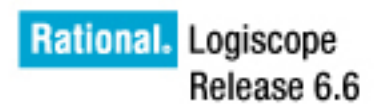

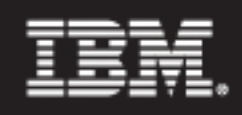

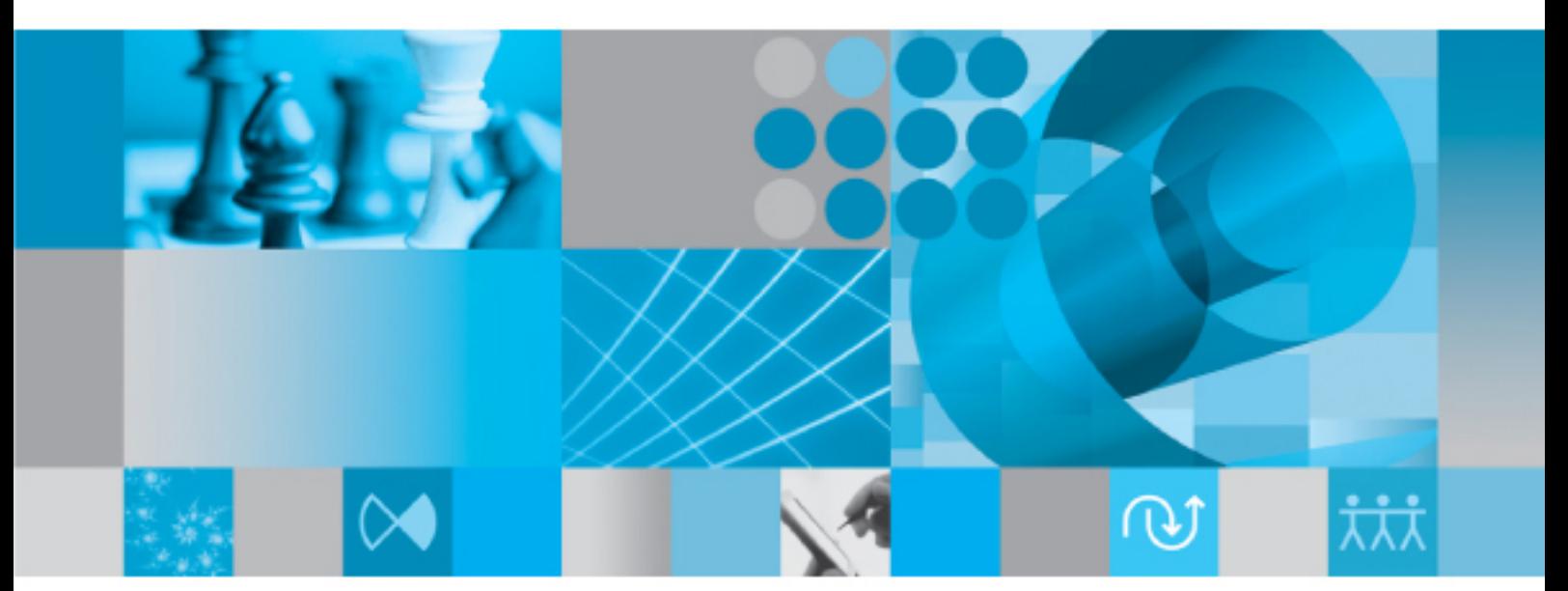

RuleChecker Writing Ada, C++ and Java scriptable rules, metrics and contexts Before using this information, be sure to read the general information under "Notices" section, on page **162**.

This edition applies to **VERSION** *6.6***,** *IBM RATIONAL LOGISCOPE* (product number *5724V81*) and to all subsequent releases and modifications until otherwise indicated in new editions.

#### **© Copyright IBM Corporation** *1985, 2009*

US Government Users Restricted Rights—Use, duplication or disclosure restricted by GSA ADP Schedule Contract with IBM Corp.

### **Contacting IBM Rational Software Support**

If the self-help resources have not provided a resolution to your problem, you can contact IBM® Rational® Software Support for assistance in resolving product issues.

**Note.** If you are a heritage Telelogic customer, you can go to http://support.telelogic.com/toolbar and download the IBM Rational Telelogic Software Support browser toolbar. This toolbar helps simplify the transition to the IBM Rational Telelogic product online resources. Also, a single reference site for all IBM Rational Telelogic support resources is located at: http://www.ibm.com/software/rational/support/telelogic/

#### *Prequisites*

To submit your problem to IBM Rational Software Support, you must have an active Passport Advantage® software maintenance agreement. Passport Advantage is the IBM comprehensive software licensing and software maintenance (product upgrades and technical support) offering. You can enroll online in Passport Advantage from http://www.ibm.com/software/lotus/passportadvantage/howtoenroll.html .

- To learn more about Passport Advantage, visit the Passport Advantage FAQs at http://www.ibm.com/software/lotus/passportadvantage/brochures\_faqs \_quickguides.html .
- For further assisance, contact your IBM representative

To submit your problem online (from the IBM Web site) to IBM Rational Software Support, you must additionally:

- Be a registered user on the IBM Rational Software Support Web site. For details about registering, go to http://www-01.ibm.com/software/support/ .
- Be listed as an authorized caller in the service request tool.

#### *Submitting problems*

To submit your problem to IBM Rational Software Support:

1) Determine the business impact of your problem. When you report a problem to IBM, you are asked to supply a severity level. Therefore, you need to understand and assess the business impact of the problem that you are reporting.

Use the following table to determine the severity level.

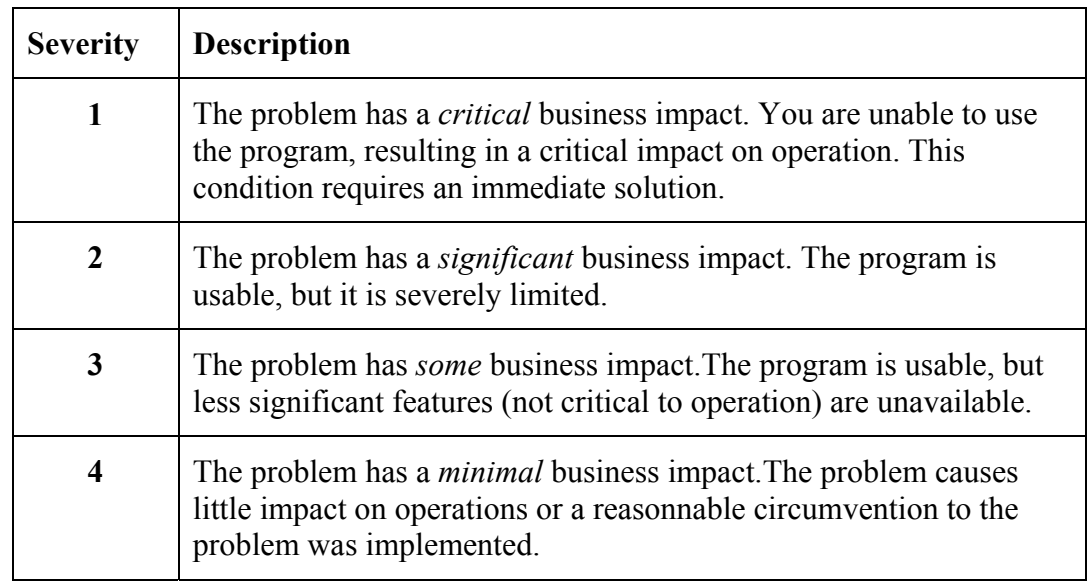

- 2) Describe your problem and gather background information, When describing a problem to IBM, be as specific as possible. Include all relevant background information so that IBM Rational Software Support specialists can help you solve the problem efficiently. To save time, know the answers to these questions:
	- What software versions were you running when the problem occurred?

To determine the exact product name and version, use the option applicable to you:

- o Start the IBM Installation Manager and select **File > View Installed Packages**. Expand a package group and select a package to see the package name and version number.
- o Start your product, and click **Help > About** to see the offering name and version number.
- What is your operating system and version number (including any service packs or patches)?
- Do you have logs, traces, and messages that are related to the problem symptoms?
- Can you recreate the problem? If so, what steps do you perform to recreate the problem?
- Did you make any changes to the system? For example, did you make changes to the hardware, operating system, networking software, or other system components?
- Are you currently using a workaround for the problem? If so, be prepared to describe the workaround when you report the problem.
- 3) Submit your problem to IBM Rational Software Support. You can submit your problem to IBM Rational Software Support in the following ways:
	- **Online**: Go to the IBM Rational Software Support Web site at https://www.ibm.com/software/rational/support/ and in the Rational support task navigator, click Open Service Request. Select the electronic problem reporting tool, and open a Problem Management Record (PMR), describing the problem accurately in your own words.

For more information about opening a service request, go to http://www.ibm.com/software/support/help.html .

You can also open an online service request using the IBM Support Assistant. For more information, go to: http://www-01.ibm.com/ software/support/isa/faq.html

- **By phone**: For the phone number to call in your country or region, go to the IBM directory of worldwide contacts at http://www.ibm.com/planetwide/ and click the name of your country or geographic region.
- **Through your IBM Representative**: If you cannot access IBM Rational Software Support online or by phone, contact your IBM Representative. If necessary, your IBM Representative can open a service request for you. You can find complete contact information for each country at http://www.ibm.com/planetwide/ .

If the problem you submit is for a software defect or for missing or inaccurate documentation, IBM Rational Software Support creates an Authorized Program Analysis Report (APAR). The APAR describes the problem in detail. Whenever possible, IBM Rational Software Support provides a workaround that you can implement until the APAR is resolved and a fix is delivered. IBM publishes resolved APARs on the IBM Rational Software Support Web site daily, so that other users who experience the same problem can benefit from the same resolution.

# **Table of content**

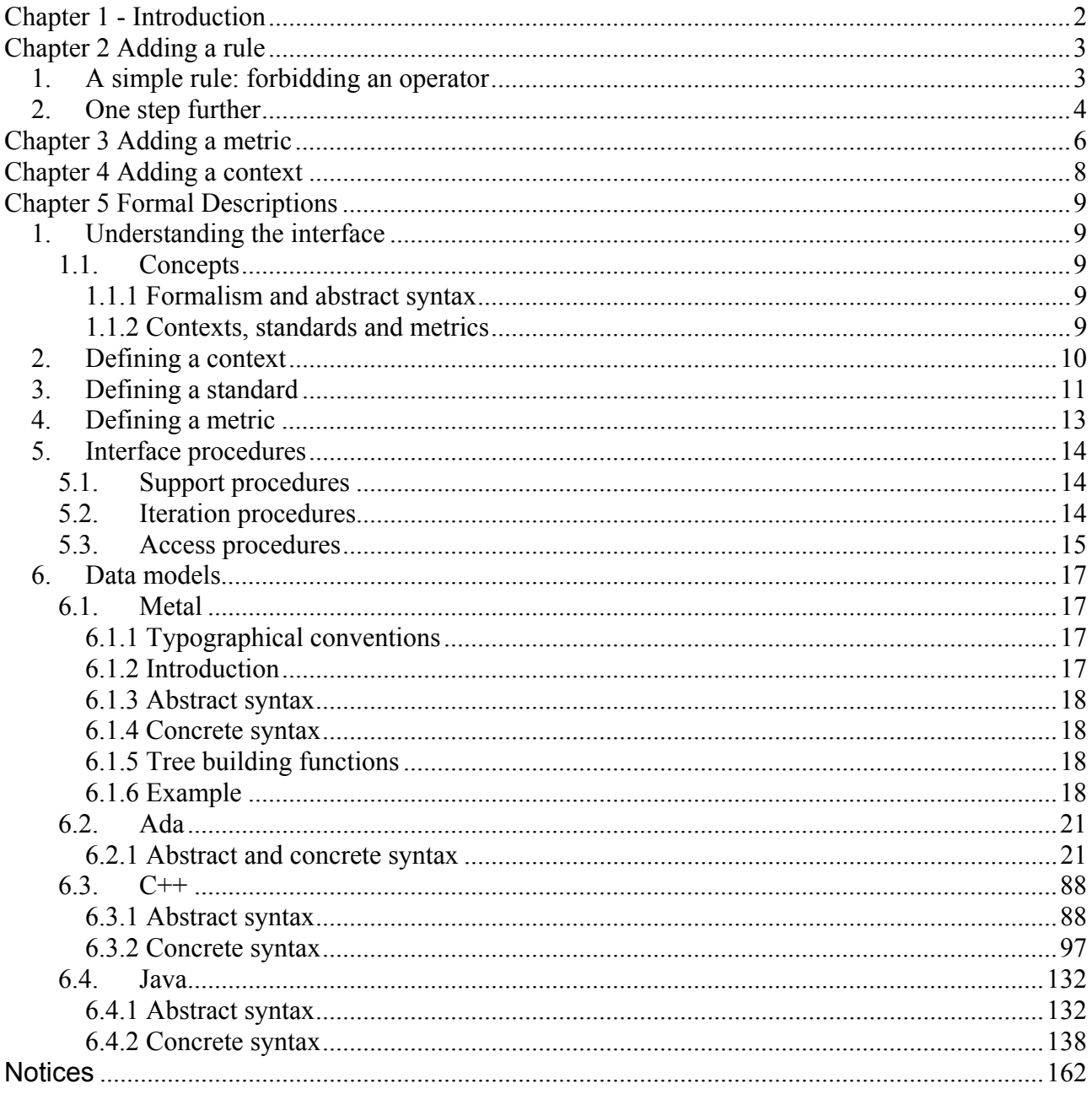

# *Chapter 1 - Introduction*

IBM® Rational® Logiscope™ *RuleChecker and QualityChecker* allows adding new customized rules, metrics and contexts for verifying Ada, C++, and Java source code.

Logiscope builds a syntactic tree of each source file that is analyzed, based on the grammar of the language. Adding a new rule, metric or context mainly consists in writing a script to explore these trees and recognize structures or elements in the trees that correspond to what should be detected as a violation (in a rule), should be counted (in a metric), or should be stocked (in a context).

Contexts are calculated over the entire application before rules and metrics are, and may be used to store useful application information to be used in rules and metrics.

Contexts can be added to any type of project, metrics to *QualityChecker* projects, and rules to *RuleChecker* projects.

As the contexts only exist to provide information to specific rules and metrics, their results do not appear as a given results in the Logiscope **Studio**.

The new customized items: rules, metrics and contexts should be placed in the Logiscope Reference environnement: i.e. in the Ref directory of the Logiscope installation, under the Contexts, Metrics or Rules folders, then the appropriate language directory: C++, Ada, Java, or Common for the items that do not contain any language specific references.

The file extension gives the type of the item:

- **".std"** for a rule,
- **".met"** for a metric,
- **".ctx"** for a context.

To add a new rule called *myrule* for checking Java source code, the file should be named myrule.std and placed in the Rules/Java folder.

When the Logiscope project is updated in order to activate the new rules, metrics or contexts, Logiscope checks the items placed in the project language directory and those in Common to check the additions referenced in the project.

The following chapters give simple examples of a rule, a metric and a context. These examples and other basic examples can be found in the standard Logiscope Reference: i.e. in the Ref directory of the Logiscope installation directory, under Rules, followed by the appropriate Language directory.

The complete formal descriptions of how the analyzers are designed, of what trees are, and what operators are available can be found under the chapter *Formal descriptions*. The grammar for each language is also detailed in *Formal descriptions*.

A printTree rule is provided in the Rule/Common folder as a utility to print out the syntactic tree in the build window, for an easier comprehension of what operators to use and how to navigate in the tree.The printTree rule prints the tree of the source code of each file, so the output can be quite long. It is recommended to create a project with a single test file containing the structures to be identified, to limit the output to the most useful information for the customization.

# *Chapter 2 Adding a rule*

### **1. A simple rule: forbidding an operator**

This first rule is an Ada rule that can be found in the installation, in the Ada directory: noexit.std. It raises a violation for all exit instructions that are found.

Example:

exit; -- Violation

To activate the *noexit* rule checking, the following line should be added to the appropriate Rule Set file $(s)$ :

STANDARD noexit ON END STANDARD

The principal of the rule is to go through all operators of the tree, and to raise a violation when the operator is an exit operator.

The entry point is compute, which is the entry point to all rules; the compute parameter tree is the syntactic tree of the source file being parsed. It is necessary to recur on all sons of the initial tree to find all the operators in the code; this is done by filter tree.

```
.DESCRIPTION 
No exit instructions are allowed 
.COMMAND tcl 
.CODE 
proc compute {standardName tree} { 
      set formalism [::logiscope::treeFormalism $tree] 
      set opList {} 
      ::logiscope::forobj op $formalism formalismOperator { 
             lappend opList [::logiscope::opName $op] 
 } 
      # find the operators in the tree that are exit operators 
     filterTree $tree [list opNameIs exit statement]
} 
#----------------------------------------------------------------- 
# opNameIs adds a rule violation if the operator of tree is opName 
#----------------------------------------------------------------- 
proc opNameIs {opName tree} { 
      set op [::logiscope::treeOperator $tree] 
      if {[string equal [::logiscope::opName $op] $opName]} { 
            # the operator has been identified: add a violation 
            ::logiscope::addViolation $tree 
            return 0 
      } 
      return 1 
} 
                      #----------------------------------------------------------------- 
# filterTree applies callback to tree, and recurs on tree's sons
```

```
#----------------------------------------------------------------- 
proc filterTree {tree callback} { 
      if {[eval $callback [list $tree]]} { 
            ::logiscope::forobj son $tree treeChild { 
                  filterTree $son $callback 
 } 
      } 
}
```
#### **2. One step further**

The following is an Ada rule that can be found in the installation: exitlabel.std. It raises a violation for all exit instructions that are not followed by a label.

Example:

exit foo; -- Label: ok exit; -- No label: violation

This line should be added to the rule set or configuration file: STANDARD exitlabel ON END STANDARD

This rule is based on the previous one: it first detects the exit operators, and then checks if it is followed by a label or not. This is what the interesting part of the syntactic tree of the previous two Ada statements looks like (using the printTree rule):

```
 exit_statement 
    identifier= " foo " 
    void 
 exit_statement 
    void 
    void
```
When a label follows the exit operator, the first son of the exit statement tree, is an identifier, whereas when there is no label, it is void.

Once the operator has been identified as an exit, the first son (obtained with logiscope::treeDown) is checked: a violation is raised if the operator of the son tree is void.

```
.DESCRIPTION 
An exit must be followed by a label 
.COMMAND tcl 
.CODE 
proc compute {standardName tree} { 
     set formalism [::logiscope::treeFormalism $tree]
      set opList {} 
      ::logiscope::forobj op $formalism formalismOperator { 
            lappend opList [::logiscope::opName $op] 
 } 
      # find the operators in the tree that are exit operators
```

```
 # without a label (void operator as a first son of the exit 
operator) 
      filterTree $tree [list opNamesAre exit_statement void] 
} 
#----------------------------------------------------------------- 
# opNamesAre adds a violation if the tree operator is opName 
# and the first son of tree has the operator sonOpName 
#----------------------------------------------------------------- 
proc opNamesAre {opName sonOpName tree} { 
      set op [::logiscope::treeOperator $tree] 
      if {[string equal [::logiscope::opName $op] $opName]} { 
            return [checkFirstSon $tree $sonOpName] 
      } 
     return 1 
} 
#----------------------------------------------------------------- 
# opNameIs adds a rule violation if the operator of tree is opName 
#----------------------------------------------------------------- 
proc opNameIs {opName tree} { 
      set op [::logiscope::treeOperator $tree] 
      if {[string equal [::logiscope::opName $op] $opName]} { 
            # the operator has been identified: add a violation 
            ::logiscope::addViolation $tree 
            return 0 
 } 
     return 1 
} 
#----------------------------------------------------------------- 
# checkFirstSon gets the first son of tree and calls 
# opNameIs to check for violations on the son 
#----------------------------------------------------------------- 
proc checkFirstSon {tree opName} { 
     set son [logiscope::treeDown $tree 0] 
     return [opNameIs $opName $son] 
} 
#----------------------------------------------------------------- 
# filterTree applies callback to tree, and recurs on tree's sons 
#----------------------------------------------------------------- 
proc filterTree {tree callback} { 
     if {[eval $callback [list $tree]]} { 
            ::logiscope::forobj son $tree treeChild { 
                  filterTree $son $callback 
 } 
      } 
}
```
# *Chapter 3 Adding a metric*

As an example, this is a metric applicable to Java source code that can be found in the standard <LogInstallDir>/Ref/Rules/java directory: ternary.met. It counts the number of use of the ternary operator within a method.

This line should be added to the Metrics Set ".mst" file: METRIC methods ternary ON FORMAT "6" END METRIC

```
.DESCRIPTION 
This metric computes the number of uses of the ternary operator 
?: in the methods. 
.COMMAND tcl 
.CODE 
# The result is stored in the namespace variable "count" 
# by the proc "compute". 
# vtpTree is the tree for the content of a method 
proc compute {metricName vtpTree} { 
      filterTree {} $vtpTree 
} 
# Walk down the abstract syntax tree, counting the 
# number of "cond" operators (that is the operator name of 
# the ternary operator in the Java data model). 
proc filterTree {methodTree tree} { 
      set op [::logiscope::treeOperator $tree] 
     set opName [::logiscope::opName $op]
      if {"" != $methodTree && "cond" == $opName} { 
            variable count 
            if {![info exists count($methodTree)]} { 
                 set count ($methodTree) 0
 } 
            incr count($methodTree) 
 } 
     # Set the tree of the method for the sub-tree, if applicable
      if {"method_decl" == $opName} { 
            set currentMethodTree $tree 
      } else { 
            set currentMethodTree $methodTree 
 } 
      # Loop through the sub-trees 
      ::logiscope::forobj son $tree treeChild { 
            filterTree $currentMethodTree $son 
      } 
} 
# Returns the value previously computed 
proc measureValue {metricName vtpTree} { 
      variable count 
      if {[info exists count($vtpTree)]} { 
            return $count($vtpTree) 
} else { 
            return 0 
      }
```

```
} 
proc metricType {metricName} { 
    # This is the default value, anyway.
     return integer 
} 
proc metricLevel {metricName} { 
      # Return the level of this metric. 
      return methods 
}
```
# *Chapter 4 Adding a context*

As an example, the following context can be found in the  $\langle$ LogInstallDir>/Ref/Rules/C++ directory: countFiles.ctx.

The principal of this context is to increment the count variable at each execution of compute, which is to say for each new source file. The count variable is stored in memory (::logiscope::store) at the context calculation. It will be available for use in metrics and rules, which are all calculated after contexts.

```
.DESCRIPTION 
This context computes the number of times it is executed. The 
result is stored as a decimal string in the fileCount index of the 
context. 
.COMMAND tcl 
.CODE 
# We only define the compute proc,, to count the number of files, 
# The default behavior for the other procs fits our needs. 
proc compute {contextName vtpTree} { 
     set count 0 
     catch {set count [::logiscope::get fileCount]} 
     incr count 
      ::logiscope::store fileCount $count 
}
```
The context will be made available for each rule or metric that requires its computation by adding the following statement inside the rule or metric specification file: (".std" or ".met" files):

.REQUIRED <ContextName>

As an example, the "*filescope*" rule needs the countFiles context to be activated. So, the file filescope.std shall specify the .REQUIRED statement with the appropriate context:

```
.DESCRIPTION 
Description of my rule... 
.REQUIRED countFiles 
.COMMAND tcl 
.CODE 
proc compute {standardName tree} { 
     set counter [::logiscope::get countFiles fileCount] 
     puts "counter is $counter" 
}
```
# *Chapter 5 Formal Descriptions*

## **1. Understanding the interface**

## **1.1. Concepts**

#### **1.1.1 Formalism and abstract syntax**

A **formalism** is a structure that defines a set of trees. In its most elementary form, a formalism specifies only a set of **operators** which are used as labels to associate a type to each tree belonging to this formalism. A distinction is made between:

• **atomic operators** which are reserved for atomic trees, that is for one-node trees that cannot be broken down in sub-trees, and

• **non-atomic operators** which are reserved for non-atomic trees which can be broken down into sub-trees. When the emphasis in on the relationship between a non-atomic tree and its sub-trees, the tree is also called a *parent tree* and its sub-trees are called *child trees* or simply *children*. The operator that is labeling a tree is called *head operator* when it is wishable to distinguish it from the operators of the children.

Atom trees have contents, called **atoms**.

The set of the trees of a given formalism is restricted by an **abstract syntax**, in other words a collection of rules that defines the number of children authorized for each tree in accordance with its head operator, and the operators authorized for its children. In addition, an **atom type** must be associated with each atomic operator to specify the class of the values that can be associated with the atomic nodes constituting this operator.

The abstract syntax of a formalism is characterized by the definition of the following elements:

- its *operators*,
- its *phyla*, and
- associations between operators and phyla.

Each *operator* of an abstract syntax is characterized by its *arity*, and the *phylum* to which the operators of its children must belong.

The **arity** of an operator specifies how many children are allowed for the trees labeled with that operator.

- The arity of atomic operators is 0. As regards non-atomic operators two arity-based categories are defined as follows:
	- **fixed-arity operators** impose a fixed number of children for the trees they are labeling;
	- **list operators** do not impose a fixed number of children; they are classified in two sub-categories:
		- list operators that require at least one child;
		- list operators that accept zero or more children.
- By extension, the same categories apply to the trees labeled with those operators.

A **phylum** is a set of operators pertaining to the formalism. For fixed-arity operators, one phylum is attached to each child position. For list operators, the same phylum affects all the children.

The position of a child of an operator (or of a tree) is specified by the **rank** of this child in the list of all the children of that operator (or of that tree), that is by counting children from left to right, from zero. So, the rank of the leftmost child is 0, the rank of the immediately following child is 1, and so on. Negative ranks mean that children are counted from right to left from 1: for a tree with *n* children, both rank *0* and rank *–n* denote the leftmost child, and both rank *n-1* and *-1* denote the rightmost child.

Abstract syntax descriptions are usually created by compiling a description of the formalism written in **Metal** Language (see the section Metal.)

#### **1.1.2 Contexts, standards and metrics**

Contexts gather information from the overall application. This information is used by the standards. Standards check the source code compliance with respect to some programming standard and may issue violation notices. Metrics compute numerical or string properties of the source code.

The overall flow of control during the code analysis is as follow:

```
for all (contexts, standards, metrics) 
      "reset": set parameters 
end for 
for all contexts 
      "restart": initialize the context 
end for 
for all files to be analyzed 
      for all contexts
```

```
"compute": add information to the context 
      end for 
end for 
for all contexts 
      "free": free the data allocated by the context 
end for 
for all files to be analyzed 
      for all metrics 
            "compute": compute the value of the metric 
      end for 
      for all metrics 
            "measureValue": retrieve the value of the metric 
      end for 
      for all standards 
            "compute": check the standard 
      end for 
      for all (metrics, standards) 
            "free": free the data allocated to compute the value or check 
            the standard
```
end for

Scripted contexts, standards and metrics are defined in files. The path name of the file containing the scripted context, metric or standard is computed as follow:

- <*InstallationPath*>/ref/Rules/<*language*>/<*name*>.<*ext*> if the file exists.
- <*InstallationPath*>/ref/Rules/Common/<*name*>.<*ext*> otherwise.

<*langage*> is C++, Ada or Java.

<*ext*> is ctx (for a context), met (for a metric) or std (for a standard).

## **2. Defining a context**

```
.DESCRIPTION 
Describes the goal of the context. 
.COMMAND tcl 
.CODE 
# This part is verifier specific and optional. 
# It extends to the end of the file and contains code 
# to be interpreted by the verifier in order to 
# accumulate data concerning the application being 
# analyzed. 
# The code is evaluated in the Tcl namespace bearing 
# the name of the context The different proc are 
# evaluated by jac et different times, as noted below. 
# Except for the proc compute, a default procedure is 
# provided that does something sensible when the 
# corresponding proc is not defined. 
# for all contexts 
# reset: set parameters 
# end for 
# for all contexts 
# restart: initialize the context 
# end for 
# for all files to be analyzed 
# for all contexts 
# compute: add information to the 
# context 
# end for 
# end for
```

```
# for all contexts 
# free: all files have been read: free 
# allocated data 
# end for 
proc name {contextName} { 
      # Returns the name of the context, possibly with the 
parameters (see reset below). 
      # The default proc returns the name of the context. 
} 
proc reset {contextName what parameterList} { 
      # Set the context parameters, according to the content of the 
metrics.cfg file. 
      # Returns 0 if the parameters are correct, 1 otherwise. 
      # Each context has two sets of parameters : the current one 
and the default one. 
      # The default procedure maintains two namespace variables 
(DefaultParameterList 
# and CurrentParameterList) containing the value to 
$parameterList, and returns 0. 
      # What may be: 
      # RESET_DEFAULT: set both default and current values to 
$parameterList. 
    # RESET RESET: set current value to default
($parameterList is an empty list).. 
      # RESET_PARAM: set current value to $parameterList. 
} 
proc restart {contextName} { 
      # Initializes the data structures used by compute. 
      # The default proc does nothing. 
} 
proc compute {contextName vtpTree} { 
# Accumulate data about the content of vtpTree (syntax tree of one 
file) 
      # Storage of the data is made by evaluating the proc 
::logiscope::store. 
      # The result value is ignored. 
      # The default proc throws an error : defining this proc is 
mandatory. 
} 
proc free {contextName} { 
      # Free the resources allocated during the evaluation of the 
proc compute. 
      # The default proc does nothing. 
}
```
#### **3. Defining a standard**

```
.DESCRIPTION 
Describes the goal of the standard. 
.COMMAND tcl
.CODE 
# This part is verifier specific and optional.
```

```
# It extends to the end of the file and contains code 
# to be interpreted by the verifier in order to find 
# violations of the standard. 
# The code is evaluated in the Tcl namespace bearing 
# the name of the standard The different proc are 
# evaluated by jac et different times, as noted below. 
# Except for the proc compute, a default procedure is 
# provided that does something sensible when the 
# corresponding proc is not defined. 
# for all standards 
# reset: set parameters 
# end for 
# for all files to be analyzed 
# for all standards 
# compute: check the standard 
# end for 
# for all standards 
# free: free allocated data 
# end for 
# end for 
proc name {standardName} { 
      # Returns the name of the standard, possibly with the 
parameters (see reset below). 
      # The default proc returns the name of the standard. 
} 
proc reset {standardName what parameterList} { 
      # Set the standard parameters, according to the content of 
the metrics.cfg file. 
      # Returns 0 if the parameters are correct, 1 otherwise. 
      # Each standard has two sets of parameters : the current one 
and the default one. 
      # The default procedure maintains two namespace variables 
(DefaultParameterList 
# and CurrentParameterList) containing the value to 
$parameterList, and returns 0. 
      # What may be: 
      # RESET_DEFAULT: set both default and current values to 
$parameterList. 
    # RESET RESET: set current value to default
($parameterList is an empty list).. 
      # RESET_PARAM: set current value to $parameterList. 
} 
proc compute {standardName vtpTree} { 
      # Check the conformance of vtpTree (syntax tree of one file) 
      # against the programming standard. 
      # Non conformance is noted by evaluating the prog 
::logiscope::addViolation. 
      # The result value is ignored. 
      # The default proc throws an error: defining this proc is 
mandatory. 
} 
proc free {standardName} { 
      # Free the resources allocated during the evaluation of the 
proc compute. 
      # The default proc does nothing. 
}
```
#### **4. Defining a metric**

```
.DESCRIPTION
Describes the goal of the metric. 
.COMMAND tcl 
.CODE 
# This part is verifier specific and optional. 
# It extends to the end of the file and contains code 
# to be interpreted by the verifier in order to compute 
# a metric. 
# The code is evaluated in the Tcl namespace bearing 
# the name of the metric The different proc are 
# evaluated by jac et different times, as noted below. 
# Except for the proc compute, a default procedure is 
# provided that does something sensible when the 
# corresponding proc is not defined. 
# for all metrics 
# reset: set parameters 
# end for 
# for all files to be analyzed 
# for all metrics 
# compute: get the value of the metrics 
# end for 
# for all metrics 
# measureValue: write the value of the 
# metrics 
# end for 
# for all metrics 
# free: free the data allocated to 
# compute the value 
# end for 
# end for 
proc name {metricName} { 
     # Returns the name of the metric, possibly with the 
parameters (see reset below). 
     # The default proc returns the name of the context. 
} 
proc reset {metricName what parameterList} { 
     # Set the metric parameters, according to the content of the 
metrics.cfg file. 
     # Returns 0 if the parameters are correct, 1 otherwise. 
     # Each metric has two sets of parameters : the current one 
and the default one. 
     # The default procedure maintains two namespace variables 
(DefaultParameterList 
# and CurrentParameterList) containing the value to 
$parameterList, and returns 0. 
     # What may be: 
     # RESET_DEFAULT: set both default and current values to 
$parameterList. 
    # RESET RESET: set current value to default
($parameterList is an empty list).. 
     # RESET_PARAM: set current value to $parameterList. 
} 
proc compute {metricName vtpTree} {
```

```
# Compute the value of the metric and stores it for later 
retrieval 
# by a call to measureValue or check by checkBounds. 
      # The result value is ignored. 
      # The default proc throws an error : defining this proc is 
mandatory. 
} 
proc measureValue {metricName vtpTree} { 
      # Return the value of the metric 
      # The default proc throws an error : defining this proc is 
mandatory. 
} 
proc free {metricName} { 
      # Free the resources allocated during the evaluation of the 
proc compute. 
      # The default proc does nothing. 
} 
proc metricType {metricName} { 
      # Return a string describing the type of the value of this 
metric. 
     # Allowable types are : integer, number, string.
      # The default proc returns integer. 
} 
proc metricLevel {metricName} { 
      # Return the level of this metric. 
      # Allowable levels are dependent on the language: 
      # - C++: module, functions, classes, application. 
      # - Ada: module, functions. 
      # - Java: module, methods, classes. 
      # The default proc returns "module". 
}
```
### **5. Interface procedures**

A Tcl namespace is always available during rule checking. This namespaces is named "logiscope" and contains support procedures and access functions to query the abstract syntax tree representing the code in the source files.

### **5.1. Support procedures**

- addViolation standardName vtpTree: adds a violation notification for the specified standard. The violation is located at the file and line specified by the vtpTree node of the syntax tree.
- reset standardOrMetricOrContextName what parameterList: manages the default behavior of the reset procs.
- store index value: stores value in the current context at index index; usable only in a CONTEXT script.
- get ?contextName? index: returns the value previously stored at index index in the context named contextName (the current context if the argument is not specified; in this case, it may only be used in a CONTEXT script). It is an error if the context or the index do not exist.
- forobj varName container iteratorName script: implements a loop where the loop variable varName takes on values from the list iteratorName of container. The script argument is a Tcl script that is evaluated for each element of the list.

### **5.2. Iteration procedures**

Note: see the section Metal for an explanation of the different concepts used by these procedures (formalisms, operators, trees, etc).

Every iterator defines four procedures named after the name of the iterator:

- *iterator* Start containerInstance: returns an iteractorObject to be used by the following procedure.
- *iterator* End iteratorObject: returns true (1) if there remains elements to be returned by the iteratorObject.
- *iterator* Get iteratorObject: returns the next element of the list, advancing the iteratorObject to the next position in the list.
- *iterator*\_Done iteratorObject: frees the iteratorObject.

Iteration procedures are used in the following manner:

*set iterator [logiscope::treeChild\_Start \$vtpTree] while {![logiscope::treeChild\_End \$iterator]} { set child [logiscope::treeChild\_Get \$iterator] … }* 

*logiscope::treeChild\_Done \$iterator* 

(see also the forobj utility procedure in section Support procedures).

Available iterators are:

- treeChild: container: vtpTree, elements: Tree: iterate over the child nodes of the tree, from left to right.
- treeRChild: container: vtpTree, elements: Tree: iterate over the child nodes of the tree, from right to left.
- treeAnnot: container: Tree, elements: Tree: iterate over the annotation nodes of the tree.
- phylumOperator: container Phylum, elements: Annot: iterate over the operators of the phylum.
- formalismPhylum: container: Formalism, elements: Phylum: iterate over the phyla of the formalism.
- formalismFrame: container: Formalism, elements: Frame: iterate over the frames of the formalism.
- formalismOperator: container: Formalism, elements: Operator: iterate over the operators of the formalism.

### **5.3. Access procedures**

Note: see the section Metal for an explanation of the different concepts used by these procedures (formalisms, operators, trees, etc).

- treeUp: tree: Tree ► Tree: returns the parent tree of tree.
- treeRoot: tree: Tree ► Tree: returns the highest tree above tree, i.e. the root of the tree to which tree belongs.
- treeDown: tree: Tree, rank: int ► Tree: returns the child tree of tree that is at position rank in the list of children (ranks are counted starting at 0).
- treeRight: tree: Tree ► Tree: returns the right sibling of tree in the list of children of the parent tree of tree.
- treeLeft: tree: Tree ► Tree: returns the left sibling of tree in the list of children of the parent tree of tree.
- treeParent: tree: Tree ► Tree: returns the parent tree of tree.
- treeFormalism: tree: Tree ► Formalism: returns the formalism to which tree belongs.
- treeOperator: tree: Tree ► Operator: returns the operator labeling tree.
- treePhylum: tree: Tree ► Phylum: returns the phylum associated with tree, if it is a child tree.
- treeGetAnnotValue: tree: Tree, frame: Frame ► Atom: returns the value of the annotation defined in frame and hung to tree.
- treeGetAnnot: tree: Tree, frame: Frame ► Annot: returns the annotation defined in frame and hung to tree.
- treeLength: tree: Tree ► int: returns the count of children of tree (0 if tree is atomic).
- treeRank: tree: Tree ► int: returns the rank of tree in the list of children of the parent tree of tree. Returns -1 if tree has no parent.
- treeAtomType: tree: Tree ► AtomType: returns the atom type that is associated with the operator of tree, or an empty string if tree is not atomic.
- treeAtomValue: tree: Tree ► Atom: returns the atom associated with tree.
- treeEqual: tree1: Tree, tree2: Tree ► int: Returns a true value when the trees tree1 and tree2 are equal, otherwise a false value. Two trees are considered equal either if they are the same tree or they are agreeing with each other in every details:
	- same head operators for both trees;
	- same count of children and same child operators at every level in the trees;
	- atomic children are at the same places and have equal atoms;
	- the annotations that are hung on the trees and pertain to a frame with the *equal* control set are the same: they are hung at the same places and have equal atoms.
- treeIsParent: parent: Tree, son: Tree ► int: returns true if son is a child of parent; false otherwise.
- annotFrame: annot: Annot ► Frame: returns the frame describing the legal values for annot.
- annotValue: annot: Annot ► Atom: returns the value of annot.
- annotType: annot: Annot ► AtomType: returns the atom type describing the legal values for annot.
- atomTypeName: atomType: AtomType ► string: returns the type of atomType.
- atomEqual: atom1: Atom, atomType: AtomType, atom2: Atom ► int: returns true if atom1 and atom2 are equal, as appropriate for atomType.
- atomToString: atom: Atom, atomType: AtomType ► string: returns a string representing the value of atom, as appropriate for atomType.
- integerValue: atom: Atom ► int: returns the value of atom as an integer (the atom type must be integer).
- stringValue: atom: Atom ► string: returns the value of atom as a string (the atom type must be string).
- nameString: atom: Atom ► string: returns the value of atom as a string (the atom type must be name).
- nameValue: atom: Atom ► string: returns the value of atom as an identifier (the atom type must be name).
- atomTypeByName: name: string ► AtomType: returns the atom type identified by name.
- formName: form: Formalism ► string: returns the name of form.
- formVersion: form: Formalism ► int: returns the version of form.
- phylumName: phyl: Phylum ► string: returns the name of phyl.
- phylumFormalism: phyl: Phylum ► Formalism: returns the formalism to which phyl belongs.
- phylumByName: name: string, form: Formalism ► Phylum: returns the phylum identified by name in the formalism form.
- phylumHasOperator: phyl: Phylum, op: Operator ► int: returns true (1) if op is a member of phyl; false (0) otherwise.
- opName: op: Operator ► string: returns the name of the operator op.
- opFormalism: op: Operator ► Formalism: returns the formalism to which op belongs.
- opArity: op: Operator ► int: returns the arity of the operator op. The operator must be a fixed arity operator or an atomic operator.
- opIsAtom: op: Operator ► int: returns true (1) if op is an atomic operator; false (0) otherwise.
- opIsList0: op: Operator ► int: returns true (1) if op is an operator with a varying number of arguments, 0 or more; false (0) otherwise.
- opIsList1: op: Operator ► int: returns true (1) if op is an operator with a varying number of arguments, 1 or more; false (0) otherwise.
- opIsList: op: Operator ► int: returns true (1) if op is an operator with a fixed number of arguments; false (0) otherwise.
- opIsFixArity: op: Operator ► int: returns true (1) if op is an atomic operator; false (0) otherwise.
- opAtomType: op: Operator ► AtomType: returns the atom type associated with op.
- opSonsPhylum: op: Operator ► Phylum: returns the phylum describing the legal operators for every child of op (op must be a list operator).
- opNthPhylum: op: Operator, n: int ► Phylum: returns the phylum describing the legal operators for the nth child of the fixed arity operator  $\infty$  (n is counted starting from 0).
- operatorByName: name: string, form: Formalism ► Operator: returns the operator identified by name in the formalism form.
- frameName: frame: Frame ► string: returns the name of the frame.
- frameAtomType: frame: Frame ► AtomType: returns the atom type that describes the legal annotations for frame.
- framePhylum: frame: Frame ► Phylum: returns the phylum associated with frame.
- frameByName: name: string, form: Formalism ► Frame: returns the frame identified by name in the formalism form.

Some helper access functions:

- fileName ► string: returns the name of the current file, without the path.
- FileFullName ► string: returns the name of the current file, with the path.
- Application ► string: returns the name of the application directory, with the path.
- FirstFile ► string: returns the name of the first file of the application to be analyzed, without the path.
- LastFile ► string: returns the name of the last file of the application to be analyzed, without the path.
- treeGetStartLine tree: Tree ► int: returns the line that the tree starts on
- treeGetEndLine tree: Tree ► int: returns the line that the tree ends on
- treeGetStartChar tree: Tree ► int: returns the number of the character (starting from the beginning of the file) that the tree starts on
- treeGetEndChar tree: Tree ► int: returns the number of the character (starting from the beginning of the file) that the tree ends on

### **6. Data models**

#### **6.1. Metal**

#### **6.1.1 Typographical conventions**

•The description of Metal grammatical constructs uses a syntax notation that is similar to Extended Backus-Naur Format *(EBN*F). The symbols used in this format and their meaning are indicated in the table below.

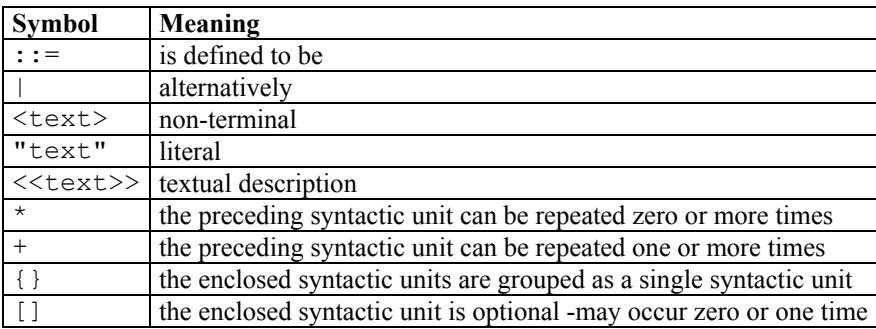

#### **6.1.2 Introduction**

Metal is a language to specify formalisms. A typical Metal specification for a formalism is characterized by the definition of

- an abstract syntax,
- a concrete syntax, .
- and, to link them, tree building functions.

With the Metal language, programmers have a convenient way to define the abstract syntax.

It is possible either to group the definition of the abstract syntax and the definition of the concrete syntax and of the tree building functions, in one Metal program, or to separate them in two Metal programs.

#### **6.1.3 Abstract syntax**

A **document in a formalism** is represented by a tree. Each node of this tree corresponds to a syntactic construction of the formalism.

The abstract syntax specifies the set of trees that are considered as abstract representations of well-formed documents in the formalism.

Abstract syntaxes are characterized by the definition of operators and phyla, and possibly of frames.

Operators are used as labels on the nodes of trees that are pertaining to the formalism. They denote the type of the nodes.

A phylum is a set of operators pertaining to the formalism.

An operator can be:

- atomic: nodes labeled with such an operator do not have children but contain a value of a given type;
- or non-atomic: nodes labeled with such an operator may have children nodes.

Each non-atomic operator is characterized:

- by its arity, that is the number of children nodes permitted to the nodes it labels, and
- by the phyla to which the operators of their children must belong.

Frames are used to hang ancillary data onto the nodes of the abstract trees. Frames are characterized by the nature of the data and by controls on the usage of these data.

#### **6.1.4 Concrete syntax**

The concrete syntax is specified by rules written in a modified BNF ( *Backus-Naur Forma*t) format where nonterminals are written between angle brackets and terminals are enclosed in double quotes or in single quotes according to their types.

#### **6.1.5 Tree building functions**

The tree building functions specify the translation from concrete syntax to abstract syntax. A tree building function is attached to each concrete syntax rule.

#### **6.1.6 Example**

To start with an example, consider the following excerpts of dictionary articles:

*programme, n. & v.t. 1. Descriptive notice of series of events; definite plan of intended proceedings; (colloq.) "what is the ˜ for today?" what are we going to do today? ; "˜ picture" .... 2. v.t. Make a ˜or definite plan of. [f. LL f. Gk programma ...] analyze (-z), v.t. Examine minutely the constitution of; ... (gram.) resolve (sentence)into its grammatical elements. Hence ˜ABLE a. [f. F analyzer (analyze, as foll.) ...] user[1], n. See USE[2]. user[2] (-z-), n. (law). Continued use ...* 

Such entries can be thought of as consisting of:

- the word being defined;
- aphonetic respelling, if needed;
- one or more grammatical types;
- one or more definitions, possibly split in sub-definitions;
- one or more derivatives of the word;
- etymology if needed.

When there are several articles for the same word, a reference number is set on the word to distinguish them. The example below illustrates how this specification can be turned into a formalism by the way of the Metal language.

```
definition of DICTIONARY version 1 is 
abstract syntax 
article \rightarrow ENTRY DEFINITIONS DERIVATIVES ETYMOLOGY ; --(01)ENTRY := entry;
```

```
entry \rightarrow WORD PHONETIC TYPES ; \rightarrow (01)
WORD := word ; --(P1)
PHONETIC := string void; --(P1)TYPES := types; -- (P1)
types \rightarrow TYPE+; \rightarrow (02a)
TYPE := type; --(P1)DEFINITIONS := definitions; --(P1)definitions \rightarrow DEFINITION+; \rightarrow (02a)
DEFINITION := string subdefinitions; --(P2) 
subdefinitions -> SUBDEFINITION+; -- (02a)
SUBDEFINITION := string; 
DERIVATIVES := derivatives; --(P1) 
derivatives -> DERIVATIVE*; --(O2b) 
DERIVATIVE := string; --(P1) 
ETYMOLOGY := string void; --(P1)word \rightarrow implemented as name; \rightarrow (03)
string -> implemented as string; --(O3) 
type \rightarrow implemented as number; -(-1)(03)void \rightarrow implemented as void; \rightarrow (03)
frames 
article nr \rightarrow implementation as integer; --(F1)
end definition
```
This is a complete Metal program that defines the version 1 of a VTP formalism named *DICTIONARY* as stated in the beginning of the program:

definition of DICTIONARY version 1 is

This definition is made of:

- comments which start with "--" (double minus) and terminate at the end of the line;
- several kinds of statements with "->" in a section starting with abstract syntax: they are operator definitions;
- two kinds of statements with ":=" in the *abstract syntax* section : they are phylum definitions;
- and a statement with "->" in a section starting with *frames*: it is a frame definition.

*Note: in the example, phylum names are in uppercase whereas operator names and frame names are in lowercase. This is done only to help readers make a distinction between operators and phyla.* 

An abstract syntax for a formalism defines a complete and consistent set of abstract trees that reflects the semantics of that formalism.

The abstract syntax for *DICTIONARY* does not differentiate numbered definitions from single unnumbered definitions because the difference lays in presentation — it is not desirable to number a unique element —, not in semantics.

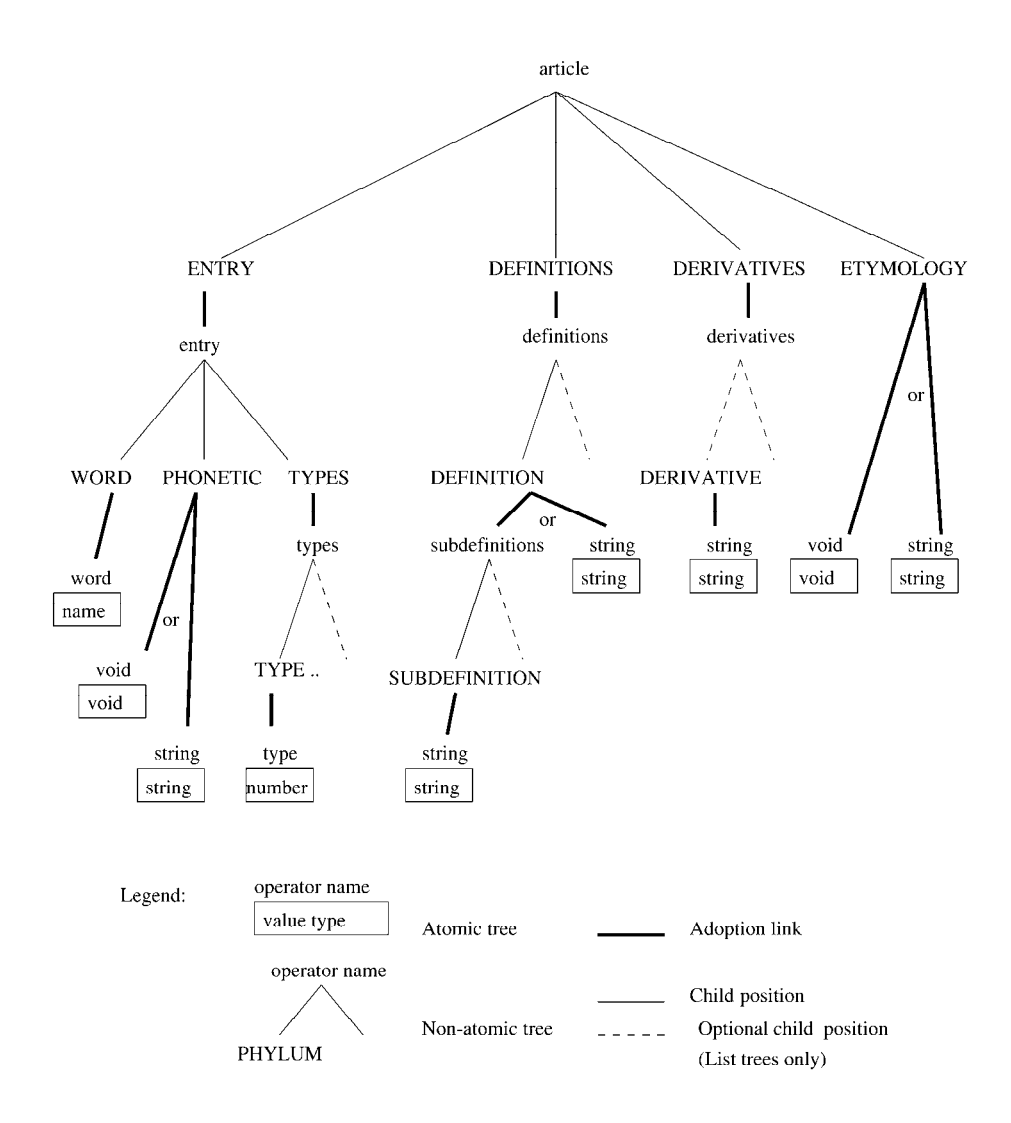

### **6.2. Ada**

```
6.2.1 Abstract and concrete syntax
```

```
definition of ADA version 4 is 
%[LEFT 'AND', 'OR', 'XOR']% 
%[LEFT "=", "/=", "<", "<=", ">", ">=", 'IN']% 
%[LEFT "+", "-", "&"]% 
%[RIGHT %UNARY]% 
%[LEFT "*", "/", 'MOD', 'REM']% 
\frac{1}{2}[LEFT "**", 'ABS', 'NOT'] \frac{1}{2}chapter AXIOME 
rules 
    program in the ada language := compilation unit list;
        compilation unit list;
    program in the ada language := phylum;
         phylum; 
end chapter; 
chapter TOKENS 
rules 
    numeric literal := %NUMLITERAL;
        :numeric literal[%NUMLITERAL];
     character_literal := %CHARLITERAL; 
         : character literal [%CHARLITERAL];
    character string := %CHARSTRING;
        :string literal[%CHARSTRING];
     identifier := %IDENTIFIER; 
         :identifier[%IDENTIFIER]; 
     identifier := meta; 
         meta; 
    label := "<<" designator ">>";
         designator; 
     operator := %OPERATOR; 
         :operator[%OPERATOR]; 
    c designator := compound name;
         compound_name; 
    c designator := operator;
         operator; 
     designator := identifier;
```

```
 identifier; 
     designator := operator; 
         operator; 
    meta := <math>8</math>META; :meta[%META]; 
end chapter; 
chapter ' 3 : DECLARATIONS AND TYPES ' 
chapter ' 3.1 DECLARATIONS ' 
rules 
    declaration := object declaration;
         object_declaration; 
    declaration := number declaration;
        number declaration;
    declaration := type declaration;
        type declaration;
    declaration := subtype declaration;
        subtype declaration;
    declaration := subprogram declaration;
        subprogram declaration;
    declaration := package declaration;
        package declaration;
    declaration := task declaration;
        task declaration;
    declaration := protected declaration;
        protected declaration;
    declaration := generic declaration;
         generic_declaration; 
    declaration := exception declaration;
        exception declaration;
    declaration := generic instantiation decl;
        generic instantiation decl;
    declaration := renaming declaration;
        renaming declaration;
    declaration := unit renaming declaration;
        unit renaming declaration;
     declaration := pragma; 
         pragma;
```

```
end chapter; 
chapter ' 3.2 TYPES AND SUBTYPES ' 
chapter ' 3.2.1 TYPE DECLARATIONS ' 
rules 
    type declaration := full type declaration;
        full type declaration;
    type declaration := incomplete type declaration;
        incomplete type declaration;
    type declaration := private type_declaration;
        private type declaration;
    type declaration := private extension declaration;
        private extension declaration;
    full type declaration := 'TYPE' identifier known_discriminant_part_option_is 
type definition;
        :type declaration<identifier, known discriminant part option is,
                              type definition>;
    known discriminant part option is := 'IS';
        :discriminant part<>;
    known discriminant part option is := discriminant part 'IS';
        discriminant part;
    discriminant part option is := 'IS';
        :discriminant_part<>;
    discriminant part option is := "(" "<>" ")" 'IS';
        :unknown discriminant;
    discriminant part option is := discriminant part 'IS';
        discriminant part;
    type definition := enumeration type definition;
        enumeration type definition;
    type definition := integer type definition;
        integer type definition;
    type definition := real type definition;
        real type definition;
    type definition := array type definition;
        array type definition;
    type definition := record type definition;
        record type definition;
    type definition := access type definition;
        access type definition;
```

```
type definition := derived type definition;
        derived type definition;
end chapter; 
chapter ' 3.2.2 SUBTYPE DECLARATIONS ' 
rules 
    subtype declaration := 'SUBTYPE' identifier 'IS' subtype indication;
        : subtype declaration<identifier, subtype indication>;
    subtype indication := ambig subtype entry subprogram call statement;
        ambig_subtype_entry_subprogram_call_statement;
    ambig subtype entry subprogram call statement :=
        ambig entry subprogram call statement;
        \frac{6}{5}VTP TreeP tree = Parser Pop();
     VTP TreeP tr = VTP TreeDown(tree, 0);
     if (VTP TreeLength(VTP TreeDown(tree, 1)) > 0) {
         tr =TreeMake2(subtype_indication, Ada_Disown(tree, 0),
               TreeRename(Ada Disown(tree, 1),
                                    record or array aggregate));
      } else if (CheckOper(tr, slice)) { 
          tr =TreeMake2(subtype indication, Ada Disown(tr, 0),
               TreeMake1(index constraint, Ada Disown(tr, 1)));
      } else { 
          tr = 
           TreeMake2(subtype indication, Ada Disown(tree, 0),
                TreeMake0(void, tree)); 
 } 
        Parser SetCoordNN(tr, tree, tree);
     Parser Push(tr);
     VTP TreeDestroy(tree);
      }%; 
    subtype indication := name constraint;
        :subtype indication<name, constraint>;
    constraint := range constraint;
        range constraint;
    constraint := floating point constraint;
        floating point constraint;
    constraint := fixed point constraint;
        fixed point constraint;
    constraint := index constraint;
         index_constraint; 
end chapter; 
end chapter;
```

```
chapter ' 3.3 OBJECT AND NAMED NUMBERS ' 
rules 
     object_declaration := 
        identifier ":" qualifier option subtype indication
                                   initialization option;
        :object declaration<:identifiers_list<identifier>,
qualifier_option, 
                          subtype indication, initialization option>;
     object_declaration := 
        two identifier list ":" qualifier option subtype indication
                                   initialization option;
        :object declaration<two identifier list, qualifier option,
                         subtype indication, initialization option>;
     object_declaration := 
        identifier ":" qualifier option array type definition
                                    initialization_option; 
:object declaration<:identifiers_list<identifier>,qualifier_option,
                           array type definition, initialization option>;
     object_declaration := 
        two identifier list ":" qualifier option array type definition
             initialization_option; 
        :object declaration<two identifier list, qualifier option,
            array type definition, initialization option>;
    qualifier option :=;
         :void; 
    qualifier option := 'ALIASED';
         :aliased; 
    qualifier option := 'CONSTANT';
         :constant; 
    qualifier option := 'ALIASED' 'CONSTANT';
        :aliased constant;
    initialization option :=;
         :void; 
    initialization option := ":=" expression;
         expression; 
    number declaration := identifier ":" 'CONSTANT' ":=" expression;
        :number declaration<:identifiers list<identifier>, expression>;
    number declaration := two identifier list ":" 'CONSTANT' ":="
expression; 
        :number declaration<two identifier list, expression>;
end chapter;
```

```
chapter ' 3.4 DERIVED TYPES AND CLASSES ' 
rules 
    derived type definition := abstract option 'NEW' subtype indication
             record extension option;
        : derived type<abstract option, subtype indication,
             record extension option>;
    abstract option := ;
         :void; 
    abstract option := 'ABSTRACT';
         :'abstract'; 
    record extension option := ;
         :void; 
    record extension option := 'WITH' record definition;
         record_definition; 
end chapter; 
chapter ' 3.5 SCALAR TYPES ' 
rules 
    range constraint option :=;
         :void; 
    range constraint option := range constraint;
        range constraint;
    range constraint := 'RANGE' range;
         range; 
     range := range1; 
         range1; 
     range := attribute; 
         attribute; 
    range1 := simple expr ".." simple expr;
        :range<simple expr.0, simple expr.1>;
chapter ' 3.5.1 ENUMERATION TYPES ' 
rules 
    enumeration type definition :=
         "(" enumeration_literal_specification_list ")"; 
        enumeration literal specification list;
    enumeration literal specification list :=
enumeration literal specification;
        : enumeration type definition<enumeration literal specification>;
    enumeration literal specification list :=
```

```
enumeration literal specification list ","
            enumeration literal specification;
        enumeration literal specification list:\langle \dots \rangleenumeration literal specification>;
    enumeration literal specification := identifier;
         identifier; 
    enumeration_literal_specification := character literal;
        character literal;
end chapter; 
chapter ' 3.5.4 INTEGER TYPES ' 
rules 
    integer type definition := range constraint;
        :integer type<range constraint>;
    integer type definition := 'MOD' expression;
        :integer type<expression>;
end chapter; 
chapter ' 3.5.6 REAL TYPES ' 
rules 
    real type definition := floating point constraint;
        floating point constraint;
    real type definition := fixed point constraint;
        fixed point constraint;
    real type definition := decimal fixed point constraint;
        decimal fixed point constraint;
    floating point constraint := 'DIGITS' expression
range_constraint_option;
        :floating point constraint<expression, range constraint option>;
    fixed point constraint := 'DELTA' expression range constraint option;
        :fixed point constraint<expression, range constraint option>;
    decimal fixed point constraint := 'DELTA' expression 'DIGITS'
expression 
                range constraint option;
        :decimal fixed point constraint<expression.0, expression.1,
                range_constraint_option>;
end chapter; 
end chapter; 
chapter ' 3.6 ARRAY TYPES '
```

```
rules 
    array type definition := unconstrained array definition;
        unconstrained array definition;
    array type definition := constrained array definition;
        constrained array definition;
    unconstrained array definition :=
        'ARRAY' "(" index subtype definition list ")" 'OF'
subtype_indication; 
        :array<index subtype definition list, :void, subtype indication>;
    unconstrained array definition :=
         'ARRAY' "(" index_subtype_definition_list ")" 'OF' 'ALIASED' 
                 subtype \overline{i}ndication;
        :array<index subtype definition list, :aliased,
subtype indication>;
    constrained array definition :=
        'ARRAY' "(" gen discrete range list ")" 'OF' subtype indication;
        :array<gen discrete range list, :void, subtype indication>;
    constrained array definition :=
         'ARRAY' "(" gen_discrete_range_list ")" 'OF' 'ALIASED' 
                 subtype indication;
        :array<gen_discrete_range_list, :aliased, subtype_indication>;
   gen discrete range list := discrete range;
        :index definitions list<discrete range>;
   gen discrete range list := gen discrete range list ", "
discrete range;
        gen discrete range list:<.., discrete range>;
    index subtype definition list := index;
        :index definitions list<index>;
     index_subtype_definition_list := index_subtype_definition_list "," 
index; 
        index subtype definition list:<.., index>;
    index := name 'RANGE' "<>";
        :index subtype definition<name>;
    discrete range := name;
        %VTP TreeP tree = Parser Pop();
     VTP TreeP tr;
      if (CheckOper(tree, identifier) || 
          CheckOper(tree, selected_component) || 
          CheckOper(tree, indexed_component)) { 
       Parser Push(TreeMake2(subtype indication, tree,
                       TreeMake0(void, tree))); 
      } else if (CheckOper(tree, slice)) { 
       tr = (TreeMake2(subtype indication, Ada Disown(tree, 0),
                  Ada Disown(tree, 1)));
          Parser SetCoordNN(tr, tree, tree);
```

```
Parser Push(tr);
   VTP TreeDestroy(tree);
  } else { 
   Parser Push(tree);
  } 
  }%; 
discrete range := range denotation;
     range_denotation; 
range denotation := name range constraint;
    :subtype indication<name, range constraint>;
range denotation := range1;
     range1; 
index constraint := "(" discrete range list ")";
    discrete range list;
discrete range list := range denotation "," range denotation;
    :index constraint<range denotation.0, range denotation.1>;
discrete range list := range denotation ", " name;
    \frac{8}{6}VTP TreeP tr name = Parser Pop();
    VTP TreeP tr range = Parser Pop();
    VTP TreeP tr;
     if (CheckOper(tr_name,identifier) || 
     CheckOper(tr_name, selected_component) | |
     CheckOper(tr<sub>n</sub>name, indexed component) {
      tr = TreeMake2 (index constraint, tr range,TreeMake2(subtype_indication, tr_name,
                                        TreeMake0(void,tr_name)));
     } else if (CheckOper(tr_name,slice)) { 
      tr = TreeMake2 (index constraint, tr range,TreeMake2(subtype_indication, Ada_Disown(tr_name, 0),
                    Ada Disown(tr name, 1)));
     } else { 
      tr = TreeMake2 (index constraint, tr range, tr name); } 
    Parser PopUntilToken($2);
 Parser Push(tr);
  }%; 
discrete range list := expression list "," range denotation;
    %VTP TreeP tr range = Parser Pop();
    VTP TreeP tr list = Parser_Pop();
    VTP TreeP tr;
    tr = PostRename(tr range, tr list, index constant);Parser PopUntilToken($2);
 Parser Push(tr);
  }% ; 
discrete range list := discrete range list "," discrete range;
    discrete range list: <..., discrete range>;
```

```
chapter ' 3.8 RECORD TYPES ' 
rules 
   discriminant part := "(" discriminant specification list ")";
        discriminant specification list;
    discriminant specification list := discriminant specification;
        :discriminant part<discriminant specification>;
   discriminant specification list :=
        discriminant specification list ";" discriminant specification;
        discriminant specification list: <..., discriminant specification>;
   discriminant specification :=
        identifier list ":" name initialization option;
        :object declaration<identifier list, :void,
              :subtype indication<name, :void>,initialization option>;
   discriminant specification :=
        identifier list ":" 'ACCESS' name initialization option;
        :object declaration<identifier list, :access,
              :subtype indication<name, :void>,initialization option>;
rules 
    record type definition := tagged option record definition;
        :record type<tagged option, :void, record definition>;
    record type definition := tagged option 'LIMITED' record definition;
        :record type<tagged option, :limited, record definition>;
     record_definition := 'NULL' 'RECORD'; 
        :null_record;
     record_definition := 'RECORD' component_list 'END' 'RECORD'; 
         component_list; 
    component list := component;
         :components_list<component>; 
    component list := pragma ";";
         :components_list<pragma>; 
    component list := component list pragma ";";
        component list:<.., pragma>;
    component list := component list component;
        component list:<.., component>;
    component := variant part;
        variant part;
    component := representation clause ";";
         representation_clause; 
     component := 'NULL' ";";
```

```
30
```

```
:null_component;
     component := 
        identifier ":" subtype indication initialization option ";";
         :object_declaration<:identifiers_list<identifier>, :void, 
              subtype indication, initialization option>;
     component := 
        two identifier list ":" subtype indication initialization option
";"; 
        :object declaration<two identifier list, :void,
subtype indication,
                                   initialization option>;
     component := 
         identifier ":" 'ALIASED' subtype_indication initialization_option 
";"; 
        :object declaration<:identifiers list<identifier>, :aliased,
              subtype indication, initialization option>;
     component := 
        two identifier list ":" 'ALIASED' subtype indication
                                   initialization option ";";
        :object declaration<two identifier list, :aliased,
subtype indication,
                                   initialization option>;
    variant part := 'CASE' designator 'IS' pragma option list
variant_list 
                       'END' 'CASE' ";"; 
        :variant part<designator, pragma option list, variant list>;
    variant list := variant;
         :variants_list<variant>; 
    variant list := variant list variant;
        variant list:<.., variant>;
    variant := 'WHEN' choice list "=>" component list;
        :variant<choice list, component list>;
    choice list := choice;
         :choices_list<choice>; 
    choice list := choice list "|" choice;
        choice list:<.., choice>;
     choice := expression; 
         expression; 
    choice := range denotation;
        range denotation;
     choice := 'OTHERS'; 
         :others; 
end chapter;
```
```
chapter ' 3.10 ACCESS TYPES ' 
rules 
    access type definition := 'ACCESS' access to object option
             subtype indication;
        :access to object type<access to object option,
subtype indication>;
    access_type_definition := 'ACCESS' access to subprogram option
'PROCEDURE' 
             formal part option;
         :access_to_subprogram_type<access_to_subprogram_option, 
             formal part option, :void>;
    access_type_definition := 'ACCESS' access to subprogram option
'FUNCTION' 
             fct formal part option 'RETURN' name;
        :access to subprogram type<access to subprogram option,
             fct formal part option, name>;
    access to object option := ;
         :void; 
    access to object option := 'ALL';
        :all;
    access to object option := 'CONSTANT';
         :constant; 
    access to subprogram option := ;
         :void; 
    access to subprogram option := 'PROTECTED';
         :protected; 
    incomplete type declaration := 'TYPE' identifier discriminant part;
        :type declaration<identifier, discriminant part, :void>;
    incomplete type declaration := 'TYPE' identifier "(" "<>" ")";
        :type declaration<identifier, :unknown discriminant, :void>;
    incomplete type declaration := 'TYPE' identifier;
        :type declaration<identifier, :discriminant part<>, :void>;
end chapter; 
rules 
    private type definition := tagged option 'PRIVATE';
        :private type<tagged option, :void>;
    private type definition := tagged option 'LIMITED' 'PRIVATE';
        :private type<tagged option, :limited>;
    tagged option := ;
         :void;
```

```
tagged option := 'TAGGED';
         :tagged; 
    tagged option := 'ABSTRACT' 'TAGGED';
        :abstract_tagged;
    private extension definition := abstract option 'NEW'
subtype_indication 
               'WITH' 'PRIVATE'; 
        : derived type<abstract option, subtype indication,
:with private>;
end chapter; 
chapter ' 4 : NAMES AND EXPRESSIONS ' 
chapter ' 4.1 NAMES ' 
rules 
    identifier option :=;
         :void; 
    identifier option := identifier;
         :void; 
    two identifier list := identifier "," identifier;
        :identifiers list<identifier.0, identifier.1>;
    two identifier list := two identifier list "," identifier;
        two identifier list:<.., identifier>;
    identifier list := identifier;
        :identifiers list<identifier>;
    identifier list := identifier list "," identifier;
        identifier list:<.., identifier>;
     name := identifier; 
         identifier; 
     name := attribute; 
         attribute; 
    name := ambig slice subtype indication;
        ambig slice subtype indication;
    name := selected component;
        selected component;
    name := indexed component;
         indexed_component; 
    c name option :=;
         :void; 
    c name option := compound name;
```

```
 :void; 
    compound name := identifier;
        : compound name<identifier>;
    compound name := compound name "." identifier;
        compound name: <..., identifier>;
    ambig slice subtype indication := name "(" range denotation ")";
        :slice<name, range denotation>;
   ambig slice subtype indication := function call "(" range denotation
")"; 
        :slice<function call, range denotation>;
    selected component := operator "." selector;
        :selected component<operator, selector>;
    selected component := name "." selector;
        :selected component<name, selector>;
    selected component := function call "." selector;
        :selected component<function call, selector>;
    selector := designator;
         designator; 
    selector := character literal;
        character literal;
    selector := 'ALL';
         :all; 
    indexed component := function call "(" expression list ")";
        :indexed component<function call, expression list>;
    attribute := ambig expression subtype indication;
        ambig expression subtype indication;
    attribute := simple attribute;
        simple attribute;
    ambig expression subtype indication := name "(" expression list ")";
        \frac{6}{5}VTP TreeP tr expr = Parser Pop();
     VTP TreeP tr name = Parser Pop();
     if (CheckOper(tr_name, attribute) & &
         CheckOper(VTP_TreeDown(tr_name, 2), void) &&
         CheckOper(tr_expr, expressions_list) &&
         VTP TreeLength(tr expr) == 1) {
         VTP TreeDestroySetChild(tr_name, Ada_Disown(tr_expr, 0), 2);
         VTP TreeDestroy(tr_expr);
      } else { 
         tr_name = (TreeMake2(indexed component or function call,
                       tr_name,
                       TreeRename(tr_expr, actual parameter part)));
      } 
        Parser SetCoordNT(tr_name, tr_name, $4);
```

```
Parser PopUntilToken($2);
     Parser Push(tr_name);
      }%; 
    simple attribute := operator "'" identifier;
        :attribute<operator, identifier, :void>;
    simple attribute := name "'" identifier;
        :attribute<name, identifier, :void>;
    simple attribute := function call "'" identifier;
        :attribute<function call, identifier, :void>;
    simple attribute := operator "'" 'DELTA';
        :attribute<operator, :identifier["DELTA"], :void>;
    simple attribute := name "'" 'DELTA';
        :attribute<name, :identifier["DELTA"], :void>;
    simple attribute := function call "'" 'DELTA';
        :attribute<function call, :identifier["DELTA"], :void>;
    simple attribute := operator "'" 'DIGITS';
        :attribute<operator, :identifier["DIGITS"], :void>;
    simple attribute := name "'" 'DIGITS';
        :attribute<name, :identifier["DIGITS"], :void>;
    simple attribute := function call "'" 'DIGITS';
        :attribute<function_call, :identifier["DIGITS"], :void>;
    simple attribute := operator "'" 'RANGE';
        :attribute<operator, :identifier["RANGE"], :void>;
    simple attribute := name "'" 'RANGE';
        :attribute<name, :identifier["RANGE"], :void>;
    simple attribute := function call "'" 'RANGE';
        :attribute<function call, :identifier["RANGE"], :void>;
     simple_attribute := operator "'" 'ACCESS'; 
        :attribute<operator, :identifier["ACCESS"], :void>;
    simple attribute := name "'" 'ACCESS';
        :attribute<name, :identifier["ACCESS"], :void>;
    simple attribute := function call "'" 'ACCESS';
        :attribute<function call, :identifier["ACCESS"], :void>;
end chapter; 
chapter ' 4.2 LITERALS ' 
rules 
    literal := numeric literal;
        numeric literal;
```

```
literal := character string;
        character string;
     literal := 'NULL'; 
        :null access value;
end chapter; 
chapter ' 4.3 AGGREGATES ' 
rules 
    aggregate := "(" 'NULL' 'RECORD' '')";:null record aggregate;
    aggregate := "(" aqqreqate list ")";
        aggregate list;
    aggregate := "(" expression list "," expression ")";
         %{ 
        VTP TreeP tr expr = Parser Pop();
        VTP TreeP tr list = Parser Pop();
        VTP TreeP tr;
        tr = PostRename(tr expr, tr list, record or array aggregate);
        Parser SetCoordTT(tr, $1, $5);
        Parser PopUntilToken($1);
        Parser_Push(tr);
       }%; 
    aggregate list := named component;
        : record or array aggregate<named component>;
    aggregate list := expression list "," named component;
         %{ 
        VTP TreeP tr comp = Parser Pop();
        VTP TreeP tr list = Parser Pop();
        VTP TreeP tr;
        tr = PostRange(tr comp, tr list, record or array aggregate);Parser PopUntilToken($2);
        Parser Push(tr);
       }%; 
    aggregate list := aggregate list ", " named component;
        aggregate list:<.., named component>;
    named component := choice list "=>" expression;
        :named association<choice list, expression>;
     aggregate := "(" expression 'WITH' expression ")"; 
         :extension_aggregate<expression.0, 
              :record_or_array_aggregate<expression.1>>; 
     aggregate := "(" expression 'WITH' expression_list "," expression 
")"; 
         %{ 
        VTP TreeP tr expr2 = Parser Pop();
        VTP TreeP tr list = Parser Pop();
        VTP TreeP tr expr1 = Parser Pop();
```

```
VTP TreeP tr;
        tr = PostRename(tr expr2, tr list, record or array aggregate);
        tr expr1 = TreeMake2(extension aggregate, tr expr1, tr);
        Parser SetCoordTT(tr expr1, $1, $7);
        Parser PopUntilToken($1);
        Parser_Push(tr_expr1);
       }%; 
    aggregate := "(" expression 'WITH' aggregate list ")";
        : extension aggregate<expression, aggregate list>;
     aggregate := "(" expression 'WITH' 'NULL' 'RECORD' ")"; 
        :extension aggregate<expression, :null record aggregate>;
end chapter; 
chapter ' 4.4 EXPRESSIONS ' 
rules 
    expression list := expression;
         :expressions_list<expression>; 
    expression list := expression list "," expression;
        expression list:<.., expression>;
     expression := expression 'AND' expression; 
        :and<expression.0, expression.1>;
     expression := expression 'OR' expression; 
         :or<expression.0, expression.1>; 
     expression := expression 'XOR' expression; 
         :xor<expression.0, expression.1>; 
     expression := expression 'AND' 'THEN' expression; 
         %[PREC 'AND' ]% 
        :and then<expression.0, expression.1>;
     expression := expression 'OR' 'ELSE' expression; 
         %[PREC 'AND' ]% 
        :or_else<expression.0, expression.1>;
    expression := simple expr;
        simple_expr;
    expression := simple expr "=" simple expr;
        :equal<simple expr.0, simple expr.1>;
    expression := simple expr "/=" simple expr;
        :different<simple expr.0, simple expr.1>;
    expression := simple expr "lt" simple expr;
        :less<simple expr.0, simple expr.1>;
    expression := simple expr ">" simple expr;
        :greater<simple expr.0, simple expr.1;
```

```
expression := simple expr "<=" simple expr;
    : less equal<simple expr.0, simple expr.1>;
expression := simple expr ">=" simple expr;
    :greater equal<simple expr.0, simple expr.1>;
expression := simple expr 'IN' name;
    :member<simple_expr, name>;
expression := simple expr 'IN' range1;
    :member<simple expr, range1>;
expression := simple expr 'NOT' 'IN' name;
     %[PREC 'IN' ]% 
    :not member<simple expr, name>;
expression := simple expr 'NOT' 'IN' range1;
     %[PREC 'IN' ]% 
    :not member<simple expr, range1>;
simple expr := simple expr "++" simple expr;:addition<simple expr.0, simple expr.1>;
simple expr := simple expr "-" simple expr;
    :substraction<simple expr.0, simple expr.1>;
simple expr := simple expr "&" simple expr;
    :catenation<simple expr.0, simple expr.1>;
simple expr := "+" simple expr;
     %[PREC %UNARY ]% 
    :unary plus<simple expr>;
simple expr := "-" simple expr;
     %[PREC %UNARY ]% 
    :unary minus<simple expr>;
simple expr := simple expr "*" simple expr;:multiplication<simple expr.0, simple expr.1>;
 simple_expr := simple_expr "/" simple_expr; 
    :division<simple expr.0, simple expr.1>;
simple expr := simple expr 'MOD' simple expr;
    :modulus<simple_expr.0, simple_expr.1>;
simple expr := simple expr 'REM' simple expr;
    :remainder<simple expr.0, simple expr.1>;
simple expr := simple expr "**" simple expr;
    :exponentiation<simple expr.0, simple expr.1>;
simple expr := 'ABS' simple expr;
    :abs<simple_expr>;
simple expr := 'NOT' simple expr;
    :not<simple_expr>;
```

```
simple expr := literal;
         literal; 
    simple expr := character literal;
        character literal;
    simple expr := aggregate;
         aggregate; 
    simple expr := operator;
        %VTP TreeP tr oper = Parser Pop();
        Parser Push(TreeRename(tr oper, string literal));
         }%; 
    simple expr := name;
         name; 
    simple expr := function call;
        function call;
    simple expr := allocator;
         allocator; 
    simple expr := qualified expression;
         qualified_expression; 
    simple expr := "(" expression ")"; :parenthesis<expression>; 
end chapter; 
chapter ' 4.7 QUALIFIED EXPRESSIONS ' 
rules 
    qualified expression := name "'" "(" expression ")";
        :qualified expression<name, expression>;
    qualified expression := name "'" aggregate;
        :qualified expression<name, aggregate>;
end chapter; 
chapter ' 4.8 ALLOCATORS ' 
rules 
    allocator := 'NEW' qualified expression;
        :allocator<qualified expression>;
    allocator := 'NEW' ambig subtype entry subprogram call statement;
        :allocator<ambig_subtype_entry_subprogram_call_statement>;
    allocator := 'NEW' name index constraint;
        :allocator<:subtype_indication<name,_index_constraint>>;
end chapter;
```

```
end chapter; 
chapter ' 5 : STATEMENTS ' 
rules 
    statement option list :=;
         :void; 
    statement option list := statement list;
        statement list;
    statement list := statement ";";
        :statements list<statement>;
    statement_list := statement_list statement ";";
        statement list:<.., statement>;
     statement := label statement; 
        :labeled statement<label, statement>;
    statement := unlabeled statement;
        unlabeled statement;
    statement := pragma;
         pragma; 
    unlabeled statement := simple statement;
        simple statement;
    unlabeled statement := compound statement;
         compound_statement; 
    simple statement := assignment statement;
        assignment statement;
    simple statement := ambig entry subprogram call statement;
        ambig entry subprogram call statement;
    simple statement := exit statement;
        exit statement;
    simple statement := return statement;
        return statement;
    simple statement := goto_statement;
         goto_statement; 
    simple statement := raise statement;
         raise_statement; 
    simple statement := abort statement;
        abort statement;
    simple statement := requeue statement;
        requeue statement;
```

```
simple statement := delay statement;
        delay statement;
    simple statement := code statement;
         code_statement; 
    simple statement := 'NULL';
        :null statement;
    compound statement := if statement 'END' 'IF';
        if statement;
    compound statement := case statement 'END' 'CASE';
        case statement;
    compound statement := loop statement;
        loop statement;
    compound statement := accept statement;
        accept statement;
     compound_statement := 'SELECT' select_statement 'END' 'SELECT'; 
        select statement;
    compound statement := block statement;
        block statement;
chapter ' 5.2 ASSIGNMENT STATEMENTS ' 
rules 
    assignment statement := name ":=" expression;
        \approx {
     VTP TreeP tr expr = Parser Pop();
     VTP TreeP tr name = Parser Pop();
     if (CheckOper(tr_name, indexed component or function call)) {
         tr expr = TreeMake2(assignment statement, TreeMake2(indexed_component, 
                       Ada Disown(tr name, 0),
                       TreeRename(Ada_Disown(tr_name, 1),
                              expressions_list)), 
                           tr_expr);
            Parser SetCoordNN(tr_expr, tr_name, tr_expr);
            Parser Push(tr_expr);
         VTP TreeDestroy(tr name);
      } else { 
         Parser Push(TreeMake2(assignment statement, tr_name, tr_expr));
 } 
        Parser PopUntilToken($2);
      }%; 
end chapter; 
chapter ' 5.3 IF STATEMENTS ' 
rules
```

```
if statement := true part list else part;
        true part list:<.., else part>;
    if statement := true part list;
        true part list;
    true part list := if then part;
        :if statement<if then part>;
    true part list := true part list elsif part;
        true part list:<.., elsif part>;
    if then part := 'IF' condition 'THEN' statement list;
        : conditional clause<condition, statement list>;
    elsif part := 'ELSIF' condition 'THEN' statement list;
        :conditional clause<condition, statement list>;
    else part := 'ELSE' statement list;
        : conditional clause<: void, statement list>;
     condition := expression; 
         expression; 
end chapter; 
chapter ' 5.4 CASE STATEMENTS ' 
rules 
    case statement := 'CASE' expression 'IS'
case statement alternative list;
        :case statement<expression, case statement alternative list>;
    case statement alternative list :=
        pragma option list case statement alternative;
         %{ 
        VTP TreeP tr alt = Parser Pop();
        VTP TreeP tr list = Parser Pop();
        VTP TreeP tr;
        tr = PostRename(tr alt, tr list, alternatives list);Parser Push(tr);
         }%; 
    case statement alternative list :=
        case statement alternative list case statement alternative;
         case_statement_alternative_list:<.., case_statement_alternative>; 
    case statement alternative := 'WHEN' choice list "=>" statement list;
        :alternative<choice list, statement list>;
end chapter; 
chapter ' 5.5 LOOP STATEMENTS ' 
rules 
    loop statement := named loop statement;
```

```
named loop statement;
    loop statement := unnamed loop statement;
        unnamed loop statement;
    named loop statement := designator ":" unnamed loop statement
designator; 
        :named statement<designator.0, unnamed loop statement>;
    unnamed loop statement := iteration sheme basic loop;
        :loop statement<iteration sheme, basic loop>;
    basic_loop := 'LOOP' statement_list 'END' 'LOOP'; 
        statement list;
    iteration sheme :=;
         :void; 
    iteration sheme := 'FOR' identifier 'IN' discrete range;
        :for<identifier, discrete range>;
    iteration sheme := 'FOR' identifier 'IN' 'REVERSE' discrete range;
        :reverse<identifier, discrete range>;
    iteration sheme := 'WHILE' condition;
         :while<condition>; 
end chapter; 
chapter ' 5.6 BLOCK STATEMENTS ' 
rules 
   block statement := named block statement;
        named block statement;
   block statement := unnamed block statement;
        unnamed block statement;
     named_block_statement := designator ":" unnamed_block_statement 
designator; 
        :named statement<designator.0, unnamed block statement>;
    unnamed block statement :=
        declare part option 'BEGIN' %[CBLOCK BEGIN]% statement list
            %[CBLOCK END]% exception option 'END';
        :block statement<declare part option, statement list,
exception option>;
    declare part option :=;
        :declarative part <>;
    declare part option := 'DECLARE' declarative part;
        declarative part;
    exception option :=;
         :void;
```

```
exception option :=
         'EXCEPTION' %[CBLOCK_BEGIN]% exception_handler_list 
%[CBLOCK_END]%; 
        exception handler list;
end chapter; 
chapter ' 5.7 EXIT STATEMENTS ' 
rules 
    exit_statement := 'EXIT' dot_name_option when_condition_option;
        : exit statement<dot name option, when condition option>;
    dot name option :=;
         :void; 
    dot name option := name;
         name; 
    when condition option :=; :void; 
    when condition option := 'WHEN' condition;
         condition; 
end chapter; 
chapter ' 5.8 GOTO STATEMENTS ' 
rules 
     goto_statement := 'GOTO' name; 
        :goto statement<name>;
end chapter; 
end chapter; 
chapter ' 6 : SUBPROGRAMS ' 
rules 
    declarative part := %[CBLOCK_BEGIN]% declarative part list
%[CBLOCK_END]%; 
        declarative part list;
    declarative part list :=;
        :declarative part <>;
    declarative part list := declarative part list declarative part item
";"; 
        declarative part list:<.., declarative part item>;
    declarative part item := declarative item;
        declarative item;
    declarative part item := body;
```

```
 body; 
    declarative item := declaration;
         declaration; 
    declarative item := use clause;
        use clause;
    declarative item := representation clause;
         representation_clause; 
     body := subprogram_body; 
         subprogram_body; 
    body := package body;
        package body;
     body := task_body; 
         task_body; 
     body := protected_body; 
        protected body;
     body := body_stub; 
         body_stub; 
chapter ' 6.1 SUBPROGRAM DECLARATIONS ' 
rules 
    subprogram declaration := 'FUNCTION' function header
is abstract option;
        :subprogram declaration<function header, is abstract option>;
    subprogram declaration := 'PROCEDURE' compound name
is abstract option;
        :subprogram declaration<:procedure header<compound name,
:procedure formal part <>>,
                                     is abstract option>;
    subprogram declaration := 'PROCEDURE' procedure header
is abstract option;
        :subprogram declaration<procedure header, is abstract option>;
    is abstract option := ;
         :void; 
    is abstract option := 'IS' 'ABSTRACT';
        : is abstract;
    function header := c designator fct formal part option 'RETURN' name;
        : function header<c designator, fct formal part option, name>;
    procedure header := compound name formal part;
        :procedure header<compound name, formal part>;
```

```
c designator option :=;
         :void; 
    c designator option := c designator;
         :void; 
   proc_ident_is := 'PROCEDURE' compound_name 'IS';
         compound_name; 
    fct formal part option :=;
        :function formal part <>;
    fct formal part option := "(" fct parameter list ")";
        fct parameter list;
    fct parameter list := in parameter declaration;
        :function formal part<in parameter declaration>;
    fct parameter list := access parameter declaration;
        :function formal part<access parameter declaration>;
    fct parameter list := fct parameter list ";"
in parameter declaration;
        fct parameter list:<.., in parameter declaration>;
    fct parameter list := fct parameter list ";"
access parameter declaration;
        fct parameter list:<.., access parameter declaration>;
    formal part option :=;:procedure formal part<>;
    formal part option := formal part;
        formal part;
    formal part := "(" parameter specification list ")";
        parameter specification list;
   parameter specification list := any parameter declaration;
        :procedure formal part<any parameter declaration>;
   parameter specification list :=
        parameter specification list ";" any parameter declaration;
        parameter specification list:<.., any parameter declaration>;
   any parameter declaration := in parameter declaration;
        in parameter declaration;
   any parameter declaration := access parameter declaration;
        access parameter declaration;
    any parameter declaration := in out parameter declaration;
        in out parameter declaration;
    any parameter declaration := out parameter declaration;
        out parameter declaration;
```

```
in parameter declaration := identifier list ":" name
initialization_option; 
        :parameter<identifier_list, name, initialization option>;
    in parameter declaration :=
        identifier_list ":" 'IN' name initialization option;
        :in parameter<identifier list, name, initialization option>;
    access parameter declaration :=
        identifier list ":" 'ACCESS' name initialization option;
        :access parameter<identifier list, name, initialization option>;
    in out parameter declaration := identifier list ":" 'IN' 'OUT' name;
        :in out parameter<identifier list, name>;
    out parameter declaration := identifier list ":" 'OUT' name;
        :out parameter<identifier list, name>;
end chapter; 
chapter ' 6.3 SUBPROGRAM BODIES ' 
rules 
    subprogram body :=
         'FUNCTION' function_header 'IS' block 'END' c_designator_option; 
        : subprogram_body<function_header, block>;
    subprogram body := proc_ident_is block 'END' c_name_option;
         :subprogram_body< 
             :procedure_header<proc_ident_is,:procedure_formal_part<>>, 
block>; 
    subprogram body :=
        'PROCEDURE' procedure header 'IS' block 'END' c name option;
        : subprogram_body<procedure_header, block>;
    block := 
        declarative part 'BEGIN' % [CBLOCK BEGIN] % statement list
%[CBLOCK_END]% 
            exception option;
        :block statement<declarative part, statement list,
exception option>;
end chapter; 
chapter ' 6.4 SUBPROGRAM CALLS ' 
rules 
    ambig entry subprogram call statement := name;
        %VTP TreeP tr name = Parser Pop();
      if (CheckOper(tr_name, indexed_component_or_function_call) || 
         CheckOper(tr_name, function_call)) {
       Parser_Push(TreeRename(tr_name,
procedure or entry call statement));
      } else {
```

```
Parser_Push(TreeMake2(procedure_or_entry_call_statement, tr_name,
           TreeMake0(actual parameter part, TreeCopy(tr_name))));
      } 
      }%; 
    ambig entry subprogram call statement :=name "(\bar{}}" parameter association list ")";
        :procedure or entry call statement<name,
parameter_association_list>;
    function call := operator "(" expression list ")";
        %VTP TreeP tr expr = Parser Pop();
     VTP TreeP tr oper = Parser Pop();
     tr oper =TreeMake2(function call, tr oper,
           TreeRename(tr_expr, actual_parameter_part));
        Parser SetCoordNT(tr oper, tr oper, $4);
        Parser PopUntilToken($2);
     Parser Push(tr oper);
      }%; 
    function call := operator actual parameter part option;
        :function_call<operator, actual parameter part option>;
    function call := name actual parameter part option;
        :function call<name, actual parameter part option>;
     actual_parameter_part_option := "(" parameter_association_list ")"; 
        parameter association list;
    parameter association list := parameter association;
        :actual parameter part<parameter association>;
    parameter association list := expression list ", "
parameter association;
         %{ 
        VTP TreeP tr\_param = Parser\_Pop();
        VTP TreeP tr list = Parser Pop();
     VTP TreeP tr;
        tr = PostRename(tr param, tr list, actual parameter part);Parser PopUntilToken($2);
     Parser Push(tr);
      }%; 
    parameter association list :=
         parameter_association_list "," parameter_association; 
        parameter association list: <..., parameter association>;
    parameter association := parameter name list "=>" expression;
        :named association<parameter name list, expression>;
    parameter name list := designator;
         :choices_list<designator>; 
    parameter name list := character literal;
        :choices list<character literal>;
```

```
parameter_name_list := parameter name list "|" designator;
        parameter name list:<.., designator>;
   parameter name list := parameter name list "|" character literal;
        parameter name list:<.., character literal>;
end chapter; 
chapter ' 6.5 RETURN STATEMENTS ' 
rules 
   return statement := 'RETURN';
        :return statement<:void>;
    return statement := 'RETURN' expression;
        :return statement<expression>;
end chapter; 
end chapter; 
chapter ' 7 : PACKAGES ' 
chapter ' 7.1 PACKAGE SPECIFICATIONS AND DECLARATIONS ' 
rules 
   package declaration := package specification;
         package_specification; 
    generic instantiation decl :=
        'PACKAGE' compound name 'IS' generic instantiation;
        :package declaration<compound name, generic instantiation>;
   package specification :=
         'PACKAGE' compound_name 'IS' package_specif_body 'END' 
c_name_option; 
        :package declaration<compound name, package specif body>;
   package specif body := declarative item option list
private part option;
        :package specification<declarative item option list,
                                   private part option>;
   private part option :=;
        :basic declarative part <>;
   private part option := 'PRIVATE' declarative item option list;
        declarative item option list;
    declarative item option list :=;
        :basic declarative part<>;
    declarative item option list :=declarative item option list declarative item ";";
        declarative item option list:<.., declarative item>;
```

```
package body :=
         'PACKAGE' 'BODY' compound_name 'IS' package_block 'END' 
c_name_option; 
        :package body<compound name, package block>;
    package block := declarative part;
        :block statement<declarative part,
:statements_list<:null_statement>,
                               :void>; 
    package block :=
        declarative part 'BEGIN' %[CBLOCK BEGIN]% statement list
%[CBLOCK_END]% 
            exception option;
        :block statement<declarative part, statement list,
exception option>;
end chapter; 
chapter ' 7.3 PRIVATE TYPES AND PRIVATE EXTENSIONS ' 
rules 
    private_type declaration :=
         'TYPE' identifier known_discriminant_part_option_is 
private type definition;
        :type declaration<identifier, known discriminant part option is,
                               private type definition>;
    private type declaration :=
         'TYPE' identifier "(" "<>" ")" 'IS' private_type_definition; 
        :type declaration<identifier, :unknown discriminant,
                               private type definition>;
    private extension declaration :=
         'TYPE' identifier known_discriminant_part_option_is 
                               private extension definition;
        :type declaration<identifier, known discriminant part option is,
                               private extension definition>;
    private extension declaration :=
         'TYPE' identifier "(" "<>" ")" 'IS' private_extension_definition; 
        :type declaration<identifier, :unknown discriminant,
                              private extension definition>;
end chapter; 
end chapter; 
chapter ' 8 : VISIBILITY RULES ' 
chapter ' 8.4 USE CLAUSES ' 
rules
```

```
use clause := 'USE' name;
        :use package clause<name>;
    use clause := 'USE' 'TYPE' name;
        :use type clause<name>;
    use clause := use clause ", " name;
        use clause:<.., name>;
end chapter; 
chapter ' 8.5 RENAMING DECLARATIONS ' 
rules 
    renaming declaration := identifier ":" qualifier option name
             'RENAMES' rename;
        :object declaration<:identifiers list<identifier.0>, :void,
                                   :subtype_indication<name, :void>,
rename>; 
    renaming declaration := identifier ":" 'EXCEPTION' 'RENAMES' rename;
        :exception declaration<:identifiers list<identifier>, rename>;
    unit renaming declaration := 'FUNCTION' function header 'RENAMES'
rename; 
        : subprogram_declaration<function_header, rename>;
    unit renaming declaration := 'PROCEDURE' compound name 'RENAMES'
rename; 
        :subprogram declaration<:procedure header<compound name,
:procedure formal part <>>,
                                      rename>; 
    unit renaming declaration := 'PROCEDURE' procedure header 'RENAMES'
rename; 
        : subprogram declaration<procedure header, rename>;
    unit renaming declaration := 'PACKAGE' compound name 'RENAMES'
rename; 
        :package declaration<compound name, rename>;
    unit renaming declaration := 'GENERIC' generic parameter list option
            'FUNCTION' compound name 'RENAMES' rename;
        :generic declaration<:generic formal part<>,
            : subprogram declaration<: function header<compound name,
                                        :function formal part<>,:void>,
                                      rename>>; 
    unit renaming declaration := 'GENERIC' generic parameter list option
            'PROCEDURE' compound name 'RENAMES' rename;
        :generic declaration<:generic formal part<>>
            : subprogram declaration<: procedure header<compound name,
                                      :procedure formal part <>>,
                                      rename>>; 
    unit renaming declaration := 'GENERIC' generic parameter list option
```

```
51
```

```
'PACKAGE' compound name 'RENAMES' rename;
        :generic declaration<:generic formal part<>,
            :package declaration<compound name, rename>>;
     rename := operator; 
        :renaming<operator>;
     rename := name; 
       :renaming<name>;
     rename := character_literal; 
        :renaming<character_literal>;
end chapter; 
end chapter; 
chapter ' 9 : TASKS AND SYNCHRONIZATION ' 
chapter ' 9.1 TASK UNITS AND TASK OBJECTS ' 
rules 
    task declaration := task specification;
        task specification;
    task specification := 'TASK' 'TYPE' identifier discriminant part
             task definition option;
:type declaration<identifier,discriminant part,task definition option>;
     task_specification := 'TASK' 'TYPE' identifier 
task definition option;
        :type declaration<identifier, :discriminant part<>
                               task definition option>;
    task specification := 'TASK' identifier task definition option;
        :task declaration<identifier, task definition option>;
    task definition := 'IS' task items option list task private option
               'END' identifier option;
        :task specification<task items option list, task private option>;
    task definition option :=;
        :task specification<:task items list<>>;task items list<>>;
    task definition option := task definition;
         task_definition; 
    task items option list :=;
        :task items list<>;
    task items option list := task items option list task item ";";
        task items option list:<.., task item>;
    task private option :=;
        :task items list<>;
```

```
task private option := 'PRIVATE' task items option list;
        task items option list;
    task item:= entry declaration;
        entry declaration;
    task item:= representation clause;
         representation_clause; 
     task_body := 'TASK' 'BODY' identifier 'IS' block 'END' 
identifier option;
        :task body<identifier, block>;
end chapter; 
chapter ' 9.4 PROTECTED UNITS AND PROTECTED OBJECTS ' 
rules 
   protected declaration := protected specification;
         protected_specification; 
     protected_specification := 'PROTECTED' 'TYPE' identifier 
               discriminant part protected_definition;
        :type declaration<identifier, discriminant part,
               protected definition>;
    protected_specification := 'PROTECTED' 'TYPE' identifier 
                protected_definition; 
        :type declaration<identifier, :discriminant part<>
               protected definition>;
     protected_specification := 'PROTECTED' identifier 
                protected_definition; 
        :protected declaration<identifier, protected definition>;
     protected_definition := 'IS' 
protected operation declaration option list
               protected private option 'END' identifier option;
:protected_specification<protected_operation_declaration_option_list, 
               protected private option>;
   protected operation declaration option list :=;
        :protected operation declarations list<>;
    protected operation declaration option list :=
               protected operation declaration option list
               protected operation declaration;
        protected operation declaration option list:<..,
               protected operation declaration>;
   protected private option :=;
        :protected element declarations list <>;
```

```
protected private option := 'PRIVATE'
```

```
protected element declaration option list;
        protected element declaration option list;
    protected element declaration option list :=;
        :protected element declarations list <>;
    protected element declaration option list :=
               protected element declaration option list
               protected element declaration;
        protected element declaration option list:<..,
               protected element declaration>;
    protected operation declaration := subprogram declaration ";";
        subprogram declaration;
    protected operation declaration := entry declaration ";";
        entry declaration;
   protected operation declaration := representation clause ";";
         representation_clause; 
    protected element declaration := subprogram declaration ";";
        subprogram declaration;
    protected element declaration := entry declaration ";";
        entry declaration;
   protected element declaration := component;
         component; 
    protected_body := 'PROTECTED' 'BODY' identifier 'IS' 
            protected operation item option list 'END' identifier option;
        :protected body<identifier, protected operation item option list>;
    protected operation item option list :=;
         :protected_operation_items_list<>; 
    protected operation item option list :=
               protected operation item option list
protected operation item;
protected operation item option list:<.., protected operation item>;
   protected operation item := pragma ";";
         pragma; 
   protected operation item := subprogram declaration ";";
        subprogram declaration;
   protected operation item := subprogram body ";";
         subprogram_body; 
    protected operation item := entry body ";";
        entry body;
    protected operation item := representation clause ";";
         representation_clause;
```

```
end chapter; 
chapter ' 9.5 INTERTASK COMMUNICATION ' 
rules 
    entry declaration := pragma;
         pragma; 
   entry declaration := 'ENTRY' entry header;
        entry header;
    entry header := identifier "(" discrete range ")" formal part option;
        : entry declaration<identifier, discrete range,
formal part option>;
    entry header := identifier formal part option;
        :entry declaration<identifier, :void, formal part option>;
   accept statement := 'ACCEPT' identifier formal part option;
        :accept statement<identifier, formal part option, :void>;
   accept statement :=
         'ACCEPT' identifier formal_part_option 'DO' statement_list 'END' 
            identifier option;
        :accept statement<identifier, formal part option,
statement list>;
    accept statement := 'ACCEPT' indexed entry name formal part option;
        :accept statement<indexed entry name, formal part option, :void>;
    accept statement :=
         'ACCEPT' indexed_entry_name formal_part_option 'DO' 
statement_list 
            'END' identifier option;
        :accept statement<indexed entry name, formal part option,
                              statement list>;
    indexed entry name := identifier "(" expression ")";
        :indexed component<identifier, :expressions list<expression>>;
    entry body := 'ENTRY' identifier formal part option 'WHEN' expression
                    'IS' entry block 'END' identifier option;
        :entry_body<identifier, :void, formal part option,
             expression, entry block>;
    entry body := 'ENTRY' identifier "(" entry index ")"
                    formal part option 'WHEN' expression 'IS' entry block
                    'END' identifier option;
        :entry body<identifier, entry index, formal part option,
             expression, entry block>;
    entry index := 'FOR' identifier 'IN' discrete range;
        :entry index<identifier, discrete range>;
    entry block :=
        declarative part 'BEGIN' %[CBLOCK BEGIN]% statement list
%[CBLOCK_END]%
```

```
exception option;
        :block statement<declarative part, statement list,
exception option>;
    requeue statement := 'REQUEUE' name;
        :requeue statement <name, :void>;
    requeue statement := 'REQUEUE' name with abort;
        : requeue statement <name, with abort>;
    with abort := 'WITH' 'ABORT';
        :with abort;
end chapter; 
chapter ' 9.6 DELAY STATEMENTS ' 
rules 
   delay statement := 'DELAY' expression;
        :delay relative statement<expression>;
    delay statement := 'DELAY' 'UNTIL' expression;
        :delay until statement<expression>;
end chapter; 
chapter ' 9.7 SELECT STATEMENTS ' 
rules 
    select statement := selective accept;
        selective accept;
    select statement := timed entry call;
        timed entry call;
    select statement := conditional entry call;
        conditional entry call;
    select statement := asynchronous select;
        asynchronous select;
    selective accept := select alternative list 'ELSE' statement list;
        :selective accept<select alternative list, statement list>;
    selective accept := select alternative list;
        :selective accept<select alternative list, :void>;
    conditional entry call :=
        entry call ";" statement option list 'ELSE' statement list;
        :conditional entry call<entry call, statement option list,
                                     statement list>;
    timed entry call :=
        entry call ";" statement option list 'OR' delay alternative;
        :timed entry call<entry call, statement option list,
                      delay alternative>;
```

```
 delay_alternative := delay_statement ";" statement_option_list; 
 :delay_alternative<delay_statement, statement_option_list>; 
    entry call := ambig entry subprogram call statement;
        ambig_entry_subprogram_call_statement;
    select alternative list := guarded select alternative;
         :select_clauses_list<guarded_select_alternative>; 
    select alternative list := select alternative list 'OR'
            guarded select alternative;
        select alternative list:<.., guarded select alternative>;
    quarded select alternative := select alternative;
        :select clause<:void, select alternative>;
    guarded_select_alternative := 'WHEN' condition "=>" 
select alternative;
        :select clause<condition, select alternative>;
    select alternative := accept statement ";" statement option list;
        :accept alternative<accept statement, statement option list>;
    select alternative := delay statement ";" statement option list;
        :delay alternative<delay statement, statement option list>;
    select alternative := terminate alternative ";";
        terminate alternative;
    terminate alternative := 'TERMINATE';
         :terminate_alternative; 
    asynchronous select := entry call ";" statement option list
              'THEN' 'ABORT' statement_list; 
        :asynchronous select<entry call, statement option list,
             statement list>;
     asynchronous_select := delay_statement ";" statement_option_list 
              'THEN' 'ABORT' statement_list; 
        :asynchronous select<delay statement, statement option list,
             statement list>;
end chapter; 
chapter ' 9.8 ABORT STATEMENTS ' 
rules 
    abort statement := 'ABORT' name list;
        name list;
    name list := name;
        :abort statement<name>;
    name list := name list "," name;
        name list: <..., name>;
```

```
end chapter; 
end chapter; 
chapter ' 10 : PROGRAM STRUCTURE AND COMPILATION ISSUES ' 
chapter ' 10.1.1 COMPILATION UNITS ' 
rules 
    compilation unit list := compilation unit ";";
        : compilation<compilation unit>;
    compilation unit list := compilation unit list compilation unit ";";
        compilation unit list:\langle \ldots \rangle compilation unit>;
    compilation unit := pragma;
         pragma; 
    compilation unit := context specif option private unit option
             unit declaration;
        :comp_unit<context_specif_option, private_unit_option,
             unit declaration>;
    compilation unit := context specif option private unit option
unit_body;
        :comp_unit<context_specif_option, :void, unit_body>;
    context specif option :=;
         :context_clause<>; 
    context specif option := with use list;
        with use list;
    with use list := with clause;
        : context clause<with clause>;
    with use list := with use list with clause;
        with use list:<.., with clause>;
    with use list := with use list use clause ";";
        with use list:<.., use clause>;
    with use list := with use list pragma ";";
        with use list:<.., pragma>;
    private unit option:=;
         :void; 
    private unit option:= 'PRIVATE';
        : private unit;
    unit declaration := subprogram declaration;
        subprogram declaration;
    unit declaration := unit renaming declaration;
        unit renaming declaration;
```

```
unit declaration := generic declaration;
         generic_declaration; 
    unit declaration := generic instantiation decl;
        generic instantiation decl;
    unit declaration := package declaration;
        package declaration;
    unit body := subprogram body;
         subprogram_body; 
    unit body := package body;
         package_body; 
    unit body := sub unit;
        sub unit;
    sub unit := 'SEPARATE' "(" name ")" proper_body;
        :subunit<name, proper body>;
   pragma option list :=;
         :pragmas<>; 
   pragma option list := pragma option list pragma ";";
        pragma option list:<.., pragma>;
     pragma := 'PRAGMA' identifier; 
        :pragma<identifier, :actual parameter part<>>;
    pragma := 'PRAGMA' identifier "(" expression_list ")"; 
         %{ 
     VTP TreeP tr expr = Parser Pop();
     VTP TreeP tr id = Parser Pop();
     tr id =
          (TreeMake2(pragma, tr_id, 
           TreeRename(tr_expr, actual parameter part)));
        Parser_SetCoordTT(tr_id, $1, $5);
        Parser_PopUntilToken($1);
     Parser Push(tr_id);
      }%; 
   pragma := 'PRAGMA' identifier "(" parameter association list ")";
        :pragma<identifier, parameter association list>;
    with clause := 'WITH' c name list ";";
        c name list;
    c name list := compound name;
        :with clause<compound name>;
    c name list := c name list "," compound name;
        c name list:<.., compound name>;
end chapter;
```

```
chapter ' 10.1.3 SUBUNITS OF COMPILATION UNITS ' 
rules 
    proper body := subprogram body;
        subprogram body;
    proper body := package body;
         package_body; 
    proper body := task body;
         task_body; 
    proper body := protected body;
         protected_body; 
    body stub := 'FUNCTION' function header stub;
        : subprogram_body<function_header, stub>;
    body stub := 'PROCEDURE' compound name stub;
        :subprogram_body<:procedure_header<compound_name,
:procedure formal part <>>,
                              stub>;
    body stub := 'PROCEDURE' procedure header stub;
        : subprogram_body<procedure_header, stub>;
     body_stub := 'PACKAGE' 'BODY' compound_name stub; 
        :package body<compound name, stub>;
     body_stub := 'TASK' 'BODY' identifier stub; 
        :task body<identifier, stub>;
     body_stub := 'PROTECTED' 'BODY' identifier stub; 
        :protected body<identifier, stub>;
     stub := 'IS' 'SEPARATE'; 
         :stub; 
end chapter; 
end chapter; 
chapter ' 11 : EXCEPTIONS ' 
chapter ' 11.1 EXCEPTION DECLARATIONS ' 
rules 
    exception declaration := identifier ":" 'EXCEPTION';
        :exception declaration<:identifiers_list<identifier>, :void>;
    exception declaration := two identifier list ":" 'EXCEPTION';
        :exception declaration<two identifier list, :void>;
end chapter; 
chapter ' 11.2 EXCEPTION HANDLERS '
```

```
rules 
    exception handler list := pragma option list exception handler;
        \frac{6}{6}VTP TreeP tr handl = Parser Pop();
        VTP TreeP tr list = Parser Pop();
        VTP TreeP tr;
        tr = PostRename(tr hand, tr list, exception alternatives list);Parser Push(tr);
         }%; 
    exception handler list := exception handler list exception handler;
        exception handler list:<.., exception handler>;
    exception handler := 'WHEN' exception choice list "=>"
statement list;
        : exception alternative<: void, exception choice list,
statement list>;
    exception handler := 'WHEN' identifier ":" exception choice list "=>"
             statement list;
        : exception alternative<identifier,
             exception choice list, statement list>;
    exception choice list := exception choice;
        :choices list<exception choice>;
    exception choice list := exception choice list "|" exception choice;
        exception choice list:<.., exception choice>;
    exception choice := name;
         name; 
    exception choice := 'OTHERS';
         :others; 
end chapter; 
chapter ' 11.3 RAISE STATEMENTS ' 
rules 
    raise statement := 'RAISE' name;
        :raise statement<name>;
    raise statement := 'RAISE';
        :raise statement<:void>;
end chapter; 
end chapter; 
chapter ' 12 : GENERIC UNITS ' 
chapter ' 12.1 GENERIC DECLARATIONS ' 
rules
```

```
generic declaration := 'GENERIC' generic parameter list option
             subprogram declaration;
        :generic declaration<generic parameter list option,
             subprogram declaration>;
    generic declaration := 'GENERIC' generic parameter list option
              package_specification; 
        :generic declaration<generic parameter list option,
             package specification>;
   generic parameter list option :=;
        :generic formal part <>;
   generic parameter list option := generic parameter list;
        generic parameter list;
    generic parameter list := generic parameter ";";
        :generic formal part<generic parameter>;
 generic_parameter_list := generic_parameter_list generic_parameter 
";"; 
        generic parameter list:<.., generic parameter>;
    generic parameter := in parameter declaration;
        in parameter declaration;
   generic parameter := in out parameter declaration;
        in out parameter declaration;
   generic parameter := generic type declaration;
        generic type declaration;
   generic parameter := 'WITH' 'FUNCTION' function header
default subprogram;
        :subprogram declaration<function header, default subprogram>;
    generic_parameter := 'WITH' 'PROCEDURE' compound_name 
default subprogram;
        : subprogram_declaration<: procedure_header<compound_name,
:procedure formal part <>>,
                                    default_subprogram>;
   generic parameter := 'WITH' 'PROCEDURE' procedure header
default subprogram;
        :subprogram declaration<procedure header, default subprogram>;
    generic_parameter := 'WITH' 'PACKAGE' identifier 'IS' 
                 formal package specification;
        :package declaration<identifier, formal package specification>;
    default subprogram :=;
         :void; 
   default subprogram := 'IS' operator;
         operator;
```

```
default subprogram := 'IS' name;
         name; 
    default subprogram := 'IS' character literal;
        character literal;
    default subprogram := 'IS' "<>";
         :box; 
    formal package specification := 'NEW' name "(" "<>" ")";
        :formal package box<name>;
    formal package specification := generic instantiation;
         generic_instantiation; 
end chapter; 
chapter ' GENERIC TYPE DECLARATIONS ' 
rules 
    generic type declaration := private type declaration;
         %{ 
        VTP TreeP tr = Parser Pop();
     tr = TreeRename(tr, generic type);
     Parser Push(tr);
      }%; 
     generic_type_declaration := 'TYPE' identifier 
              known discriminant part option is
formal derived type definition;
        :generic type<identifier, known discriminant part option is,
                           formal derived type definition>;
    generic_type declaration := 'TYPE' identifier "(" "<>" ")" 'IS'
                           formal derived type definition;
         :generic_type<identifier, :unknown_discriminant, 
                           formal derived type definition>;
     generic_type_declaration := 'TYPE' identifier 
discriminant part option is
                           "(" " " < > " " "":generic type<identifier, discriminant part option is,
                           :generic formal discrete type>;
     generic_type_declaration := 'TYPE' identifier 
discriminant part option is
                            'RANGE' "<>"; 
        :generic type<identifier, discriminant part option is,
                           :generic formal integer type>;
     generic_type_declaration := 'TYPE' identifier 
discriminant part option is
                            'MOD' "<>"; 
        :generic type<identifier, discriminant part option is,
                           :generic formal modular type>;
```

```
generic type declaration := 'TYPE' identifier
discriminant part option is
                           'DELTA' "<>"; 
        :generic type<identifier, discriminant part option is,
                          :generic formal fixed point type>;
    generic type declaration := 'TYPE' identifier
discriminant part option is
                           'DELTA' "<>" 'DIGITS' "<>"; 
        :generic type<identifier, discriminant part option is,
                          :generic formal decimal fixed point type>;
    generic_type_declaration := 'TYPE' identifier 
discriminant part option is
                           'DIGITS' "<>"; 
        :generic type<identifier, discriminant part option is,
                          :generic formal floating point type>;
    generic_type_declaration := 'TYPE' identifier 
discriminant part option is
                          array type definition;
        :generic type<identifier, discriminant part option is,
                         array type definition>;
    generic type declaration := 'TYPE' identifier
discriminant part option is
                          access type definition;
        :generic type<identifier, discriminant part option is,
                         access type definition>;
    formal derived type definition := abstract option 'NEW' name
            private extension option;
        :derived type<abstract option, :subtype indication<name, :void>,
             private extension option>;
   private extension option := ;
         :void; 
   private extension option := 'WITH' 'PRIVATE';
        :with private;
end chapter; 
chapter ' 12.3 GENERIC INSTANTIATION ' 
rules 
   generic instantiation decl :=
         'FUNCTION' c_designator 'IS' generic_instantiation; 
        : subprogram_declaration<: function_header<c_designator,
: function formal part<>,
 :void>, 
                                     generic_instantiation>; 
   generic instantiation decl := proc_ident_is generic_instantiation;
        :subprogram declaration<:procedure header<proc_ident_is,
```

```
:procedure formal part <>>,
                                      generic_instantiation>; 
    generic instantiation := 'NEW' ambig entry subprogram call statement;
        %VTP TreeP tree = Parser_Pop();
     VTP TreeP tr;
     tr = TreeMake2 (instantiation, Ada Disown (tree, 0),TreeRename(Ada Disown(tree, 1),
actual parameter part));
     Parser SetCoordTN(tr, $1, tree);
     VTP TreeDestroy(tree);
        Parser PopUntilToken($1);
     Parser Push(tr);
      }% ; 
    generic instantiation := 'NEW' operator actual parameter part option;
        : instantiation<operator, actual parameter part option>;
end chapter; 
end chapter; 
chapter ' 13 : REPRESENTATION ISSUES ' 
chapter ' 13.1 REPRESENTATION ITEMS ' 
rules 
    representation clause := attribute definition clause;
        attribute definition clause;
     representation_clause := record_representation_clause; 
        record representation clause;
    representation clause := at clause;
        at clause;
end chapter; 
chapter 
' 13.3 REPRESENTATION ATTRIBUTES & 13.4 ENUMERATION REPRESENATION CLAUSES 
' 
rules 
    attribute definition clause := 'FOR' name 'USE' expression;
        :attribute definition clause<name, expression>;
end chapter; 
chapter ' 13.5 RECORD LAYOUT ' 
rules 
    record representation clause :=
         'FOR' name 'USE' 'RECORD' mod_clause_option
```

```
component clause list 'END' 'RECORD';
         :record_representation_clause<name, mod_clause_option, 
                                            component clause list>;
    component clause list :=;
         :component_clauses_list<>; 
     component_clause_list := component_clause_list 
component_name_location ";";
        component clause list:<.., component name location>;
     component_name_location := name 'AT' expression range_constraint; 
        : component clause<name, expression, range constraint>;
end chapter; 
chapter ' 13.8 MACHINE CODE INSERTIONS ' 
rules 
    code statement := qualified expression;
        %VTP TreeP tr = Parser Pop();
     tr = TreeRename(tr, assembly code);Parser Push(tr);
      }%; 
end chapter; 
end chapter; 
chapter ' J.7 AT CLAUSES ' 
rules 
    at clause := 'FOR' name 'USE' 'AT' expression;
        :at clause<name, expression>;
end chapter; 
chapter ' J.8 MOD CLAUSES ' 
rules 
    mod clause option :=;
         :void; 
    mod clause option := 'AT' 'MOD' expression ";";
         expression; 
end chapter; 
chapter ENTRY_POINTS 
rules 
     phylum := '[ABSTRACT]' abstract_option;
```

```
abstract option;
 phylum := '[ACCEPT]' accept_statement; 
    accept statement;
 phylum := '[ACTUAL]' expression; 
     expression; 
 phylum := '[AGGREGATE]' meta; 
     meta; 
 phylum := '[AGGREGATE]' aggregate; 
     aggregate; 
 phylum := '[AGGREGATE]' "(" expression ")"; 
    :record or array aggregate<expression>;
 phylum := '[ALIASED]'; 
     :void; 
 phylum := '[ALIASED]' 'ALIASED'; 
     :aliased; 
 phylum := '[ALLOCATOR]' allocator; 
     allocator; 
 phylum := '[ALTERNATIVE]' meta; 
     meta; 
phylum := '[ALTERNATIVE]' case statement alternative;
    case statement alternative;
 phylum := '[ALTERNATIVE]' pragma; 
     pragma; 
 phylum := '[ALTERNATIVE_S]' meta; 
     meta; 
phylum := '[ALTERNATIVE S]' case statement alternative list;
    case statement alternative list;
 phylum := '[ATTRIBUTE]' attribute; 
     attribute; 
phylum := '[BLOCK LOOP]' unnamed block statement;
    unnamed block statement;
 phylum := '[BLOCK_LOOP]' unnamed_loop_statement; 
    unnamed loop statement;
 phylum := '[BLOCK_STUB]' package_block 'END'; 
     package_block; 
phylum := '[BLOCK STUB]' package block 'END' ";";
     package_block; 
 phylum := '[BLOCK_STUB]' 'SEPARATE'; 
     :stub;
```
```
phylum := '[CALL]' ambig entry subprogram call statement ";";
    ambig entry subprogram call statement;
 phylum := '[CHOICE]' choice; 
     choice; 
phylum := '[CHOICE S]' choice list;
     choice_list; 
 phylum := '[COMPILATION]' meta; 
     meta; 
 phylum := '[COMPILATION]' compilation_unit_list; 
    compilation unit list;
phylum := '[COMPOUND DESIGNATOR]' c designator;
    c designator;
phylum := '[COMPOUND_NAME]' compound name;
     compound_name; 
 phylum := '[COMP]' meta; 
     meta; 
 phylum := '[COMP]' component; 
     component; 
 phylum := '[COMP]' pragma ";"; 
     pragma; 
 phylum := '[COMP_ASSOC]' expression; 
     expression; 
 phylum := '[COMP_ASSOC]' named_component; 
     named_component; 
 phylum := '[COMP_REP]' meta; 
     meta; 
phylum := '[COMP_REP]' component name location ";";
    component name location;
 phylum := '[COMP_REP_S]' component_clause_list; 
    component clause list;
 phylum := '[COMP_UNIT]' meta; 
     meta; 
phylum := '[COMP_UNIT]' compilation unit ";";
     compilation_unit; 
 phylum := '[COND_CLAUSE]' meta; 
     meta; 
phylum := '[COND_CLAUSE]' if then part;
    if then part;
```

```
 phylum := '[COND_CLAUSE]' elsif_part; 
        elsif part;
    phylum := '[COND CLAUSE]' 'ELSE' statement list;
        :conditional clause<: void, statement list>;
     phylum := '[CONSTRAINED]' subtype_indication; 
        subtype indication;
    phylum := '[CONSTRNT]' meta; 
         meta; 
    phylum := '[CONSTRNT]'; 
         :void; 
     phylum := '[CONSTRNT]' constraint; 
         constraint; 
    phylum := '[CONTEXT]' meta; 
         meta; 
    phylum := '[CONTEXT]' context_specif_option; 
        context_specif_option;
     phylum := '[CONT_ELEM]' meta; 
         meta; 
   phylum := '[CONT_ELEM]' use clause ";";
        use clause;
   phylum := '[CONT ELEM]' with clause;
        with clause;
    phylum := '[CONT_ELEM]' pragma ";";
         pragma; 
    phylum := '[DECL]' meta; 
         meta; 
   phylum := '[DECL]' declarative_item ";";
        declarative item;
    phylum := '[DECL S]' declarative item option list;
        declarative item option list;
   phylum := '[DELAY]' delay statement;
        delay statement;
   phylum := '[DELAY ALTERNATIVE]' delay statement ";"
statement option list;
        :delay alternative<delay statement, statement option list>;
    phylum := '[DESIGNATOR]' designator; 
         designator; 
   phylum := '[DSCRT_RANGE]' discrete range;
        discrete range;
```

```
 phylum := '[ENTRY_BLOCK]' entry_block; 
    entry block;
 phylum := '[ENTRY_INDEX_VOID]'; 
     :void; 
phylum := '[ENTRY_INDEX_VOID]' "(" entry_index ")";
    entry index;
phylum := '[ENTRY_NAME]' identifier;
     identifier; 
phylum := '[ENTRY_NAME]' indexed entry name;
    indexed entry name;
phylum := '[ENUM LITERAL]' character literal;
    character literal;
 phylum := '[ENUM_LITERAL]' identifier; 
     identifier; 
phylum := '[EXC_ALTERNATIVE_S_VOID]' meta;
     meta; 
 phylum := '[EXC_ALTERNATIVE_S_VOID]'; 
     :void; 
phylum := '[EXC ALTERNATIVE S VOID]' case statement alternative list;
    case statement alternative list;
 phylum := '[EXCEPTION_DEF]' meta; 
     meta; 
phylum := '[EXCEPTION DEF]' 'RENAMES' rename;
     rename; 
 phylum := '[EXCEPTION_DEF]'; 
     :void; 
 phylum := '[EXP]' expression; 
     expression; 
phylum := '[EXP S]' "(" expression list ")";
     expression_list; 
 phylum := '[EXP_RANGE]' 'MOD' expression; 
     expression; 
phylum := '[EXP_RANGE]' range_constraint;
    range constraint;
 phylum := '[EXP_VOID]' expression; 
     expression; 
 phylum := '[EXP_VOID]'; 
     :void; 
 phylum := '[EXTENSION_VOID]' ;
```

```
 :void; 
 phylum := '[EXTENSION_VOID]' 'WITH' 'PRIVATE'; 
    : with private;
phylum := '[EXTENSION VOID]' 'WITH' record definition;
    record definition;
 phylum := '[FCT_NAME]' operator; 
     operator; 
phylum := '[FCT_NAME]' name;
     name; 
phylum := '[FCT_NAME]' character literal;
    character literal;
 phylum := '[FCT_PARAM_S]' meta; 
     meta; 
 phylum := '[FCT_PARAM_S]' fct_formal_part_option; 
    %VTP TreeP tr = Parser Pop();
 tr = TreeRename(tr, function formal part);Parser PopUntilToken($1);
 Parser Push(tr);
  }%; 
 phylum := '[FORM_TYPE_SPEC]' meta; 
     meta; 
phylum := '[FORM_TYPE_SPEC]' private type definition;
    private type definition;
phylum := '[FORM_TYPE_SPEC]' array type definition;
    array type definition;
phylum := '[FORM_TYPE_SPEC]' access_type_definition;
    access type definition;
phylum := '[FORM_TYPE_SPEC]' formal type spec;
    formal type spec;
formal type spec := "(" "\langle" ")";
    :generic formal discrete type;
formal type spec := 'DELTA' "\langle>";
    :generic formal fixed point type;
formal type spec := 'DELTA' "<>" 'DIGITS' "<>";
    :generic formal decimal fixed point type;
formal type spec := 'DIGITS' "\leftarrow";
    :generic formal floating point type;
formal type spec := 'RANGE' ' <br>'>':generic formal integer type;
```

```
formal type spec := 'MOD' "<>";
    :generic formal modular type;
phylum := '[GENERIC HEADER]' subprogram declaration;
    subprogram declaration;
phylum := '[GENERIC HEADER]' package specification;
     package_specification; 
 phylum := '[GENERIC_PARAM]' meta; 
     meta; 
phylum := '[GENERIC PARAM]' generic parameter ";";
     generic_parameter; 
 phylum := '[GENERIC_PARAM_S]' meta; 
     meta; 
phylum := '[GENERIC PARAM S]' generic parameter list option;
    generic parameter list option;
 phylum := '[HEADER]' meta; 
     meta; 
phylum := '[HEADER]' 'FUNCTION' function header;
    function header;
 phylum := '[HEADER]' 'PROCEDURE' compound_name; 
    :procedure header<compound name, :procedure formal part<>>;
 phylum := '[HEADER]' 'PROCEDURE' procedure_header; 
    procedure header;
 phylum := '[ID]' identifier; 
     identifier; 
phylum := '[ID_S]' identifier list;
    identifier list;
 phylum := '[ID_VOID]' ; 
     :void; 
phylum := '[ID_VOID]' identifier ":";
     identifier; 
 phylum := '[IN]' meta; 
     meta; 
phylum := '[IN]' in parameter declaration;
    in parameter declaration;
phylum := '[INDEX DEF]' discrete range;
    discrete range;
phylum := '[INDEX DEF]' index;
     index; 
phylum := '[INDEX DEF S]' "(" gen discrete range list ")";
```

```
gen discrete range list;
phylum := '[INDEX DEF S]' "(" index subtype definition list ")";
    index subtype definition list;
 phylum := '[ITEM]' meta; 
     meta; 
phylum := '[ITEM]' declarative part item ";";
    declarative part item;
phylum := '[ITEM]' entry declaration;
    entry declaration;
phylum := '[ITEM S]' declarative part list;
    declarative part list;
 phylum := '[ITERATION]' meta; 
     meta; 
phylum := '[ITERATION]' iteration sheme;
    iteration sheme;
 phylum := '[LIMITED]' ; 
     :void; 
 phylum := '[LIMITED]' 'LIMITED'; 
     :limited; 
 phylum := '[MODIFIER]' access_to_object_option; 
    access to object option;
 phylum := '[NAME]' name; 
     name; 
 phylum := '[NAME_RANGE]' name; 
     name; 
 phylum := '[NAME_RANGE]' range1; 
     range1; 
 phylum := '[NAME_VOID]' name; 
     name; 
 phylum := '[NAME_VOID]'; 
     :void; 
 phylum := '[OBJECT_DEF]' expression; 
     expression; 
 phylum := '[OBJECT_DEF]'; 
     :void; 
 phylum := '[OBJECT_DEF]' 'RENAMES' rename; 
     rename; 
 phylum := '[OBJECT_QUALIFIER]' 'ACCESS';
```

```
 :access; 
phylum := '[OBJECT QUALIFIER]' qualifier option;
    qualifier option;
phylum := '[OBJECT TYPE]' array type definition;
    array type definition;
phylum := '[OBJECT TYPE]' subtype indication;
    subtype indication;
 phylum := '[OBJ]' meta; 
     meta; 
 phylum := '[OBJ]' object_declaration; 
     object_declaration; 
phylum := '[OBJ S]' meta;
     meta; 
phylum := '[OBJ_S]' "(" meta ")";
    :discriminant part<meta>;
phylum := '[OBJ S]' " (" " <i>~</i>")";
    :unknown discriminant;
 phylum := '[OBJ_S]'; 
    :discriminant part<>;
phylum := '[OBJ S]' "(" discriminant specification list ")";
    discriminant specification list;
phylum := '[PACK DEF]' generic instantiation;
     generic_instantiation; 
phylum := '[PACK DEF]' 'NEW' name "(" "<>" ")";
    :formal package box<name>;
 phylum := '[PACK_DEF]' package_specif_body; 
    package specif body;
 phylum := '[PACK_DEF]' 'RENAMES' rename; 
     rename; 
phylum := '[PACK SPEC]' package specif body;
    package specif body;
 phylum := '[PARAM]' meta; 
     meta; 
phylum := '[PARAM]' any parameter declaration;
    any parameter declaration;
 phylum := '[PARAM_ASSOC]' expression; 
     expression; 
phylum := '[PARAM_ASSOC]' parameter association;
    parameter association;
```

```
 phylum := '[PARAM_ASSOC_S]'; 
    :actual parameter part<>;
phylum := '[PARAM_ASSOC_S]' "(" parameter association list ")";
    parameter_association_list;
 phylum := '[PARAM_ASSOC_S]' "(" expression_list ")"; 
    \frac{8}{6}VTP TreeP tr = Parser Pop();
 tr = TreeRename(tr, actual parameter part);Parser PopUntilToken($1);
 Parser Push(tr);
  }%; 
 phylum := '[PARAM_S]' meta; 
     meta; 
phylum := '[PARAM S]' "(" meta ")";
     :procedure_formal_part<meta>; 
 phylum := '[PARAM_S]'; 
    :procedure formal part <>;
phylum := '[PARAM_S]' "(" parameter specification list ")";
    parameter specification list;
 phylum := '[PRAGMA]' pragma ";"; 
     pragma; 
 phylum := '[PRAGMAS]' pragma_option_list; 
     pragma_option_list; 
 phylum := '[PREFIX]' operator; 
     operator; 
 phylum := '[PREFIX]' name; 
     name; 
 phylum := '[PREFIX]' function_call; 
    function call;
phylum := '[PRIVATE VOID]' private unit option;
    private unit option;
phylum := '[PROT DEF]' protected definition;
     protected_definition; 
phylum := '[PROT ELEM]' protected element declaration;
    protected element declaration;
phylum := '[PROT ITEM]' protected operation item;
    protected operation item;
phylum := '[PROT OPER]' protected operation declaration;
    protected operation declaration;
phylum := '[PROT ELEM S]' protected element declaration option list;
```

```
protected element declaration option list;
    phylum := '[PROT ITEM S STUB]' protected operation item option list;
        protected operation item option list;
     phylum := '[PROT_ITEM_S_STUB]' 'SEPARATE'; 
         :stub; 
     phylum := '[PROT_OPER_S]' 
protected operation declaration option list;
        protected operation declaration option list;
    phylum := '[PROTECTED]' access to subprogram option;
        access to subprogram option;
    phylum := '[VOID DSCRT RANGE]' discrete range;
        discrete range;
     phylum := '[VOID_DSCRT_RANGE]'; 
         :void; 
    phylum := '[VOID WITH ABORT]' with_abort;
        with abort;
     phylum := '[VOID_WITH_ABORT]'; 
         :void; 
     phylum := '[RANGE]' meta; 
         meta; 
     phylum := '[RANGE]' range; 
         range; 
    phylum := '[RANGE]' range constraint;
        range constraint;
     phylum := '[RANGE_VOID]' meta; 
         meta; 
     phylum := '[RANGE_VOID]' range; 
         range; 
     phylum := '[RANGE_VOID]'; 
         :void; 
    phylum := '[RECORD OR ARRAY AGGREGATE]' "(" aggregate list ")" ;
         aggregate_list; 
    phylum := '[RECORD OR ARRAY AGGREGATE]' "(" 'NULL' 'RECORD' ")" ;
        :null record aggregate;
    phylum := '[RECORD OR ARRAY AGGREGATE]' aggregate list ;
        aggregate list;
     phylum := '[RECORD_OR_ARRAY_AGGREGATE]' 'NULL' 'RECORD' ; 
        :null record aggregate;
    phylum := '[RECORD DEF]' component list;
```

```
 component_list; 
phylum := '[RECORD DEF]' record definition;
     record_definition; 
 phylum := '[REP]' meta; 
     meta; 
phylum := '[REP]' representation clause;
     representation_clause; 
 phylum := '[SELECTOR]' selector; 
     selector; 
 phylum := '[SELECT_ALTERNATIVE]' select_alternative; 
    select alternative;
 phylum := '[SELECT_CLAUSE]' meta; 
     meta; 
phylum := '[SELECT CLAUSE]' guarded select alternative;
    guarded select alternative;
 phylum := '[SELECT_CLAUSE_S]' meta; 
     meta; 
phylum := '[SELECT CLAUSE S]' select alternative list;
    select alternative list;
 phylum := '[STM]' meta; 
     meta; 
 phylum := '[STM]' statement ";"; 
     statement; 
 phylum := '[STM_S_VOID]' meta; 
     meta; 
 phylum := '[STM_S_VOID]'; 
     :void; 
phylum := '[STM S VOID]' statement list;
    statement list;
 phylum := '[STM_S]' meta; 
     meta; 
phylum := '[STM_S]' statement list;
    statement list;
 phylum := '[SUBPROGRAM_DEF]' operator; 
     operator; 
 phylum := '[SUBPROGRAM_DEF]' name; 
     name; 
phylum := '[SUBPROGRAM_DEF]' character literal;
    character literal;
```

```
 phylum := '[SUBPROGRAM_DEF]'; 
     :void; 
 phylum := '[SUBPROGRAM_DEF]' 'IS' 'ABSTRACT'; 
    : is abstract;
 phylum := '[SUBPROGRAM_DEF]' "<>"; 
     :box; 
 phylum := '[SUBPROGRAM_DEF]' generic_instantiation; 
     generic_instantiation; 
 phylum := '[SUBPROGRAM_DEF]' 'RENAMES' rename; 
     rename; 
 phylum := '[SUBUNIT_BODY]' meta; 
     meta; 
phylum := '[SUBUNIT_BODY]' proper_body ";";
    proper body;
 phylum := '[SUB_PARAM_S]' 'PROCEDURE' formal_part_option; 
    formal part option;
 phylum := '[SUB_PARAM_S]' 'FUNCTION' fct_formal_part_option; 
    fct formal part option;
phylum := '[TAGGED]' tagged option;
     tagged_option; 
 phylum := '[TASK_DEF]' meta; 
     meta; 
 phylum := '[TASK_DEF]' 'RENAMES' rename; 
     rename; 
phylum := '[TASK DEF]' task definition option;
    task definition option;
 phylum := '[TASK_ITEM]' meta; 
     meta; 
 phylum := '[TASK_ITEM]' representation_clause; 
     representation_clause; 
phylum := '[TASK ITEM]' entry declaration ";";
    entry declaration;
phylum := '[TASK ITEM S]' task items option list;
    task items option list;
 phylum := '[TRIG_STM]' entry_call; 
    entry call;
phylum := '[TRIG STM]' delay statement;
    delay statement;
```

```
 phylum := '[TYPE_RANGE]' discrete_range; 
        discrete range;
    phylum := '[TYPE SPEC]' private type definition;
        private type definition;
    phylum := '[TYPE SPEC]' type definition;
        type definition;
     phylum := 
         '[TYPE_SPEC]' 'IS' task_items_option_list 'PRIVATE' 
            task items option list 'END' identifier option;
         %{ 
        VTP TreeP opt tr = Parser Pop();
     VTP TreeP tr item1 = Parser Pop();
     VTP TreeP tr item2 = Parser Pop();
      if (CheckOper(tr_item1, task_items_list) && 
          (VTP TreeLength(tr item1) == 0) &&&&&&\\math>CheckOper(tr_item2, task_items_list) &&
          (VTP TreeLength(tr item2) == 0)) {
          Parser Push(TreeMake0(void, tr_item1));
       } else { 
         Parser Push(TreeMake2(task specification, tr_item1, tr_item2));
 } 
        Parser PopUntilToken($1);
      }%; 
     phylum := '[UNIT_ITEM]' meta; 
         meta; 
    phylum := '[UNIT ITEM]' unit declaration ";";
        unit declaration;
    phylum := '[UNIT ITEM]' unit body ";";
        unit_body;
     phylum := '[VARIANT]' meta; 
         meta; 
     phylum := '[VARIANT]' variant; 
         variant; 
     phylum := '[VARIANT_S]' meta; 
         meta; 
     phylum := '[VOID_VARIANT_PART]'; 
         :void; 
    phylum := '[VOID VARIANT PART]' variant part;
        variant part;
    phylum := '[VARIANT S]' variant list;
        variant list;
rules 
     phylum := '[IF]' meta;
```

```
 meta; 
     phylum := '[IF]' meta 'END' 'IF' ";"; 
         meta; 
    phylum := '[IF]' if statement 'END' 'IF' ";";
        if statement;
    phylum := '[ENUM_LITERAL S]' enumeration type definition;
        enumeration type definition;
     phylum := '[USE]' use_clause; 
        use clause;
    phylum := '[WITH]' with clause;
        with clause;
    phylum := '[ABORT]' abort statement;
        abort statement;
end chapter; 
chapter PROPERTIES 
abstract syntax 
     TOPOP := compilation comp_unit ITEM EXP NAME STM; 
     VOID := 
         void others null_statement stub 
        component clauses list components list context clause
        basic declarative part task items list function formal part
        generic formal part declarative part
        actual parameter part procedure formal part discriminant part;
frames 
     prefix -> implemented as tree; 
         controls copy save; 
     postfix -> implemented as tree; 
         controls copy save; 
     focus -> implemented as integer; 
         controls copy; 
end chapter; 
chapter ' Atomic Constructors ' 
abstract syntax 
    identifier -> implemented as string;
    'abstract' -> implemented as void;
    abstract tagged \rightarrow implemented as void;
     access -> implemented as void; 
     aliased -> implemented as void; 
    aliased constant -> implemented as void;
    all -> implemented as void;
     box -> implemented as void; 
    character literal \rightarrow implemented as string;
    constant -> implemented as void;
```

```
generic formal discrete type -> implemented as void;
    generic formal fixed point type -> implemented as void;
    generic formal decimal fixed point type -> implemented as void;
    generic formal floating point type -> implemented as void;
    generic formal integer type -> implemented as void;
    generic formal modular type -> implemented as void;
    is abstract \rightarrow implemented as void;
     limited -> implemented as void; 
    null access value -> implemented as void;
    null component -> implemented as void;
    null record -> implemented as void;
    null record aggregate \rightarrow implemented as void;
    null statement -> implemented as void;
    numeric literal -> implemented as string;
     operator -> implemented as string; 
     others -> implemented as void; 
    private unit -> implemented as void;
     protected -> implemented as void; 
    string literal -> implemented as string;
    stub -> implemented as void;
    tagged -> implemented as void;
    terminate alternative -> implemented as void;
    unknown discriminant \rightarrow implemented as void;
     void -> implemented as void; 
    with abort -> implemented as void;
    with private -> implemented as void;
end chapter; 
chapter ' Unary Constructors ' 
abstract syntax 
    abs \rightarrow EXP;
    allocator -> ALLOCATOR;
    delay relative statement -> EXP;
    delay until statement -> EXP;
   formal package box -> NAME;
    goto statement -> NAME;
    index subtype definition -> NAME;
    integer type -> EXP RANGE;
    not \rightarrow EXP;
     parenthesis -> EXP; 
    raise statement -> NAME VOID;
     renaming -> FCT_NAME; 
    return statement -> EXP VOID;
    unary minus \rightarrow EXP;
    unary plus -> EXP;
    while \rightarrow EXP;
end chapter; 
chapter ' Binary Constructors ' 
abstract syntax 
    accept alternative -> ACCEPT STM S VOID;
    access to object type -> MODIFIER CONSTRAINED;
```
 addition -> EXP EXP; at clause -> NAME EXP; alternative -> CHOICE S STM S; and -> EXP EXP; and then  $\rightarrow$  EXP EXP; indexed component or function call -> FCT NAME PARAM ASSOC S; assignment statement -> NAME EXP; named association -> CHOICE S ACTUAL; procedure\_or\_entry\_call\_statement -> NAME PARAM\_ASSOC\_S; case statement -> EXP ALTERNATIVE S; catenation -> EXP EXP; assembly code -> NAME AGGREGATE; comp\_unit -> CONTEXT PRIVATE VOID UNIT ITEM; conditional clause -> EXP VOID STM S; subtype indication  $\rightarrow$  NAME CONSTRNT; delay alternative -> DELAY STM S VOID; different -> EXP EXP; division -> EXP EXP; entry index -> ID DSCRT RANGE; equal -> EXP EXP; exponentiation -> EXP EXP; exception declaration -> ID S EXCEPTION DEF; exit statement -> NAME VOID EXP VOID; extension aggregate  $\overline{\rightarrow}$  EXP RECORD OR ARRAY AGGREGATE; fixed\_point\_constraint  $\rightarrow$  EXP RANGE VOID; floating point constraint -> EXP RANGE VOID; for -> ID DSCRT RANGE; function call  $\rightarrow$  FCT NAME PARAM ASSOC S; generic declaration -> GENERIC PARAM S GENERIC HEADER; greater -> EXP EXP; greater\_equal -> EXP EXP; indexed component  $\rightarrow$  PREFIX EXP S; instantiation -> FCT\_NAME PARAM\_ASSOC\_S; in out parameter -> ID S NAME; labeled statement -> DESIGNATOR STM; less -> EXP EXP; less equal  $\rightarrow$  EXP EXP; loop\_statement -> ITERATION STM S; member -> EXP NAME RANGE; modulus -> EXP EXP; multiplication -> EXP EXP; named statement -> DESIGNATOR BLOCK LOOP; not member -> EXP NAME RANGE; number declaration -> ID S EXP; or -> EXP EXP; or else -> EXP EXP; out parameter -> ID S NAME; package\_body -> COMPOUND\_NAME BLOCK\_STUB; package\_declaration -> COMPOUND\_NAME PACK\_DEF; package specification  $\rightarrow$  DECL S DECL S; pragma -> ID PARAM\_ASSOC\_S; private type -> TAGGED LIMITED; protected body -> ID PROT ITEM S STUB; protected declaration -> ID PROT DEF; protected specification -> PROT OPER S PROT ELEM S; subprogram\_declaration -> HEADER SUBPROGRAM\_DEF; subprogram\_body -> HEADER BLOCK STUB; procedure header -> COMPOUND NAME PARAM S;

qualified expression -> NAME EXP; range -> EXP EXP; remainder -> EXP EXP; requeue statement -> NAME VOID WITH ABORT; reverse -> ID DSCRT\_RANGE; selected component -> PREFIX SELECTOR; select clause -> EXP VOID SELECT ALTERNATIVE; selective accept -> SELECT CLAUSE S STM S VOID; slice -> PREFIX DSCRT RANGE; substraction -> EXP EXP; subtype declaration -> ID CONSTRAINED; subunit -> FCT\_NAME SUBUNIT\_BODY; task body -> ID BLOCK STUB; task declaration -> ID TASK DEF; task specification -> TASK ITEM S TASK ITEM S; variant -> CHOICE S RECORD DEF; xor -> EXP EXP; end chapter; chapter ' Ternary Constructors ' abstract syntax accept statement -> ENTRY\_NAME PARAM\_S STM\_S\_VOID; access parameter -> ID S NAME EXP VOID; access to subprogram type -> PROTECTED SUB PARAM S NAME VOID; array -> INDEX DEF S ALIASED CONSTRAINED; asynchronous select  $\rightarrow$  TRIG STM STM S VOID STM S; attribute  $\rightarrow$  PREFIX ID EXP VOID; attribute definition clause  $\rightarrow$  ATTRIBUTE EXP; block statement -> ITEM S STM S EXC ALTERNATIVE S VOID; component clause -> NAME EXP RANGE; conditional entry call  $\rightarrow$  CALL STM S VOID STM S; decimal fixed point constraint -> EXP EXP RANGE VOID; derived type -> ABSTRACT CONSTRAINED EXTENSION VOID; entry declaration  $\rightarrow$  ID VOID DSCRT RANGE PARAM S; exception\_alternative  $\rightarrow$  ID VOID CHOICE S STM  $\overline{s}$ ; function\_header -> COMPOUND\_DESIGNATOR FCT\_PARAM\_S NAME\_VOID; generic\_type -> ID OBJ\_S FORM\_TYPE\_SPEC; parameter -> ID\_S NAME EXP VOID; in parameter -> ID S NAME EXP VOID; record representation clause -> NAME EXP VOID COMP REP S; record\_type -> TAGGED LIMITED RECORD\_DEF; timed entry call -> CALL STM S VOID DELAY ALTERNATIVE; type declaration  $\rightarrow$  ID OBJ S TYPE SPEC; variant part -> DESIGNATOR PRAGMAS VARIANT S; end chapter; chapter ' Other Constructors ' abstract syntax entry body -> ID ENTRY INDEX VOID PARAM S EXP ENTRY BLOCK; object declaration -> ID\_S OBJECT\_QUALIFIER OBJECT TYPE OBJECT\_DEF; end chapter;

```
chapter ' List Constructors ' 
abstract syntax 
    abort statement \rightarrow NAME +;
    record or array aggregate -> COMP ASSOC +;
    alternatives list \rightarrow ALTERNATIVE +;
    exception alternatives list \rightarrow EXC ALTERNATIVE +;
    choices list -> CHOICE +;
    compilation -> COMP UNIT +;
    component clauses list -> COMP REP *;
    components list -> COMP *;
    compound name \rightarrow ID +;
    context clause -> CONT ELEM *;
    basic declarative part \rightarrow DECL *;
    index constraint -> DSCRT RANGE +;
    enumeration type definition -> ENUM LITERAL +;
    expressions list \rightarrow EXP +;
    function formal part \rightarrow IN *;
    generic formal part -> GENERIC PARAM *;
    identifiers list -> ID +;
    if statement -> COND CLAUSE +;
     index_definitions_list -> INDEX_DEF +; 
    declarative part \overline{\rightarrow} ITEM *;
    actual parameter part -> PARAM ASSOC *;
     pragmas -> PRAGMA *; 
    procedure formal part -> PARAM *;
    protected element declarations list -> PROT ELEM *;
    protected operation declarations list -> PROT OPER *;
    protected_operation items list -\frac{1}{2} PROT ITEM \star;
    select clauses list -> SELECT CLAUSE +;
    statements_list -> STM +;
    task items list -> TASK ITEM *;
    use package clause \rightarrow NAME +;
    use type clause \rightarrow NAME +;
    variants list -> VARIANT +;
    discriminant part \rightarrow OBJ ^*;
    with clause \rightarrow COMPOUND NAME +;
end chapter; 
chapter ' Phyla ' 
abstract syntax 
     ABSTRACT := 'abstract'; 
    ACCEPT := accept statement;
     ACTUAL := EXP operator; 
    AGGREGATE := null record aggregate record or array_aggregate
         extension aggregate;
     ALIASED := aliased void; 
    ALLOCATOR := qualified expression subtype indication;
     ALTERNATIVE := alternative pragma; 
    ALTERNATIVE S := alternatives list;
     ATTRIBUTE := attribute;
```

```
BLOCK LOOP := block statement loop statement;
   BLOCK STUB := block statement stub;
     BOOLEAN := 
        not and and then or or else xor less greater less equal
greater_equal 
        equal different member not member attribute
        function call identifier indexed component qualified expression
        selected component;
   CALL := procedure or entry call statement;
   CHOICE := DSCRT RANGE EXP operator others;
   CHOICE S := choices list;
   COMP := null component object declaration REP variant part pragma;
    COMPILATION := compilation; 
   COMPOUND DESIGNATOR := compound name operator;
   COMPOUND NAME := compound name;
   COMP ASSOC := EXP named association;
   COMP_REP := component clause;
   COMP_REP_S := component_clauses_list;
   COMP UNIT := comp unit pragma;
    COND_CLAUSE := conditional_clause; 
    CONSTRAINED := subtype_indication; 
    CONSTRNT := 
         AGGREGATE attribute index_constraint fixed_point_constraint 
        floating point constraint range void;
    CONTEXT := context_clause; 
    CONT ELEM := use package clause use type clause with clause pragma;
   DECL :=
        REP object declaration exception declaration generic declaration
        number declaration package declaration pragma
subprogram_declaration 
        subtype declaration task declaration type declaration
use type clause
        use package clause protected declaration;
    DECL S := basic declarative part;
   DELAY := delay relative statement delay until statement;
   DELAY ALTERNATIVE := delay alternative;
    DESIGNATOR := identifier operator; 
   DSCRT RANGE := subtype indication range attribute;
   VOID DSCRT RANGE := DSCRT RANGE void;
   ENTRY BLOCK := block statement;
   ENTRY INDEX VOID := entry index void;
   ENTRY NAME := identifier indexed component;
   ENUM LITERAL := character literal identifier;
   EXCEPTION DEF := renaming void;
   EXC ALTERNATIVE := exception alternative pragma;
   EXC ALTERNATIVE S VOID := exception alternatives list void;
   EXP :=parenthesis indexed component or function call BOOLEAN NUMERIC
         AGGREGATE allocator catenation character_literal 
null access value
        slice string literal;
   EXP_RANGE := EXP_range;
   EXP VOID := EXP void;
   EXP S := expressions list;
   EXTENSION VOID := RECORD DEF with private void;
   FCT NAME :=indexed component or function call DESIGNATOR character literal
        attribute indexed component selected component slice;
```

```
FCT PARAM S := function formal part;
    FORM TYPE SPEC :=
         generic_formal_discrete_type generic_formal_fixed_point_type 
        generic formal floating point type generic formal integer type
         generic_formal_modular_type 
generic formal decimal fixed point type
        access to object type access to subprogram type array
private_type; 
    GENERIC PARAM := parameter in parameter in out parameter
        subprogram declaration package declaration generic type;
    GENERIC HEADER := subprogram declaration package declaration;
    GENERIC PARAM S := generic formal part;
   HEADER := function header procedure header;
    ID := identifier; 
   ID S := identifiers list;
    ID_VOID := identifier void; 
    IN := parameter in parameter;
    INDEX DEF := DSCRT RANGE index subtype definition;
    INDEX DEF S := index definitions list;
     ITEM := 
        REP object declaration exception declaration generic declaration
        number declaration package body package declaration pragma
        subprogram body subprogram declaration subtype declaration
task_body 
        task declaration type declaration use type clause
use package clause
        protected declaration protected body;
    ITEM S := declarative part;
     ITERATION := for reverse void while; 
     LIMITED := limited void; 
    MODIFIER := all constant void; 
   NAME :=indexed component or function call identifier attribute
        indexed component selected component slice;
   NAME_RANGE := NAME_RANGE;
   NAME VOID := NAME void;
    NUMERIC :=
        abs modulus remainder unary plus unary minus addition
substraction 
         multiplication division exponentiation attribute 
        function call identifier indexed component numeric literal
         qualified_expression selected_component; 
    OBJECT DEF := EXP VOID renaming;
    OBJECT QUALIFIER := aliased constant aliased constant access void;
    OBJECT TYPE := array subtype indication;
   OBJ := object declaration;
    OBJ S := discriminant part unknown discriminant;
    PACK DEF := instantiation package_specification formal_package_box
         renaming; 
    PACK SPEC := package specification;
    PARAM := parameter in parameter access parameter in out parameter
        out parameter;
    PARAM ASSOC := ACTUAL named association;
    PARAM_ASSOC_S := actual_parameter_part;
    PARAM S := procedure formal part;
     PRAGMAS := pragmas; 
     PRAGMA := pragma; 
    PRIVATE VOID := private unit void;
```

```
PROT DEF := protected specification;
    PROT_ELEM := PROT_OPER COMP;
    PROT ITEM := subprogram declaration subprogram body entry body REP
pragma; 
    PROT OPER := subprogram declaration entry declaration REP pragma;
    PROT ELEM S := protected element declarations list;
    PROT ITEM S STUB := protected operation items list stub;
    PROT OPER S := protected operation declarations list;
     PROTECTED := protected void; 
   PREFIX := FCT NAME function call;
    RANGE := range attribute; 
   RANGE VOID := RANGE void;
   RECORD OR ARRAY AGGREGATE := record or array aggregate
        null record aggregate;
   RECORD DEF := null record components list;
   REP := at clause record representation clause
attribute definition clause;
    SELECTOR := identifier operator character literal all;
    SELECT ALTERNATIVE :=
        accept alternative delay alternative terminate alternative;
    SELECT CLAUSE := select clause;
    SELECT CLAUSE S := select clauses list;
    STM :=abort statement accept statement assignment statement
block_statement 
         procedure_or_entry_call_statement case_statement assembly_code 
        conditional entry call delay relative statement
delay until statement
        requeue statement exit statement goto statement
        if statement labeled statement loop_statement named_statement
        null statement raise statement return statement selective accept
        timed entry call asynchronous select pragma;
    STM S := statements list;
    STM S VOID := statements list void;
    SUBPROGRAM_DEF := FCT_NAME box instantiation renaming is abstract
void; 
    SUBUNIT BODY := package body subprogram body task body
protected_body; 
    SUB PARAM S := function formal part procedure formal part;
     TAGGED := tagged abstract_tagged void; 
    TASK DEF := renaming task specification;
    TASK ITEM := entry declaration REP pragma;
   TASK ITEM S := task items list;
    TRIG STM := CALL DELAY;
    TYPE SPEC :=
        access to object type access to subprogram type array
derived_type 
        enumeration type definition fixed point constraint
        decimal fixed point constraint floating point constraint
        integer type private type record type task specification
        protected specification void;
    UNIT ITEM :=
        package body subprogram body package declaration
subprogram_declaration 
        generic declaration subunit;
   VOID WITH ABORT := with abort void;
     VARIANT := variant pragma; 
    VARIANT S := variants list;
```

```
end chapter;
```
end definition

## **6.3. C++**

## **6.3.1 Abstract syntax**

```
definition of C version 1 is 
chapter ABSTRACT_SYNTAX 
chapter TOP 
  abstract syntax 
  program -> EXTDEFS ; 
  EXTDEFS := extdefs ; 
 extdefs \rightarrow EXTDEF *;
 EXTDEF := fndef extdecl empty extdecl template def
explicit_instanciation 
           explicit specialization namespace def using declaration
           using directive asm extern def macro call PREPROCESSOR
            SQL_STMT ; 
  asm \rightarrow STRING ;
  extern def -> STRING EXTERN DEFS ;
 EXTERN DEFS := EXTDEFS EXTDEF ;
  STRING := string strings macro_call ;
end chapter; 
chapter DECLARATIONS 
  abstract syntax 
  empty extdecl \rightarrow implemented as void ;
  extdecl -> DECLARATION SPECIFIERS INITDECLS OPT ;
  decl -> DECLARATION SPECIFIERS INITDECLS OPT ;
  INITDECLS OPT := none initdecls ;
   initdecls -> INITDCL +; 
  INITDCL := dcltr_noinit dcltr_affinit dcltr_callinit bit_field;
  dcltr_noinit -> DECLARATOR ;
  dcltr_affinit -> DECLARATOR INITIALIZER ;
  dcltr_callinit -> DECLARATOR EXPRLIST ;
  INITIALIZER := SIMPLE EXPR initializer list ;
  initializer list \rightarrow INITIALIZER * ;
   DECLARATOR := parenth_dcltr func_dcltr array_dcltr ptr_dcltr ref_dcltr 
memptr_dcltr 
       QUALIFIED_ID ; 
 ABSDCLTR := parenth dcltr func dcltr array dcltr ptr dcltr ref dcltr
memptr_dcltr 
      absdcltr none ; 
 ANY DECLARATOR := absdcltr DECLARATOR ;
   absdcltr -> implemented as void ; 
  parenth dcltr -> DECLARATOR ;
```

```
func_dcltr -> ANY_DECLARATOR FUNC_PARAMETERS TYPE_QUALIFIERS
EXCEPTION SPECIFICATION ;
  array dcltr \rightarrow ANY DECLARATOR EXPR OPT ;
 ptr_dcltr -> TYPE_QUALIFIERS ANY_DECLARATOR ;
 ref dcltr -> TYPE QUALIFIERS ANY DECLARATOR ;
 memptr_dcltr -> NESTED_NAME_SPECIFIER TYPE_QUALIFIERS ANY_DECLARATOR ;
  STRUCT DECLS OPT := none struct decls ;
  STRUCT DECL := struct decl macro call PREPROCESSOR ;
  struct decls -> STRUCT DECL *;
  struct decl -> TYPE SPECIFIERS MEMBERS ;
  MEMBERS := members ; 
  members -> MEMBER * ; 
 MEMBER := DECLARATOR bit field ;
 bit field \rightarrow DECLARATOR OPT SIMPLE EXPR ;
 DECLARATOR OPT := none DECLARATOR ;
  FUNC PARAMETERS := PARMLIST identifiers ;
 PARMLIST := parmlist var parmlist ;
 parmlist \rightarrow PARM DECL \star ;
 var parmlist -> FIXED PARMLIST ;
 FIXED PARMLIST := parmlist ;
 PARM DECL := parm decl ;
  parm_decl -> DECLARATION_SPECIFIERS PARAM_DCLTR SIMPLE_EXPR_OPT ;
  PARAM DCLTR := ANY DECLARATOR ;
   identifiers -> IDENTIFIER * ; 
end chapter; 
chapter FUNCTIONS 
  abstract syntax 
 fndef -> DECLARATION SPECIFIERS DECLARATOR KR_DECLS FNBODY ;
 var kr arglist -> FIXED KR DECLS ;
 kr arglist \rightarrow KR DECL + ;
 subfndef -> DECLARATION SPECIFIERS DECLARATOR COMPOUND ;
 KR DECLS := none var kr arglist kr arglist ;
 KR DECL := decl macro call ;
 FIXED KR DECLS := kr arglist ;
 FNBODY := COMPOUND ctor initializer try block ;
  COMPOUND := compound block ; 
end chapter; 
chapter TYPES 
  abstract syntax 
 DECLARATION SPECIFIERS := declaration specifiers macro call ;
  declaration specifiers -> DECLARATION SPECIFIER * ;
  DECLARATION SPECIFIER := TYPE SPECIFIER storage class ;
  TYPE SPECIFIER := typespec STRUCT SPECIFIER QUALIFIED ID
               typeof macro call type qualifier ;
  QUALIFIED TYPE OPT := QUALIFIED ID none ;
  TYPE NAME := IDENTIFIER template name ;
  STRUCT SPECIFIER := struct union enum class typename id ;
 NESTED NAME SPECIFIER := scope global scope ;
```

```
scope \rightarrow TYPE NAME + ;
  global scope \rightarrow TYPE NAME * ;
  typeof \rightarrow TYPEOF ARG;
  TYPEOF ARG := SIMPLE EXPR TYPENAME ;
  TYPE SPECIFIERS := type specifiers ;
  type_specifiers -> TYPE_SPECIFIER * ;
  typespec -> implemented as name ; 
  storage class \rightarrow implemented as name ;
  type qualifier \rightarrow implemented as name ;
 struct -> IDENTIFIER OPT STRUCT DECLS OPT ;
 union -> IDENTIFIER OPT STRUCT DECLS OPT ;
 enum -> OUALIFIED TYPE OPT ENUMLIST OPT ;
 class -> CLASS HEAD CLASS DECLS OPT ;
 typename id -> QUALIFIED ID ;
  IDENTIFIER OPT := none IDENTIFIER ;
 enumlist -> ENUMERATOR *;
  enumerator -> IDENTIFIER SIMPLE EXPR OPT ;
  SIMPLE EXPR OPT := none SIMPLE EXPR ;
 ENUMLIST OPT := none enumlist ;
  ENUMERATOR := enumerator ; 
  type id -> TYPE SPECIFIERS ABSDCLTR ;
 TYPENAME := type id ;
 TYPE QUALIFIERS := none type qualifiers ;
 type qualifiers \rightarrow TYPE QUALIFIER + ;
 TYPE QUALIFIER := type qualifier ;
 parenth type -> TYPENAME ;
 new gnu type -> TYPENAME EXPR ;
 type list \rightarrow TYPENAME *;
end chapter; 
chapter CLASS 
  abstract syntax 
 CLASS HEAD := class head ;
 class_head -> AGGR QUALIFIED TYPE OPT BASE CLASS OPT ;
 AGGR := class kw struct kw union kw ;
 class kw -> implemented as void ;
 struct kw -> implemented as void ;
 union kw \rightarrow implemented as void ;
 BASE CLASS OPT := none base classes ;
 base classes -> BASE CLASS + ;
 BASE CLASS := base class ;
 base class \rightarrow ACCESS LIST QUALIFIED ID ;
 ACCESS LIST := access list none ;
 access list -> BASE SPECIFIER + ;
 BASE SPECIFIER := ACCESS SPECIFIER storage class ;
 ACCESS SPECIFIER OPT := ACCESS SPECIFIER none ;
 ACCESS SPECIFIER := access specifier ;
  access specifier -> implemented as name ;
 CLASS DECLS OPT := CLASS DECLS none ;
  CLASS DECLS := class decls ;
   class_decls -> CLASS_DECL_SECTION * ;
```

```
CLASS DECL SECTION := class decls section ;
 class decls section -> ACCESS SPECIFIER OPT COMPONENT DECLS ;
 COMPONENT DECLS := component decl list ;
 component decl list -> COMPONENT DECL * ;
-- MG - 23 novembre 1999 - ajout de template def
 COMPONENT DECL := member decl fndef using declaration using directive
none macro_call template_def explicit_instanciation 
explicit specialization ;
 member decl -> DECLARATION SPECIFIERS INITDECLS OPT ;
end chapter; 
chapter EXPRESSIONS 
   abstract syntax 
  EXPRLIST := exprlist ; 
 exprlist -> SIMPLE EXPR * ;
 EXPR := SIMPLE EXPR expr ;
 expr -> SIMPLE EXPR + ;
  pmap -> SIMPLE_EXPR SIMPLE_EXPR ; 
 pmpp -> SIMPLE EXPR SIMPLE EXPR ;
  plus -> SIMPLE_EXPR SIMPLE_EXPR ; 
 minus -> SIMPLE EXPR SIMPLE EXPR ;
 mul -> SIMPLE EXPR SIMPLE EXPR ;
 div -> SIMPLE EXPR SIMPLE EXPR ;
   rem -> SIMPLE_EXPR SIMPLE_EXPR ; 
   lsh -> SIMPLE_EXPR SIMPLE_EXPR ; 
  rsh -> SIMPLE_EXPR SIMPLE_EXPR ; 
   lt -> SIMPLE_EXPR SIMPLE_EXPR ; 
  gt -> SIMPLE_EXPR SIMPLE_EXPR ; 
   ge -> SIMPLE_EXPR SIMPLE_EXPR ; 
 le -> SIMPLE EXPR SIMPLE EXPR ;
 eq -> SIMPLE EXPR SIMPLE EXPR ;
 neq -> SIMPLE EXPR SIMPLE EXPR ;
 bwand -> SIMPLE EXPR SIMPLE EXPR ;
  bwor -> SIMPLE_EXPR SIMPLE_EXPR ; 
 bwxor -> SIMPLE EXPR SIMPLE EXPR ;
 and -> SIMPLE EXPR SIMPLE EXPR ;
   or -> SIMPLE_EXPR SIMPLE_EXPR ; 
  cond -> SIMPLE EXPR EXPR SIMPLE EXPR ;
  ass -> SIMPLE EXPR SIMPLE EXPR ;
 plus ass -> SIMPLE EXPR SIMPLE EXPR ;
 minus ass -> SIMPLE EXPR SIMPLE EXPR ;
 mul ass -> SIMPLE EXPR SIMPLE EXPR ;
 div ass -> SIMPLE EXPR SIMPLE EXPR ;
 rem_ass -> SIMPLE_EXPR SIMPLE_EXPR ;
 bwand ass -> SIMPLE EXPR SIMPLE EXPR ;
 bwxor ass -> SIMPLE EXPR SIMPLE EXPR ;
 bwor ass -> SIMPLE EXPR SIMPLE EXPR ;
  lsh_ass -> SIMPLE_EXPR SIMPLE_EXPR ;
 rsh ass -> SIMPLE EXPR SIMPLE EXPR ;
  throw -> SIMPLE EXPR OPT ;
  SIMPLE EXPR := CAST EXPR pmap pmpp throw
                  plus minus mul div rem lsh rsh lt gt ge le eq neq bwand
```

```
bwor
```

```
 bwxor and or cond ass plus_ass minus_ass mul_ass div_ass 
                  rem ass bwand ass bwxor ass bwor ass lsh ass rsh ass ;
 CAST EXPR := UNARY EXPR cast ;
 cast -> TYPENAME CAST EXPR ;
   UNARY_EXPR := PRIMARY 
                  deref addr uminus uplus pre_incr pre_decr bwnot not 
sizeof 
            new global_scope_new 
           delete global scope delete array delete
global scope array delete ;
 deref -> CAST EXPR ;
 addr \rightarrow CAST EXPR ;
 uminus -> CAST EXPR ;
 uplus \rightarrow CAST EXPR ;
 pre_incr -> CAST EXPR ;
 pre_decr -> CAST_EXPR ;
 bwnot \rightarrow CAST EXPR ;
  not -> CAST_EXPR ; 
  sizeof -> SIZEOF ARG ;
 SIZEOF ARG := UNARY EXPR TYPENAME ;
 new -> EXPRLIST NEW TYPE ID EXPRLIST ;
 global scope new -> EXPRLIST NEW TYPE ID EXPRLIST ;
 NEW TYPE ID := parenth type type id new gnu type ;
 delete \overline{\rightarrow} SIMPLE EXPR ;
 global scope delete -> SIMPLE EXPR ;
 array delete \rightarrow SIMPLE EXPR SIMPLE EXPR ;
  global scope array delete -> SIMPLE EXPR SIMPLE EXPR ;
 PRIMARY := QUALIFIED ID integer float character string parenth expr
call 
               true false this strings 
              functional cast dynamic cast static cast reinterpret cast
const_cast typeid 
               index dot arrow post_incr post_decr macro_call PREPROCESSOR 
; 
  integer -> implemented as string ; 
  float -> implemented as string ; 
 character -> implemented as string ;
  STRING1 := string ; 
 strings -> STRING1 + ;
 string \rightarrow implemented as string;
  true -> implemented as void ; 
  false -> implemented as void ; 
  this -> implemented as void ; 
 parenth expr -> EXPR ;
  call -> PRIMARY EXPRLIST ;
  index -> PRIMARY EXPR ; 
  dot -> PRIMARY IDENTIFIER ; 
  arrow -> PRIMARY IDENTIFIER ; 
 post incr -> PRIMARY ;
 post decr -> PRIMARY ;
 functional cast -> TYPE SPECIFIER EXPRLIST ;
  dynamic cast \rightarrow TYPENAME SIMPLE EXPR ;
  static cast \rightarrow TYPENAME SIMPLE EXPR ;
   reinterpret_cast -> TYPENAME SIMPLE_EXPR ; 
  const cast -> TYPENAME SIMPLE EXPR ;
```

```
 typeid -> SIMPLE_EXPR ; 
end chapter ; 
chapter STATEMENTS 
   abstract syntax 
   STMTS := stmts ; 
   stmts -> STMT * ; 
-- MG - 24 novembre 1999 - ajouts de asm, namespace def,
using_declaration 
  STMT := COMPOUND expr stmt if while do for loop switch break continue
return goto 
          empty stmt case default label decl subfndef macro call
PREPROCESSOR SQL_STMT 
             asm namespace def using declaration using directive;
  compound -> STMTS ; 
 block -> OPEN BLOCK STMTS CLOSE BLOCK ;
 loop -> OPEN BLOCK STMTS CLOSE BLOCK ;
  OPEN BLOCK := macro call none ;
 CLOSE BLOCK := macro call none ;
  expr stmt \rightarrow EXPR ;
  if -> EXPR STMTS STMTS OPT ;
  STMTS OPT := STMTS none ;
   while -> EXPR STMTS ; 
   do -> STMTS EXPR ; 
  for -> EXPR OPT EXPR OPT EXPR OPT STMTS ;
   switch -> EXPR STMTS ; 
  break -> implemented as void ; 
  continue -> implemented as void ;
  return -> EXPR_OPT ; 
   goto -> IDENTIFIER ; 
  empty stmt \rightarrow implemented as void ;
  case \rightarrow SIMPLE EXPR ;
   default -> implemented as void ; 
   label -> IDENTIFIER ; 
end chapter ; 
chapter MEMBER_FUNCTION 
   abstract syntax 
  destructor -> IDENTIFIER ;
   operator -> OPERATOR ; 
  OPERATOR := OPER type id ;
 OPER := op_mult op_div op_mod op_plus op_minus op_bwor op_bwand
op_bwxor op_bwnot 
     op comma op eq op less op greater op leq op geq op neq
     op ass plus op ass minus op ass mult op ass div op ass mod
     op ass bwxor op ass bwand op ass bwor op ass lshift op ass rshift
op_ass 
      op_lshift op_rshift op_incr op_decr op_and op_or op_not op_cond 
     op arrow op pmap op parenth op croch
     op new op new array op delete op delete array ;
  op mult -> implemented as void ;
  op div -> implemented as void ;
```

```
op mod \rightarrow implemented as void ;
  op plus -> implemented as void ;
  op minus -> implemented as void ;
  op bwand -> implemented as void ;
  op bwor \rightarrow implemented as void ;
   op_bwxor -> implemented as void ; 
  op bwnot \rightarrow implemented as void;
  op comma -> implemented as void ;
   op_eq -> implemented as void ; 
   op_less -> implemented as void ; 
  op greater -> implemented as void ;
   op_leq -> implemented as void ; 
  op geq -> implemented as void ;
   op_neq -> implemented as void ; 
  op ass plus \rightarrow implemented as void ;
  op ass minus -> implemented as void ;
  op ass mult -> implemented as void ;
  op ass div -> implemented as void ;
  op ass mod \rightarrow implemented as void ;
  op ass bwxor -> implemented as void ;
  op ass bwand -> implemented as void ;
  op ass bwor -> implemented as void ;
  op ass lshift \rightarrow implemented as void ;
  op_ass_rshift -> implemented as void ;
   op_ass -> implemented as void ; 
   op_lshift -> implemented as void ; 
  op rshift -> implemented as void ;
  op incr -> implemented as void ;
  op decr -> implemented as void ;
  op and \rightarrow implemented as void ;
  op or \rightarrow implemented as void ;
  op not -> implemented as void ;
  op cond \rightarrow implemented as void ;
  op arrow -> implemented as void ;
  op pmap -> implemented as void ;
  op parenth -> implemented as void ;
  op croch -> implemented as void ;
  op new -> implemented as void ;
   op_new_array -> implemented as void ; 
   op_delete -> implemented as void ; 
  op delete array -> implemented as void ;
  ctor initializer -> MEMBER INIT LIST COMPOUND ;
 MEMBER INIT LIST := member init list ;
 member init list \rightarrow MEMBER INIT *;
 MEMBER INIT := member init ;
 member init -> MEMBER NAME EXPRLIST ;
 MEMBER NAME := QUALIFIED ID none;
end chapter ; 
chapter TEMPLATE 
   abstract syntax 
-- MG - 24/11/99 - 3ème argument : remplacement de TEMPLATE DEF par
EXTDEF 
  template def -> EXPORT OPT TEMPLATE HEADER EXTDEF ;
```

```
EXPORT OPT := export none ;
   export -> implemented as void ; 
  TEMPLATE HEADER := template parms ;
 template parms -> TEMPLATE PARM + ;
 TEMPLATE PARM := type parameter template parameter parm decl ;
  type parameter \rightarrow TYPE PARM DEF TYPE PARM INIT ;
  TYPE PARM DEF := class head typename id ;
  template_parameter -> TEMPLATE_HEADER_TEMPLATE_PARM_DEF_TYPE_PARM_INIT
; 
 TEMPLATE PARM DEF := class head ;
 template name -> IDENTIFIER TEMPLATE ARG LIST ;
  TEMPLATE ARG LIST := template arg list ;
 template arg list \rightarrow TEMPLATE ARG * ;
 TEMPLATE ARG := TYPE NAME SIMPLE EXPR ;
 TYPE PARM INIT := none type id TYPE SPECIFIER ;
 template id \rightarrow QUALIFIED ID;
  explicit instanciation \rightarrow EXTDEF ;
  explicit specialization -> EXTDEF ;
end chapter ; 
chapter NAMESPACE 
  abstract syntax 
 namespace def -> IDENTIFIER OPT NAMESPACE DEF ;
 NAMESPACE DEF := EXTDEFS QUALIFIED ID ;
 using declaration \rightarrow QUALIFIED ID ;
 using directive \rightarrow QUALIFIED ID ;
end chapter ; 
chapter EXCEPTION 
  abstract syntax 
 EXCEPTION SPECIFICATION := none exception spec ;
 exception spec -> RAISE IDENTIFIERS ;
 RAISE IDENTIFIERS := type list ;
 try block -> TRY STMTS HANDLER SEQ ;
 TRY STMTS := COMPOUND ctor initializer ;
 HANDLER_SEQ := try_handlers ;
 try handlers -> TRY HANDLER * ;
 TRY HANDLER := handler ;
  handler -> PARMLIST COMPOUND ; 
end chapter ; 
chapter PREPROCESSOR 
  abstract syntax 
 PREPROCESSOR := pp_none pp_define pp_undef pp_conditional pp_line
pp_error pp_pragma 
            pp_include ; 
 pp_define -> PP_MACRO_NAME PP_MACRO_ARGS_PP_TEXT ;
 pp_undef -> PP_MACRO_NAME PP_TEXT ;
 PP_MACRO_NAME := identifier ;
 PP_MACRO_ARGS := pp_macro_args none;
  pp_macro_args -> IDENTIFIER *;
  pp_conditional \rightarrow PP_IF_EVERY PP_ELIF_PARTS PP_ELSE_PART PP_ENDIF ;
```

```
PP IF := pp if pp ifdef pp ifndef ;
  PP ELIF PARTS := pp elif_parts none ;
  pp_elif_parts -> PP_ELIF_PART + ;
  PP ELIF PART := pp_elif_part ;
  pp_elif_part -> PP_ELIF EVERY ;
  PP ELIF := pp elif ;
  PP_ELSE_PART := pp_else_part none ;
  pp_else_part -> PP_ELSE EVERY ;
  PP ELSE := pp else ;
  PP_ENDIF := pp_endif ;
 pp_if \rightarrow PP_TEXT ;
 pp_ifdef \rightarrow PP_IFDEF_IDENT PP_TEXT ;
 pp_ifndef -> \overline{PP} IFDEF_IDENT PP_TEXT ;
 PP IFDEF IDENT := identifier ;
 pp_elif -> PP_TEXT ;
 pp_else -> PP_TEXT ;
 pp_endif \rightarrow PP_TEXT ;
 pp line \rightarrow PP TEXT ;
 pp_error -> PP_TEXT ;
  pp_pragma -> PP_TEXT ; 
 pp_none \rightarrow PP_TEXT ;
 pp_include -> PP_FILENAME PP_TEXT ;
 PP_FILENAME := none pp_external_file pp_local_file ;
 pp external file \rightarrow implemented as string ;
 pp local file \rightarrow implemented as string ;
 PP TEXT := pp text ;
  pp_text -> PP_TEXT_LINE * ;
  PP TEXT LINE := pp text line ;
 pp text line \rightarrow implemented as string ;
 macro call -> implemented as string;
end chapter; 
chapter SQL 
  abstract syntax 
  SQL_STMT := sql_stmt ; 
  sql stmt -> SQL TYPE SQL LINES ;
  SQL LINES := sql lines ;
 sql lines \rightarrow SQL LINE * ;
  SQL LINE := sql line ;
  SQL TYPE := identifier ;
  sql line \rightarrow implemented as string ;
end chapter; 
chapter MISC 
   abstract syntax 
  identifier -> implemented as name ;
  none -> implemented as void; 
 EXPR OPT := EXPR none ;
  IDENTIFIER := identifier; 
  QUALIFIED ID := qualified id UNQUALIFIED ID ;
  qualified id -> NESTED NAME SPECIFIER UNQUALIFIED ID ;
```

```
UNQUALIFIED ID := IDENTIFIER destructor operator template name ;
end chapter ; 
frames 
     prefix -> implemented as tree; 
         controls copy save; 
     postfix -> implemented as tree; 
         controls copy save; 
     focus -> implemented as integer; 
         controls copy; 
end chapter; 
end definition
```
## **6.3.2 Concrete syntax**

```
rules definition of C version 1 is 
-- %start program 
-- All identifiers that are not reserved words 
-- %token %IDENT 
-- Reserved words that specify storage class 
-- ie : auto register static extern typedef inline virtual 
-- %token %STORAGECLASS 
-- Reserved words that specify type. 
-- ie: void char short int long float double signed unsigned 
-- %token %TYPESPEC 
-- Reserved words that qualify type 
-- ie: const volatile 
-- %token %TYPEQUAL 
-- Character or numeric constants. 
-- %token %INTEGER %FLOAT %CHARACTER 
-- String constants 
-- %token %STRING 
-- "...", used for functions with variable arglists. 
-- %token %ELLIPSIS 
-- the reserved words 
-- %token SIZEOF ENUM STRUCT UNION IF ELSE WHILE DO FOR SWITCH CASE 
DEFAULT 
-- %token BREAK CONTINUE RETURN GOTO 
-- C++-- CLASS DELETE NEW FRIEND OPERATOR PRIVATE PROTECTED PUBLIC 
-- THROW TRY CATCH NAMESPACE USING TEMPLATE EXPORT 
-- TYPEID DYNAMIC CAST STATIC CAST REINTERPRET CAST CONST CAST
-- Used to resolve s/r with epsilon
```

```
%[LEFT %EMPTY ]% 
-- Add precedence rules to solve dangling else s/r conflict 
%[NONASSOC 'if' ]% 
%[NONASSOC 'else' ]% 
%[LEFT %IDENT, %TYPENAME, %STORAGECLASS, %TYPESPEC, %TYPEQUAL, 'enum', 
'class', 'struct', 'union' , "...", 'typeof', 'operator', 'typename' ]% 
%[LEFT "{", ",", ";" ]% 
%[NONASSOC 'throw' ]% 
-- Define the operator tokens and their precedences. 
\S [RIGHT "+=", "-=", "*=", "/=", "\S=", "\&=", "^=", "|=", "<<=", ">>=", "="
]% 
%[RIGHT "?" , ":" ]% 
%[LEFT "||" ]% 
%[LEFT "&&" ]% 
%[LEFT "|" ]% 
%[LEFT "^" ]% 
%[LEFT "&" ]% 
% [LEFT "==", " != "] %
\frac{1}{2} [LEFT "<", ">", "<=", ">=" ] \frac{1}{2}, , , , "<<br>%[LEFT "<<" , ">>" ]%<br>%[LEFT "'"
\%[LEFT "+", "-" ] \%\delta[LEFT "*", "/", "\delta" ]\delta-- C++
%[LEFT "->*", ".*" ]% 
%[RIGHT %UNARY , "++" , "--" ]% 
%[LEFT %HYPERUNARY ]% 
%[LEFT "->" , "." , "(" , "[" ]% 
-- C++
%[NONASSOC %SCOPE]% 
%[RIGHT "::"]% 
%[NONASSOC 'new', 'delete', 'try', 'catch' ]% 
chapter PARSER 
chapter TOP 
rules 
entry_point := program ;
      program 
entry point := '[EXTDEF]' extdef ;
       extdef 
entry_point := '[STMTS]' stmts ;
       stmts 
entry point := '[STMT]' stmt or decl or label ;
     stmt or decl or label
entry point := '[EXPR]' expr ;
      expr 
entry point := '[CLASS DECLS]' component decl list ;
      component_decl_list 
entry point := \overline{\phantom{a}} [COMPONENT DECL]' component decl ;
       component_decl 
-- ANSI C forbids an empty source file 
program := prog_extdefs ;
      :program<prog_extdefs>
```

```
recover prog extdefs as extdef;
prog_extdefs := ;
      :extdefs<> 
prog extdefs := prog extdefs extdef ;
      prog_extdefs:<..,extdef> 
recover extdef; 
extdef := extdef0 ; 
extdef0 
extdef0 := %[CBLOCK BEGIN]% extdef1 %[CBLOCK END]% ;
      extdef1 
extdef1 := fndef ;
      fndef 
extdef1 := datadef \S{C} Add Typedef Name(); \S;
      datadef 
--- C++extdef1 := template def ;
      template_def 
extdef1 := explicit instanciation ;
      explicit_instanciation 
extdef1 := explicit specialization ;
      explicit_specialization 
extdef1 := namespace def ;
      namespace_def 
extdef1 := using decl ;
      using_decl 
extdef1 := \bar{ }asm' "(" string ")" ";";
      :asm<string> 
extdef1 := extern def;
      extern_def 
-- ANSI C++ does not allow extra `;' outside of a function 
-- empty declaration 
extdef1 := ";" ;
     :empty_extdecl
extdef1 := sql stmt ;
        sql_stmt 
extdef1 := extdefs preprocessor ;
      extdefs__preprocessor 
-- ANSI C forbids data definition with no type or storage class 
-- data definition has no type or storage class 
recover datadef ";" ; 
datadef := initdecls ";";
      :extdecl<:declaration_specifiers<>,initdecls> 
datadef := declmods initdecls ";" ; 
      :extdecl<declmods,initdecls> 
datadef := typed declspecs initdecls ";" ;
     :extdecl<typed declspecs, initdecls>
datadef := declmods ";" ; 
     :extdecl<declmods, :none>
datadef := typed declspecs ";" ;
     :extdecl<typed declspecs, :none>
datadef := declmacro call ";" ; %[PREC %EMPTY]%
     :extdecl<declmacro_call, :none>
datadef := declmacro_call ; %[PREC %IDENT]% 
      declmacro_call
```

```
recover fndef fnbody; 
fndef := typed_declspecs declarator fnbody ; 
     :fndef<typed declspecs,declarator, :none,fnbody>
fndef := declmods declarator fnbody ; 
     :fndef<declmods,declarator, :none,fnbody>
fndef := declarator fnbody ; 
      :fndef<:declaration_specifiers<>,declarator, :none,fnbody> 
fndef := declmacro_call fnbody ; 
     :fndef<declmacro call, :none, :none, fnbody>
fndef := typed declspecs declarator ctor init body ;
     :fndef<typed declspecs,declarator, :none, ctor init body>
fndef := declmods declarator ctor init body ;
     :fndef<declmods,declarator, :none, ctor init body>
fndef := declarator ctor_init_body ; 
     :fndef<:declaration specifiers<>,declarator, :none, ctor init body>
fndef := declmacro call ctor_init_body ;
     :fndef<declmacro call, :none, :none, ctor init body>
fndef := typed declspecs declarator fntry block ;
     :fndef<typed declspecs,declarator, :none, fntry block>
fndef := declmods declarator fntry block ;
     :fndef<declmods,declarator, :none, fntry block>
fndef := declarator fntry_block ; 
     :fndef<:declaration specifiers<>,declarator, :none, fntry block>
fndef := declmacro call fntry block ;
     :fndef<declmacro_call, :none, :none, fntry_block>
fnbody := open blk % [CBLOCKEND] % [CBLOCK BEGIN] % fnbody1 close blk ;
         %{ 
          VTP TreeP close = Parser Pop();
          VTP TreeP stmts = Parser Pop();
       VTP TreeP open = Parser Pop();
       VTP TreeP compound ;
       if ((VTP TREE OPERATOR(open) == C_1 op none)
           &&&&(VTPTREEOPERATOR(close) == C1opnone)) { }compound = VTP TreeMake(C 1 op compound);
         VTP TreeSetChild(compound,stmts,0);
         Parser SetCoordNN(compound, open, close);
         VTP TreeDestroy(open) ;
          VTP_TreeDestroy(close); 
        } else { 
         compound = VTP TreeMake(C 1 op block);
         VTP TreeSetChild(compound,open,0);
         VTP TreeSetChild(compound,stmts,1);
         VTP TreeSetChild(compound,close, 2);
         Parser SetCoordNN(compound, open, close);
 } 
       Parser Push(compound);
      }% 
recover fnbody1; 
fnbody1 := stmts ; 
      stmts 
extern def := 'extern' string extdef ;
     :extern def<string, extdef>
extern def := 'extern' string "{" comp extdefs "}" ;
     :extern def<string, comp extdefs>
```

```
-- ANSI C forbids an empty source file 
recover comp extdefs as extdef;
comp extdefs := ;
       :extdefs<> 
comp_extdefs := comp_extdefs extdef ;
      comp_extdefs:<..,extdef>
end chapter ; 
chapter IDENTIFIER 
rules 
puretype template name := typename \frac{2}{7} /*[*/ C_Type_Name_Push();/*]*/} "<"
\frac{1}{2} \frac{1}{2} \frac{1}{2} \frac{1}{2} \frac{1}{2} \frac{1}{2} \frac{1}{2} \frac{1}{2} \frac{1}{2} \frac{1}{2} \frac{1}{2} \frac{1}{2} \frac{1}{2} \frac{1}{2} \frac{1}{2} \frac{1}{2} \frac{1}{2} \frac{1}{2} \frac{1}{2} \frac{1}{2} \frac{1}{2} \frac{1}{2} C Template Args List Pop();/*]*/}% ; %[PREC %UNARY]%
      :template_name<typename, template arg_list>
notype template name := notype identifier \frac{2}{7}/*[*/
C Type Name Push();/*]*/}% "<" %{/*[*/
 Template Args List Push();/*]*/}% template arg list ">" %{/*[*/
C Template Args List Pop();/*]*/}% ; %[PREC %UNARY]%
      :template name<notype identifier, template arg list>
-- reduce first an ident in identifier and typename in type name
notype identifier := %IDENT ;
       :identifier[%IDENT] 
typename := %TYPENAME ; 
       :identifier[%TYPENAME] 
identifier := notype identifier ;
       notype_identifier 
notype unqualified id := "~" identifier ;
       :destructor<identifier> 
notype unqualified id := operator name ;
       operator_name 
notype unqualified id := notype identifier ;
       notype_identifier 
notype unqualified id := notype template name ;
       notype_template_name 
type name := typename \frac{2}{7} /*[*/ C Type Name Push(); /*]*/} ?;
       typename 
type name := puretype template name ;
      puretype template name
identifier := typename ;
       typename 
type name := notype identifier \frac{2}{7} /*[*/ C Type Name Push(); /*]*/}%;
       notype_identifier 
type name := notype template name ;
       notype_template_name 
unqualified id := notype unqualified id ;
       notype_unqualified_id 
unqualified id := puretype template name ;
      puretype template name
unqualified id := typename ;
       typename 
qualified id := unqualified id ;
       unqualified_id
```

```
qualified id := nested name specifier unqualified id
%{C Reset Current Scope();}% ;
      :qualified id<nested name specifier, unqualified id>
qualified id := nested name specifier template unqualified id
%{C Reset Current Scope();}% ;
      :qualified id<nested name specifier, template unqualified id>
template unqualified id := 'template' unqualified id ;
      :template id<unqualified id>
--notype qualified id := nested name specifier notype unqualified id
%{C Reset Current Scope();}% ;
      :qualified id<nested name specifier, notype unqualified id>
--notype qualified id := nested name specifier
template notype unqualified id {C} Reset Current Scope(); {}^8 ;
      :qualified id<nested name specifier,
template notype unqualified id>
--overqualified id := notype unqualified id ;
-- notype unqualified id
--overqualified id := notype qualified id ;
-- notype qualified id
overqualified id := qualified id ;
       qualified_id 
overqualified_id := global_scope_name_specifier qualified_id 
\S{C} Reset Current Scope(); \S;
      :qualified id<global scope name specifier, qualified id>
overqualified id := global scope name specifier template unqualified id
%{C Reset Current Scope();}% ;
      :qualified id<global scope name specifier, template unqualified id>
--overqualified id := global scope name specifier notype unqualified id
%{C Reset Current Scope();}% ;
      :qualified id<global scope name specifier, notype unqualified id>
--overqualified id := global scope name specifier
template notype unqualified id {C} Reset Current Scope();} *;
      :qualified id<global scope name specifier,
template notype unqualified id>
--template notype unqualified id := 'template' notype unqualified id ;
      : template id<notype unqualified id>
template overqualified id := 'template' overqualified id ;
      :template id<overqualified id>
any id := qualified id ;
       qualified_id 
any id := global scope name specifier unqualified id
%{C Reset Current Scope();}% ;
      :qualified id<global scope name specifier, unqualified id>
any id := global scope name specifier template unqualified id
%{C Reset Current Scope();}% ;
      :qualified id<global scope name specifier, template unqualified id>
global_scope_name specifier := "::" ;
       :global_scope<> 
global scope name specifier := global scope name specifier type name "::"
\frac{1}{2} \frac{1}{2} \frac{1}{2} \frac{1}{2} \frac{1}{2} \frac{1}{2} \frac{1}{2} \frac{1}{2} \frac{1}{2} \frac{1}{2} \frac{1}{2} \frac{1}{2} \frac{1}{2} \frac{1}{2} \frac{1}{2} \frac{1}{2} \frac{1}{2} \frac{1}{2} \frac{1}{2} \frac{1}{2} \frac{1}{2} \frac{1}{2} global scope name specifier:<.., type name>
nested name specifier := type name "::"
\frac{1}{2} \frac{1}{2} \frac{1}{2} \frac{1}{2} \frac{1}{2} \frac{1}{2} \frac{1}{2} \frac{1}{2} \frac{1}{2} \frac{1}{2} \frac{1}{2} \frac{1}{2} \frac{1}{2} \frac{1}{2} \frac{1}{2} \frac{1}{2} \frac{1}{2} \frac{1}{2} \frac{1}{2} \frac{1}{2} \frac{1}{2} \frac{1}{2} :scope<type_name>
nested name specifier := nested name specifier type name "::"
%{/*[*/C_Current_Scope_Push();/*]*/}% ; %[PREC %SCOPE]%
```

```
nested name specifier:<.., type name>
-- any identifier (type or not) but not destructor or operator 
qualified ident or type := qualified type name ;
      qualified_type_name 
qualified type name := type name ; \frac{1}{2} & [PREC
%IDENT]% 
      type_name 
qualified type name := nested type ;
      nested_type 
-- l'ajout de reset current scope introduit 1 S/R
nested type := nested name specifier type name
%{C_Reset_Current_Scope();}%; %[PREC %IDENT] %
     :qualified id<nested name specifier, type name>
overqualified type name := qualified type name ;
      qualified_type_name 
-- l'ajout de reset_current_scope introduit 1 S/R 
overqualified type name := global scope name specifier type name
%{C Reset Current Scope(); }%; %[PREC %IDENT]%
     :qualified id<global scope name specifier, type name>
simple type specifier := typespec ;
      typespec 
simple type specifier := typename ;
      typename 
simple type specifier := puretype template name ;
         puretype_template_name 
simple type specifier := nested name specifier typename
%{C Reset Current Scope();}% ;
     :qualified id<nested name specifier, typename>
simple type specifier := nested name specifier puretype template name
%{C Reset Current Scope();}% ;
        :qualified id<nested name specifier, puretype template name>
simple type specifier := global scope name specifier typename
%{C Reset Current Scope();}% ;
     :qualified id<global scope name specifier, typename>
simple type specifier := global scope name specifier
puretype template name %{C Reset Current Scope();}% ;
        :qualified id<global scope name specifier,
puretype template name>
string := string1 ; 
      string1 
string := string list string1 ;
     string list:<.., string1>
string list := string1 ;
      :strings<string1> 
string list := string list string1 ;
     string list:<.., string1>
string1 := %STRING ; 
      :string[%STRING] 
string1 := stringmacro call ;
      stringmacro_call 
end chapter ; 
chapter EXPRESSION 
rules
```
```
recover expr; 
expr := %[CBLOCK BEGIN]% expr1 %[CBLOCK END]% ;
     expr1 
recover expr_stmt; 
expr_stmt := expr1 ;
     expr1 
expr1 := nonnull exprlist ;
      %{ 
      VTP TreeP tree = Parser Pop();
      VTP TreeP expr ;
       if (VTP TreeLength(tree) == 1) {
        expr = VTP TreeDisown(tree, 0);VTP TreeDestroy(tree);
        } else { 
        expr = tree;
        VTP_TREE_OPERATOR(expr) = C_1 op_expr ;
          } 
      Parser Push(expr);
      }% 
recover exprlist ; 
exprlist := ; 
      :exprlist<> 
exprlist := %[CBLOCK BEGIN]% nonnull exprlist %[CBLOCK END]% ;
      nonnull_exprlist 
nonnull exprlist := expr no commas ;
      :exprlist<expr_no_commas> 
nonnull exprlist := nonnull exprlist "," expr no commas ;
     nonnull_exprlist:<..,expr_no_commas>
recover simple_expr; 
simple expr := expr no commas ;
      expr_no_commas 
unary exp r := primary ;
     primary 
unary_expr := "*" cast_expr ; %[PREC %UNARY ]% 
      :deref<cast_expr> 
unary_expr := "&" cast_expr ; %[PREC %UNARY ]% 
     :addr<cast_expr> 
unary expr := "-" cast expr ; % [PREC %UNARY ] 3
     :uminus<cast_expr>
unary\_expr := " + "cast\_expr ; %[PREC %UNARY ] %
      :uplus<cast_expr> 
unary_expr := "++" cast_expr ; %[PREC %UNARY ]% 
      :pre_incr<cast_expr> 
unary_expr := "--" cast_expr ; %[PREC %UNARY ]% 
     :pre_decr<cast_expr> 
unary expr := "~" cast expr ; % [PREC %UNARY ] 3
     :bwnot<cast_expr> 
unary_expr := "!" cast_expr ; %[PREC %UNARY ]% 
      :not<cast_expr> 
unary_expr := 'sizeof' unary_expr ; %[PREC %UNARY ]% 
     :sizeof<unary_expr> 
unary expr := 'sizeof' "(" type id ")" ; %[PREC %HYPERUNARY]%
     :sizeof<type_id>
unary expr := "::" 'new' new type id ; % 8 [PREC %EMPTY] %
```

```
:global_scope_new<:none, new_type_id, :none>
unary_expr := "::" 'new' new_type_id new_initializer ;
      :global_scope_new<:none, new_type_id, new_initializer> 
unary\_expr := "::" "new" new\_placement new_type_id ; % [PREC % EMPTY]%
 :global_scope_new<new_placement, new_type_id, :none> 
unary_expr := "::" 'new' new_placement new_type_id new_initializer ;
 :global_scope_new<new_placement, new_type_id, new_initializer> 
unary_expr := "::" 'delete' cast_expr ; %[PREC %UNARY]% 
      :global_scope_delete<cast_expr> 
unary expr := "::" 'delete' "[" "]" cast expr ; %[PREC %UNARY]%
      :global_scope_array_delete<:none, cast_expr> 
unary_expr := "::" 'delete' "[" expr "]"cast_expr ; %[PREC %UNARY]% 
     :global scope array delete<expr, cast expr>
unary expr := 'new' new type id ; \frac{1}{8} [PREC %EMPTY] %
      :new<:none, new_type_id, :none> 
unary\_expr := 'new' new\_type\_id new\_initializer ;:new<:none, new_type_id, new_initializer>
unary_expr := 'new' new_placement new_type_id ; %[PREC %EMPTY]% 
     :new<new placement, new type id, :none>
unary_expr := 'new' new_placement new_type_id new_initializer ; 
     :new<new_placement, new_type_id, new_initializer>
unary_expr := 'delete' cast_expr ; %[PREC %UNARY]% 
      :delete<cast_expr> 
unary expr := 'delete' "[" "]" cast_expr ; % 8 [PREC 8UNARY] %
     :array_delete<:none, cast_expr>
unary_expr := 'delete' "[" expr "]"cast_expr ; %[PREC %UNARY]% 
     :array delete<expr, cast expr>
new placement := "(" exprlist ")" ;
      exprlist 
new initializer := "(" exprlist ")" ;
      exprlist 
new type_id := type_specifier_seq new_declarator ;
     :type id<type specifier seq, new declarator>
new_type_id := type_specifier_seq ; %[PREC %EMPTY]% 
      :type_id<type_specifier_seq, :none> 
new_type_id := "(" type_id "))" ;
      :parenth_type<type_id> 
new type id := "(" type id ")" "[" expr "]";
     :new gnu type<type id, expr>
new declarator := "*" type qualifiers new_declarator ;
     :ptr_dcltr<type_qualifiers,new_declarator>
new declarator := "\&" type qualifiers new declarator ;
      :ref_dcltr<type_qualifiers,new_declarator> 
new declarator := ptr_to_mem type_qualifiers new_declarator ;
     :memptr dcltr<ptr to mem, type qualifiers, new declarator>
new declarator := "*" type qualifiers ; \text{S} [PREC %EMPTY]%
     :ptr_dcltr<type_qualifiers,:none>
new declarator := "\&V\ type qualifiers ; \% [PREC %EMPTY]%
      :ref_dcltr<type_qualifiers,:none> 
new_declarator := ptr_to_mem type_qualifiers ; <br> %[PREC %EMPTY]%
     :memptr dcltr<ptr to mem, type qualifiers, :none>
new_declarator := direct_new_declarator ; %[PREC %EMPTY]% 
      direct_new_declarator 
direct_new_declarator := "[" expr "]" ;
```

```
:array dcltr<:none, expr>
direct new declarator := direct new declarator "[" expr "]" ;
     :array dcltr<direct new declarator, expr>
cast expr := unary expr ;
      unary_expr 
cast expr := "(" type id ")" cast expr ; % 8 [PREC %UNARY] % :cast<type_id,cast_expr> 
-- WARNING : constant-expression are equal to expr no commas,
-- They should exclude assignment-expression and throw-expression 
expr_no_commas := cast_expr ;
      cast_expr 
expr_no_commas := expr_no_commas "->*" expr_no_commas ;
      :pmap<expr_no_commas.0,expr_no_commas.1> 
expr no commas := expr no commas ".*" expr no commas ;
      :pmpp<expr_no_commas.0,expr_no_commas.1> 
expr_no_commas := expr_no_commas "+" expr_no_commas ;
      :plus<expr_no_commas.0,expr_no_commas.1> 
expr no commas := expr no commas "-" expr_no_commas ;
     :minus<expr_no_commas.0,expr_no_commas.1>
expr_no_commas := expr_no_commas "*" expr_no_commas ;
     :mul<expr_no_commas.0,expr_no_commas.1>
expr_no_commas := expr_no_commas "/" expr_no_commas ;
     :div<expr_no_commas.0,expr_no_commas.1>
expr_no_commas := expr_no_commas "%" expr_no_commas ; 
     :rem<expr_no_commas.0,expr_no_commas.1>
expr no commas := expr_no_commas "<<" expr_no_commas ;
     : lsh<expr_no_commas.0,expr_no_commas.1>
expr_no_commas := expr_no_commas ">>" expr_no_commas ;
     :rsh<expr_no_commas.0,expr_no_commas.1>
expr_no_commas := expr_no_commas "<" expr_no_commas ;
      :lt<expr_no_commas.0,expr_no_commas.1> 
expr_no_commas := expr_no_commas ">" expr_no_commas ;
     :gt<expr_no_commas.0,expr_no_commas.1>
expr_no_commas := expr_no_commas "<=" expr_no_commas ;
     :le<expr_no_commas.0,expr_no_commas.1>
expr_no_commas := expr_no_commas ">=" expr_no_commas ;
      :ge<expr_no_commas.0,expr_no_commas.1> 
expr_no_commas := expr_no_commas "==" expr_no_commas ;
      :eq<expr_no_commas.0,expr_no_commas.1> 
expr_no_commas := expr_no_commas "!=" expr_no_commas ;
      :neq<expr_no_commas.0,expr_no_commas.1> 
expr_no_commas := expr_no_commas "&" expr_no_commas ; 
     :bwand<expr_no_commas.0,expr_no_commas.1>
expr_no_commas := expr_no_commas "|" expr_no_commas ;
      :bwor<expr_no_commas.0,expr_no_commas.1> 
expr_no_commas := expr_no_commas "^" expr_no_commas ;
      :bwxor<expr_no_commas.0,expr_no_commas.1> 
expr no commas := expr_no_commas "&&\&\text{``} expr_no_commas ;
     :and<expr_no_commas.0,expr_no_commas.1>
expr_no_commas := expr_no_commas "||" expr_no_commas ;
      :or<expr_no_commas.0,expr_no_commas.1> 
expr_no_commas := expr_no_commas "?" expr ":" expr_no_commas ;
     :cond<expr_no_commas.0,expr,expr_no_commas.1>
expr_no_commas := expr_no_commas "=" expr_no_commas ;
     :ass<expr_no_commas.0,expr_no_commas.1>
expr_no_commas := expr_no_commas "+=" expr_no_commas ;
```

```
 :plus_ass<expr_no_commas.0,expr_no_commas.1> 
expr_no_commas := expr_no_commas "-=" expr_no_commas ;
     : minus ass<expr no commas.0, expr no commas.1>
expr_no_commas := expr_no_commas "*=" expr_no_commas ;
     : mul ass<expr no commas.0, expr no commas.1>
expr_no_commas := expr_no_commas "/=" expr_no_commas ;
      :div ass<expr no commas.0, expr no commas.1>
expr_no_commas := expr_no_commas "%=" expr_no_commas ;
     :rem_ass<expr_no_commas.0,expr_no_commas.1>
expr_no_commas := expr_no_commas "&=" expr_no_commas ;
      :bwand_ass<expr_no_commas.0,expr_no_commas.1> 
expr_no_commas := expr_no_commas "^=" expr_no_commas ;
      :bwxor_ass<expr_no_commas.0,expr_no_commas.1> 
expr no commas := expr no commas "|=" expr no commas ;
      :bwor_ass<expr_no_commas.0,expr_no_commas.1> 
expr no commas := expr_no_commas "<<=" expr_no_commas ;
      :lsh_ass<expr_no_commas.0,expr_no_commas.1> 
expr_no_commas := expr_no_commas ">>=" expr_no_commas ;
     :rsh_ass<expr_no_commas.0,expr_no_commas.1>
expr no commas := 'throw' ;
      :throw<:none> 
expr_no_commas := 'throw' expr_no_commas ;
      :throw<expr_no_commas> 
primary := overqualified id ;
      overqualified_id 
primary := %INTEGER ; 
      :integer[%INTEGER] 
primary := %FLOAT ; 
      :float[%FLOAT] 
primary := %CHARACTER ; 
      :character[%CHARACTER] 
primary := 'true' ; 
      :true 
primary := 'false' ; 
      :false 
primary := string ; 
      string 
primary := exprmacro call ;
     exprmacro_call 
-- ne pas valider une expression entre paratheses 
-- car toute expression simple peut etre entre parenthese 
-- et cela peut induire des erreur de syntaxe 
primary := "(" expr1 ")" ; 
      :parenth_expr<expr1> 
primary := primary "(" exprlist ")" ; %[PREC "."]% 
     :call<primary,exprlist>
primary := primary "[" expr "]" ; %[PREC "."]% 
     :index<primary,expr>
primary := primary "." overqualified id ;
     :dot<primary, overqualified id>
primary := primary "->" overqualified id ;
     :arrow<primary, overqualified id>
primary := primary "." template overqualified id ;
     :dot<primary, template overqualified id>
primary := primary "->" template overqualified id ;
     :arrow<primary, template overqualified id>
primary := primary "++" ;
```

```
 :post_incr<primary> 
primary := primary "--" ; 
      :post_decr<primary> 
primary := 'this' ; 
      :this 
primary := functional cast ;
      functional_cast 
primary := 'dynamic cast' "<" type id ">" "(" expr ")";
     :dynamic cast<type id, expr>
primary := 'static cast' "<" type id ">" "(" expr ")";
     : static cast<type id, expr>
primary := 'reinterpret cast' "<" type id ">" "(" expr ")";
     : reinterpret cast<type id, expr>
primary := 'const_cast' "<" type id ">" "(" expr ")";
     : const cast<type id, expr>
primary := 'typeid' "(" type id ")";
      :typeid<type_id> 
primary := 'typeid' "(" expr ")"; 
      :typeid<expr> 
primary := expr preprocessor ;
      expr__preprocessor 
functional cast := simple type specifier "(" exprlist ")" ;
     :functional cast<simple type specifier, exprlist>
end chapter ; 
chapter DECLARATIONS 
rules 
recover decl ";"; 
decl := typed declspecs initdecls ";" ;
     :decl<typed declspecs, initdecls>
decl := declmods initdecls ";" ; 
      :decl<declmods,initdecls> 
decl := typed declspecs ";" ;
     :decl<typed declspecs, :none>
-- empty declaration 
decl := declmods ";" ; 
      :decl<declmods,:none> 
decl := declmacro_call ";" ; \frac{1}{2} % [PREC %EMPTY] %
     :decl<declmacro_call, :none>
decl := declmacro_call ; %[PREC %IDENT]% 
      declmacro_call 
-- Declspecs which contain at least one type specifier or typedef name. 
-- (Just `const' or `volatile' is not enough.) 
-- A typedef'd name following these is taken as a name to be declared. 
typed declspecs := type specifier reserved declspecs ;
      reserved_declspecs:<type_specifier,..> 
typed declspecs := declmods type specifier reserved declspecs ;
      %{ 
        VTP TreeP t3 = Parser Pop();
        VTP TreeP t2 = Parser Pop();
        VTP TreeP t1 = Parser Pop();
```

```
VTP TreeAdopt(t1,t2,-1);
        while (VTP TreeLength(t3) > 0) {
           VTP TreeAdopt(t1, VTP TreeDisown(t3,0),-1);
 } 
        Parser SetCoordNN(t1,t1,t3);
        VTP TreeDestroy(t3);
        Parser Push(t1);
      }% 
type specifier seq := type specifier ;
      :type_specifiers<type_specifier> 
type specifier seq := type qualifier ;
     :type specifiers<type qualifier>
type specifier seq := type specifier seq type specifier ;
     type specifier seq:<.., type specifier>
type specifier seq := type specifier seq type qualifier ;
     type specifier_seq:<.., type_qualifier>
decl specifier seq := type specifier seq ;
      %{ 
        VTP TreeP t1 = Parser Pop();
        VTP TreeP t2 = VTP TreeMake(C 1 op declaration specifiers);
        while (VTP TreeLength(t1) > 0) {
           VTP TreeAdopt(t2, VTP TreeDisown(t1,0),-1);
 } 
        Parser SetCoordNN(t2,t1,t1);
        VTP TreeDestroy(t1);
        Parser Push(t2);
      }% 
reserved declspecs := ;
      :declaration_specifiers<> 
reserved declspecs := reserved declspecs typespecqual reserved ;
     reserved declspecs:<..,typespecqual reserved>
-- the <storage class> is not at beginning of declaration
reserved declspecs := reserved declspecs storage class ;
     reserved declspecs:<.., storage class>
-- List of just storage classes and type modifiers. 
-- A declaration can start with just this, but then it cannot be used 
-- to redeclare a typedef-name. 
declmod := type qualifier ;
      type_qualifier 
declmod := storage class ;
      storage_class 
declmods := declmod ; 
     :declaration specifiers<declmod>
declmods := declmods declmod ; 
      declmods:<..,declmod> 
-- Used instead of declspecs where storage classes are not allowed 
-- (that is, for typenames and structure components). 
-- Don't accept a typedef-name if anything but a modifier precedes it. 
typed typespecs := type specifier reserved typespecquals ;
      reserved_typespecquals:<type_specifier,..> 
typed typespecs := nonempty type quals type specifier
reserved_typespecquals ;
```

```
%VTP TreeP t3 = Parser Pop();
        VTP TreeP t2 = Parser Pop();
        VTP TreeP t1 = Parser Pop();
        VTP TreeAdopt(t1,t2,-1);
        while (VTP TreeLength(t3) > 0) {
           VTP TreeAdopt(t1,VTP TreeDisown(t3,0),-1);
 } 
        Parser SetCoordNN(t1,t1,t3);
        VTP TreeDestroy(t3);
        Parser Push(t1);
      }% 
reserved typespecquals := ;
      :type_specifiers<> 
reserved_typespecquals := reserved_typespecquals typespecqual_reserved ; 
     reserved typespecquals:<..,typespecqual reserved>
-- A type specifier (but not a type qualifier).
-- Once we have seen one of these in a declaration, 
-- if a typedef name appears then it is being redeclared. 
type specifier := typespec ;
      typespec 
type specifier := struct specifier ;
      struct_specifier 
type specifier := overqualified type name ;
      overqualified_type_name 
-- GNU C++ extension 
type specifier := 'typeof' "(" %[CBLOCK BEGIN]% simple expr
%[CBLOCK_END]% ")" ; 
      :typeof<simple_expr> 
type specifier := 'typeof' "(" type id ")" ;
      :typeof<type_id> 
type specifier := typemacro call ;
      typemacro_call 
-- A type specifier that is a reserved word, or a type qualifier.
typespecqual reserved := typespec ;
      typespec 
typespecqual reserved := type qualifier ;
      type_qualifier 
typespecqual reserved := struct specifier ;
      struct_specifier 
initdecls := initdcl ; 
      :initdecls<initdcl> 
initdecls := initdecls "," initdcl ; 
      initdecls:<..,initdcl> 
initdcl := declarator "=" initializer ; 
     :dcltr affinit<declarator, initializer>
-- Ambiguous form: we can not decide if it is a function or a data 
-- initdcl := declarator id "(" identifier ")" ;
-- :dcltr_callinit<declarator_id,:exprlist<identifier>>
-- initdcl := simple declarator "(" identifiers ")" ;
     :dcltr_callinit<simple_declarator,identifiers>
initdcl := declarator "(" nonnull exprlist ")";
```

```
:dcltr_callinit<declarator, nonnull_exprlist>
initdcl := declarator ; 
     :dcltr_noinit<declarator>
-- identifiers := identifier ;
-- :exprlist<identifier>
-- identifiers := identifiers identifier ;
-- identifiers:<.., identifier> 
typespec := %TYPESPEC ; 
      :typespec[%TYPESPEC] 
-- WARNING extern is a keyword and a storage class 
storage class := 'extern' ;
      :storage_class["extern"] 
storage class := %STORAGECLASS ;
      :storage_class[%STORAGECLASS] 
type qualifier := \frac{1}{8}TYPEQUAL ;
     :type qualifier[%TYPEQUAL]
access specifier := %ACCESSPEC ;
      :access_specifier[%ACCESSPEC] 
-- Initializers. initializer is the entry point. 
initializer := simple_expr ; 
      simple_expr 
initializer := "{" %[CBLOCK_END]% %[CBLOCK_BEGIN]% initlist_maybe_comma 
"}" ; 
      initlist_maybe_comma 
-- `initlist maybe comma' is the quts of an initializer in braces.
-- ANSI C forbids empty initializer braces 
initlist maybe comma := ;
      :initializer_list<> 
initlist maybe comma := initlist1 maybecomma ;
      initlist1 
initlist1 := initializer ; 
      :initializer_list<initializer> 
initlist1 := initlist1 "," initializer ; 
      initlist1:<..,initializer> 
declarator2 := declarator2 "(" parmlist ")" type_qualifiers 
exception specification opt ;
     : func dcltr<declarator2, parmlist, type qualifiers,
exception specification opt>
declarator2 := declarator2 "[" expr "]" ; 
     :array dcltr<declarator2, expr>
declarator2 := declarator2 "[" "]" ; 
     :array dcltr<declarator2, :none>
declarator := "*" type qualifiers declarator ;
     :ptr_dcltr<type_qualifiers,declarator>
declarator := "\&" type qualifiers declarator ;
     :ref_dcltr<type_qualifiers,declarator>
declarator := ptr to mem type qualifiers declarator ;
     : memptr dcltr<ptr to mem, type qualifiers, declarator>
declarator := declarator2 ; 
      declarator2 
\text{declarator2} := "(" declarator1"')" ; :parenth_dcltr<declarator1> 
declarator2 := qualified id ;
```

```
 qualified_id 
recover declarator1 ; 
declarator1 := declarator ; 
       declarator 
ptr to mem := nested name specifier "*" ;
       nested_name_specifier 
ptr to mem := global scope name specifier "*" ;
      global_scope_name_specifier
struct specifier := class id "{" %[CBLOCK END]% %[CBLOCK BEGIN]%
%{C TypeTablePushClass(); }% component decl list
%{C_TypeTablePopClass();}% "}" %[CBLOCK_END]% %[CBLOCK_BEGIN]% ; %[PREC 
%EMPTY]% 
      :class<class_id,component_decl_list><br>t specifier := class id ; <br>t specifier := class id ; <br>$ [PREC $IDENT] ?
struct specifier := class id ;
       :class<class_id, :none> 
struct specifier := class head "{" % [CBLOCK END]% % [CBLOCK BEGIN]%
%{C_TypeTablePushClass();}% component_decl_list 
{\S}{C<sup>-</sup>TypeTablePopClass();}% "}" {\S}[CBLOCK_END]% {\S}[CBLOCK_BEGIN]% ;
      :class<class head, component decl list>
struct specifier := 'enum' notype identifier %{C Add Type Name();}% "{"
enumlist maybecomma "}" \frac{1}{2} [CBLOCK_END] \frac{1}{2} \frac{1}{2} \frac{1}{2} \frac{1}{2} \frac{1}{2} \frac{1}{2} \frac{1}{2} \frac{1}{2} \frac{1}{2} \frac{1}{2} \frac{1}{2} \frac{1}{2} \frac{1}{2} \frac{1}{2} \frac{1}{2} \frac{1}{2} \frac{1}{2} \frac{: enum<notype_identifier, enumlist>
struct specifier := 'enum' typename %{C Add Type Name();}% "{" enumlist
maybecomma "}" %[CBLOCK END]% %[CBLOCK_BEGIN]% ;
       :enum<typename, enumlist>
struct specifier := 'enum' "{" enumlist maybecomma "}" %[CBLOCK_END]%
%[CBLOCK_BEGIN]% ; 
       :enum<:none,enumlist> 
struct specifier := 'enum' overqualified type name
%{C_Add_Type_Name();}%; 
      :enum<overqualified type name, :none>
struct specifier := 'typename' overqualified type name
\S[C Add Type Name(); \S;
      :typename id<overqualified type name>
maybecomma := ; 
       :none 
maybecomma := ",'" ;
       :none 
enumlist := ; 
       :enumlist<> 
enumlist := enumlist1 ; 
       enumlist1 
enumlist1 := enumerator ;
       :enumlist<enumerator> 
enumlist1 := enumlist1 ", " enumerator ;
       enumlist1:<..,enumerator> 
enumerator := identifier ;
       :enumerator<identifier,:none> 
enumerator := identifier "=" simple expr ;
      : enumerator<identifier, simple expr>
--recover type id ;
```

```
type id := typed typespecs absdcl ;
      :type id<typed typespecs, absdcl>
type id := nonempty type quals absdcl ;
      :type id<nonempty type quals, absdcl>
-- an abstract declarator 
absdcl := ;
       :absdcltr 
absdcl := absdcl1 ; 
       absdcl1 
nonempty type quals := type qualifier ;
      :type specifiers<type qualifier>
nonempty type quals := nonempty type quals type qualifier ;
      nonempty type quals:<..,type qualifier>
type_qualifiers := ; 
       :none 
type qualifiers := type qualifiers1 ;
       type_qualifiers1 
type qualifiers1 := type qualifier ;
       :type_qualifiers<type_qualifier> 
type qualifiers1 := type qualifiers1 type qualifier ;
      type qualifiers1:<.., type qualifier>
-- a nonempty abstract declarator 
recover parenth absdcl ;
parenth absdcl := absdcl1 ;
       absdcl1 
absdcl1 := "(" parent_{absdcl}")" ;
       :parenth_dcltr<parenth_absdcl> 
absdcl1 := "*" type qualifiers absdcl1 ; % |PREC \n| %UNARY] %:ptr_dcltr<type_qualifiers,absdcl1>
absdcl1 := "*" type_qualifiers ; \frac{1}{8} [PREC %UNARY]%
      :ptr_dcltr<type_qualifiers,:absdcltr><br>11 := "&" type qualifiers absdcl1 ; % {PREC %UNARY }
absdcl1 := "\&v" type qualifiers absdcl1 ;
      :ref dcltr<type qualifiers,absdcl1>
absdcl1 := "\&v" type qualifiers ; \&v [PREC \& UNARY] \&v:ref dcltr<type qualifiers,:absdcltr>
absdcl1 := ptr_to_mem type_qualifiers absdcl1 ; %[PREC %UNARY]%
      : memptr dcltr<ptr to mem, type qualifiers, absdcl1>
absdcl1 := ptr to mem type qualifiers ; % % [PREC %UNARY] %
      :memptr_dcltr<ptr_to_mem,_type_qualifiers,:absdcltr>
absdcl1 := absdcl1 "(" parmlist ")" type_qualifiers 
exception_specification_opt; %[PREC "."]%
      : func dcltr<absdcl1, parmlist, type qualifiers,
exception specification opt>
absdcl1 := absdcl1 "[" \overline{expr} "]" ; %[PREC "."]%
      :array dcltr<absdcl1,expr>
absdcl1 := \frac{1}{2} absdcl1 "[" "]" ; \frac{1}{2}:array dcltr<absdcl1,:none>
absdcl1 := "(" parmlist ")" type qualifiers exception specification opt;
       %[PREC "."]% 
      : func dcltr<: absdcltr, parmlist, type qualifiers,
exception specification opt>
absdcl1 := "[" expr "]" ; %[PREC "."]% 
      :array dcltr<:absdcltr,expr>
absdc11 := \sqrt{m} \sqrt{m} ; \frac{1}{2} \sqrt{m} \sqrt{m} \sqrt{m} \sqrt{m} \sqrt{m} \sqrt{m} \sqrt{m} \sqrt{m} \sqrt{m} \sqrt{m} \sqrt{m} \sqrt{m} \sqrt{m} \sqrt{m} \sqrt{m} \sqrt{m} \sqrt{m} \sqrt{m} \sqrt{m} \sqrt{m} \sqrt{m} \sqrt{m} \sqrt{m}
```

```
:array dcltr<:absdcltr,:none>
end chapter ; 
chapter STATEMENTS 
rules 
recover stmts ; 
stmts := ; 
      :stmts<> 
stmts := %[CBLOCK BEGIN]% stmts1 %[CBLOCK END]% ;
      stmts1 
recover stmts1 as stmts0 ; 
stmts1 := stmts0 ; 
       :stmts<stmts0> 
stmts1 := stmts1 stmts0 ; 
     stmts1:<..,stmts0>
stmts0 := stmt or decl or label % [CBLOCK END]% % [CBLOCK BEGIN]% ;
     stmt or decl or label
compstmt := open blk stmts close blk ;
       %{ 
       VTP TreeP close = Parser_Pop();
       VTP TreeP stmts = Parser Pop();
       VTP TreeP open = Parser Pop();
       VTP TreeP compound ;
       if ((VTP TREE OPERATOR(open) == C_1 op none)
            &&&&(VTPTREE OPERATOR(close) == C1 op none)) {
           compound = VTP_TreeMake(C_1_op_compound); 
         VTP TreeSetChild(compound,stmts,0);
         Parser SetCoordNN(compound, open, close);
         VTP TreeDestroy(open);
         VTP TreeDestroy(close);
         } else { 
         compound = VTP TreeMake(C 1 op block);
         VTP TreeSetChild(compound,open, 0);
         VTP TreeSetChild(compound, stmts, 1);
         VTP TreeSetChild(compound,close,2);
         Parser SetCoordNN(compound, open, close);
        } 
       Parser Push(compound);
       }% 
open blk := "{" %{C TypeTablePushAuto();}%;
      :none 
open blk := openblockmacro call ;
      openblockmacro_call 
close blk := "}" %{C TypeTablePopAuto();}%;
       :none 
close blk := closeblockmacro call ;
      closeblockmacro_call 
loopstmt := openloopmacro call stmts close blk ;
      :loop<openloopmacro_call, stmts, close_blk>
loopstmt := open blk stmts closeloopmacro call ;
      :loop<open blk, stmts, closeloopmacro call>
```

```
loopstmt := openloopmacro call stmts closeloopmacro call ;
     :loop<openloopmacro_call, stmts, closeloopmacro_call>
recover labeled stmt list ";";
labeled stmt list := %[CBIOCKBEGIN]% labeled stmt list1 %[CBIOCKBND]% ;
      labeled_stmt_list1 
labeled stmt list1 := stmt ;
      :stmts<stmt> 
labeled stmt list1 := sql stmt ;
     :stmts<sql stmt>
labeled stmt list1 := label labeled stmt list1 ;
     labeled stmt list1:<label,..>
labeled stmt list1 := pp dir labeled stmt list1 ;
     labeled stmt list1:<pp dir,..>
stmt or decl or label := stmt ;
      %{ 
       Parser_Push(Cxx_StmtOrDecl(Parser_Pop()));
      }% 
stmt or decl or label := decl %{C Add Typedef Name();}%;
     %Parser_Push(Cxx_DeclOrStmt(Parser_Pop()));
     3%-- ANSI C forbids label at end of compound statement 
stmt or decl or label := label ;
      label 
stmt or decl or label := sql stmt ;
         sql_stmt 
stmt or decl or label := stmts preprocessor ;
     stmts preprocessor
-- Parse a single real statement, not including any labels. 
-- recover stmt;
-- MG - 24 novembre 1999 
stmt := namespace def ;
     namespace_def 
-- MG - 24 novembre 1999 
stmt := using decl;
      using_decl 
-- MG - 24 novembre 1999 
stmt := 'asm' "(" string ")" ";" ; 
      :asm<string> 
stmt := compstmt ; 
      compstmt 
stmt := loopstmt ; 
      loopstmt 
stmt := expr stmt ";" ;
      :expr_stmt<expr_stmt> 
stmt := 'if' "(" condition ")" % [CBLOCK BEGIN]% labeled stmt list
%[CBLOCK_END]% 
           'else' %[CBLOCK_END]% %[CBLOCK_BEGIN]% labeled stmt_list ;
     :if<condition, labeled stmt list.0, labeled stmt list.1>
stmt := 'if' "(" condition ")" %[CBLOCK BEGIN]%
            labeled_stmt_list %[CBLOCK_END]% ; %[PREC 'if']% 
     :if<condition, labeled stmt list, :none>
stmt := 'while' "(" condition ")" \S [CBLOCK END] \S%[CBLOCK BEGIN]% labeled stmt list ;
```

```
: while<condition, labeled stmt list>
stmt := 'do' labeled stmt list 'while' "(" condition ")" ";" ;
      :do<labeled_stmt_list,condition> 
stmt := 'for' "(" for init stmt %[CBLOCK END]% %[CBLOCK BEGIN]%
null condition ";" %[CBLOCK END]% %[CBLOCK BEGIN]% xexpr ")"
%[CBLOCK_END]% 
           %[CBLOCK BEGIN]% labeled stmt list ;
      :for<for init stmt,null condition, xexpr, labeled stmt list>
stmt := 'for' "(" for init stmt %[CBLOCK END]% %[CBLOCK BEGIN]% condition
";" %[CBLOCK_END]% %[CBLOCK_BEGIN]% xexpr ")" %[CBLOCK_END]% 
           %[CBLOCK BEGIN]% labeled stmt list ;
      :for<for init stmt, condition, xexpr, labeled stmt list>
stmt := 'switch' "(" condition ")" % [CBLOCK END]%
           %[CBLOCK BEGIN]% labeled stmt list ;
      :switch<condition, labeled stmt list>
stmt := 'break' ";" ;
       :break 
stmt := 'continue' ";" ; 
      :continue 
stmt := 'return' ";" ; 
      :return<:none> 
stmt := 'return' expr ";" ;
      :return<expr> 
stmt := 'goto' notype identifier ";" ;
       :goto<notype_identifier> 
stmt := try_block ; 
      try_block 
stmt := ";";
       :empty_stmt 
stmt := stmtmacro call ;
      stmtmacro_call 
-- Any kind of label, including jump labels and case labels. 
-- ANSI C accepts labels only before statements, but we allow them 
-- also at the end of a compound statement. 
recover label ":"; 
label := 'case' %[CBLOCK BEGIN]% simple expr %[CBLOCK END]% ":" ;
       :case<simple_expr> 
label := 'default' ":" ; 
       :default 
label := notype identifier ":" ;
      :label<notype_identifier>
xexpr := ; 
      :none 
x \in \mathbb{R} := \exp r;
      expr 
for init stmt := ";" ;
       :none 
for init stmt := expr ";" expr 
for init stmt := decl % {C Add Typedef Name();} %;
      decl 
null condition := ;
      :none 
recover condition;
```

```
condition := %[CBLOCK_BEGIN]% condition1 %[CBLOCK_END]% ; 
      condition1 
condition1 := expr1 ; 
      expr1 
condition1 := %[CBLOCK BEGIN]% condition decl %[CBLOCK END]% ;
      condition_decl 
condition decl := decl specifier seq condition decl2 ;
      :decl<decl specifier seq, condition decl2>
condition decl1 := declarator "=" simple expr;
     :dcltr_affinit<declarator, simple_expr>
condition decl2 := condition decl1 ;
      :initdecls<condition_decl1> 
end chapter ; 
chapter PARAMETERS 
rules 
-- This is what appears inside the parens in a function declarator. 
recover parmlist ; 
parmlist := %[CBLOCK BEGIN]% parmlist 1 %[CBLOCK END]% ;
      parmlist_1 
-- This is what appears inside the parens in a function declarator. 
parmlist 1 := j :parmlist<> 
-- error ANSI C requires a named argument before ... 
parmlist 1 := "..." ;
     :var parmlist<:parmlist<>>
parmlist 1 := parms ;
      parms 
parmlist 1 := parms "," "..." ;
     :var parmlist<parms>
parmlist 1 := parms "..." ;
     :var_parmlist<parms>
parms := parm ; 
      :parmlist<parm> 
parms := parms "," parm ; 
      parms:<..,parm> 
-- recover parm;
-- A single parameter declaration or parameter type name,
-- as found in a parmlist. 
parm := typed declspecs declarator parm init ;
      :parm_decl<typed_declspecs,declarator,parm_init> 
parm := typed declspecs absdcl parm init ;
     :parm decl<typed declspecs, absdcl, parm init>
parm := declmods declarator parm init ;
      :parm_decl<declmods,declarator,parm_init> 
parm := declmods absdcl parm init ;
       :parm_decl<declmods,absdcl,parm_init> 
parm init := ;
      :none 
parm init := "=" expr no commas ;
```

```
 expr_no_commas 
end chapter; 
chapter CLASS 
rules 
aggr := 'class';
      :class_kw 
aggr := 'struct' ; 
      :struct_kw 
aggr := 'union' ; 
       :union_kw 
class head := aggr ;
      :class head<aggr, :none, :none>
class id := aggr overqualified type name {(C \land C) \in C} (C Add Type Name(); \} ;
      :class head<aggr, overqualified type name, :none>
class_head := class_id ":" base_class_list;
       %{ 
        VTP TreeP base = Parser Pop();
        VTP TreeP id = Parser Pop();
        VTP TreeDestroySetChild(id, base, -1);
        Parser Push(id);
       }% 
recover base class list ;
base class list := base class list1 ;
     base class list1
base class list1 := base class ;
       :base_classes<base_class> 
base class list1 := base class list1 "," base class ;
     base class list1:<..,base class>
base class := overqualified type name ;
      :base class<:none, overqualified type name>
base class := access list overqualified type name ;
      :base class<access list, overqualified type name>
access list1 := access specifier ;
      access_specifier 
access list\overline{1} := storage class ;
       storage_class 
access list := access list1 ;
       :access_list<access_list1> 
access list := access list access list1 ;
      access list:<.., access list1>
recover component decl list;
component decl list := component decl list0 ;
       component_decl_list0 
component decl \overline{l} ist\overline{0} := ;
       :class_decls<> 
component decl list0 := class decls section1 ;
      :class decls<class decls section1>
class decls section1 := component decl list1 ;
      :class decls section<:none, component decl list1>
```

```
component decl list0 := component decl list0 class decls section2 ;
     component decl list0:<.., class decls section2>
class decls section2 := access specifier ":" % [C_{0}C_{0}] *[CBLOCK_END] % [C_{0}C_{0}]%[CBLOCK BEGIN]% component decl list2 ;
     :class decls section<access specifier, component decl list2>
component decl list2 := ;
       :component_decl_list<> 
component decl list2 := component decl list1;
      component_decl_list1 
component decl list1 := component decl ;
      :component_decl_list<component_decl> 
component decl list1 := component decl list1 % [CBLOCK END] %
           %[CBLOCK BEGIN]% component decl ;
     component decl list1:<.., component decl>
component decl := component datadecl ;
      component_datadecl 
recover component datadecl ";";
component datadecl := components ";" ;
      %{ 
       VTP TreeP x0 = Parser Pop();
       VTP TreeP y0 = VTP TreeMake(C 1 op member decl);
       VTP TreeP y1 = VTP TreeMake(C 1 op declaration specifiers);
       VTP TreeSetChild(y0, y1, 0);
       VTP TreeSetChild(y0, x0, 1);
       Parser SetCoordNT(y0, x0, $2);
       Parser PopUntilToken($2);
       Parser Push(y0);
       C_Add_Typedef_Name();
      }% 
component datadecl := typed declspecs components ";" ;
      %{ 
       VTP TreeP x1 = Parser Pop();
       VTP TreeP x0 = Parser Pop();
       VTP TreeP y0 = VTP TreeMake(C 1 op member decl);
       VTP TreeSetChild(y0, x0, 0);
       VTP TreeSetChild(y0, x1, 1);
       Parser SetCoordNT(y0, x0, $3);
       Parser_PopUntilToken($3);
       Parser Push(y0);
       C Add Typedef Name();
      }% 
component datadecl := typed declspecs ";" ;
      %{ 
       VTP TreeP x0 = Parser Pop();
       VTP TreeP y0 = VTP TreeMake(C 1 op member decl);
       VTP TreeP y1 = Parser AtomTreeCreate(C 1 op none, vtp at void,
""); 
       VTP TreeSetChild(y0, x0, 0);
       VTP TreeSetChild(y0, y1, 1);
       Parser SetCoordNT(y0, x0, $2);
       Parser_PopUntilToken($2);
       Parser Push(y0);
       C Add Typedef Name();
      }% 
component datadecl := declmods components ";" ;
      %{
```

```
VTP TreeP x1 = Parser Pop();
       VTP TreeP x0 = Parser Pop();
       VTP TreeP y0 = VTP TreeMake(C 1 op member decl);
       VTP TreeSetChild(y0, x0, 0);
       VTP TreeSetChild(y0, x1, 1);
       Parser SetCoordNT(y0, x0, $3);
       Parser_PopUntilToken($3);
       Parser Push(y0);
       C_Add_Typedef_Name();
      }% 
component datadecl := declmods ";" ;
     %VTP TreeP x0 = Parser Pop();
       VTP TreeP y0 = VTP TreeMake(C 1 op member decl);
       VTP TreeP y1 = Parser AtomTreeCreate(C 1 op none, vtp at void,
""); 
       VTP TreeSetChild(y0, x0, 0);
       VTP TreeSetChild(y0, y1, 1);
       Parser SetCoordNT(y0, x0, $2);
       Parser PopUntilToken($2);
       Parser Push(y0);
       C Add Typedef Name();
      }% 
component decl := fndef ;
      fndef 
component decl := component_decl_list_preprocessor ;
     component decl list preprocessor
component decl := declmacro call ";" ; % [PREC %EMPTY] &
     :member decl<declmacro call, :none>
component_decl := declmacro_call ; %[PREC %IDENT]% 
      declmacro_call 
component decl := using decl ;
      using_decl 
-- MG - 23 novembre 1999 
component decl := template def; template_def 
component decl := explicit instanciation;
      explicit_instanciation 
component decl := explicit specialization;
      explicit_specialization 
component decl := ";" ;
      :none 
components := component declarator ;
     :initdecls<component declarator>
components := components ", " component declarator ;
     components:<.., component declarator>
component declarator := declarator ;
     :dcltr_noinit<declarator> ;
component declarator := declarator "=" simple expr ;
     :dcltr_affinit<declarator, simple_expr>
component declarator := declarator ":" simple expr ;
     :bit field<declarator, simple expr>
component declarator := ":" simple expr ;
     :bit field<:none, simple expr>
end chapter;
```

```
120
```
chapter MEMBER\_FUNCTION rules operator name := 'operator' "\*" ; :operator<:op\_mult> operator name  $:= \overline{ \cdot }$ operator' "/" ; :operator<:op\_div> operator\_name := 'operator' "%" ; :operator<:op\_mod> operator\_name := 'operator' "+" ; :operator<:op\_plus> operator name := 'operator' "-" ; :operator<:op\_minus> operator name := 'operator' "&" ; :operator<:op\_bwand> operator\_name := 'operator' "|" ; :operator<:op\_bwor> operator name := 'operator' "^" ; :operator<:op\_bwxor> operator name := 'operator' "~" ; :operator<:op\_bwnot> operator\_name := 'operator' "," ; :operator<:op\_comma> operator name := 'operator' "==" ; :operator<:op\_eq> operator name := 'operator' "<" ; :operator<:op\_less> operator name := 'operator' ">" ; :operator<:op\_greater> operator\_name := 'operator' "<=" ; :operator<:op\_leq> operator name := 'operator' ">=" ; :operator<:op\_geq> operator\_name := 'operator' "!=" ; :operator<:op\_neq> operator\_name := 'operator' "+=" ; :operator<:op\_ass\_plus> operator\_name := 'operator' "-=" ; :operator<:op\_ass\_minus> operator\_name := 'operator' "\*=" ; :operator<:op\_ass\_mult> operator name  $:=$  'operator' "/=" ; :operator<:op\_ass\_div> operator name  $:=$  'operator' "%="; :operator<:op\_ass\_mod> operator\_name := 'operator' "^=" ; :operator<:op\_ass\_bwxor> operator name := 'operator' "&=" ; :operator<:op\_ass\_bwand> operator name := 'operator' "|=" ; :operator<:op\_ass\_bwor> operator\_name := 'operator' "<<=" ; :operator<:op\_ass\_lshift> operator name := 'operator' ">>=" ; :operator<:op\_ass\_rshift> operator\_name := 'operator' "=" ; :operator<:op\_ass>

```
operator_name := 'operator' "<<" ; 
      :operator<:op_lshift> 
operator name := 'operator' ">>" ;
      :operator<:op_rshift> 
operator name := 'operator' "++" ;
      :operator<:op_incr> 
operator name := 'operator' "--" ;
      :operator<:op_decr> 
operator name := 'operator' "&&" ;
      :operator<:op_and> 
operator name := 'operator' "||" ;
      :operator<:op_or> 
operator name := 'operator' "!" ;
      :operator<:op_not> 
operator name := 'operator' "?" ":" ;
      :operator<:op_cond> 
operator_name := 'operator' "->" ; 
      :operator<:op_arrow> 
operator name := 'operator' "->*" ;
      :operator<:op_pmap> 
operator_name := 'operator' "(" ")" ; 
      :operator<:op_parenth> 
operator_name := 'operator' "[" "]" ; 
      :operator<:op_croch> 
operator name := 'operator' 'new' ;
      :operator<:op_new> 
operator name := 'operator' 'new' "[" "]" ;
      :operator<:op_new_array> 
operator name := 'operator' 'delete' ;
      :operator<:op_delete> 
operator name := 'operator' 'delete' "[" "]" ;
      :operator<:op_delete_array> 
operator name := 'operator' conversion type id ;
       :operator<conversion_type_id> 
conversion type id := type specifier seq conversion declarator ;
     :type_id<type_specifier_seq, conversion_declarator>
conversion declarator := ; \frac{1}{2} % [PREC %EMPTY] &
      :none 
conversion declarator := "*" type_qualifiers conversion_declarator ;
     :ptr_dcltr<type_qualifiers, conversion_declarator>
conversion declarator := "\&" type qualifiers conversion declarator ;
     :ref_dcltr<type_qualifiers, conversion_declarator>
conversion declarator := ptr to mem type qualifiers conversion declarator
; 
      : memptr dcltr<ptr to mem, type qualifiers, conversion declarator>
ctor initializer := ":" ;
     :member init list<>
ctor initializer := ":" member init list ;
     member init list
recover member init list ;
member_init_list := member init list1 ;
     member init list1
member init list1 := member init ;
     :member init list<member init>
member init list1 := member init list1 "," member init ;
     member init list1:<.., member init>
```

```
member init := "(" explicit ")" ;:member init<:none, exprlist>
member init := qualified ident or type "(" exprlist ")" ;
     :member init<qualified ident or type, exprlist>
end chapter; 
chapter TEMPLATE 
rules 
export := 'export' ; 
      :export 
-- MG - 24/11/99 - remplacement de fndef et datadef par extdef 
template def := template header extdef ;
     :template def<:none, template header, extdef>
template def := export template header extdef ;
      :template def<export, template header, extdef>
recover template arg list ;
template arg list := ;
      :template_arg_list<> 
template arg list := template arg list1 ;
      template_arg_list1 
template arg list1 := template arg \frac{1}{2} /*[*/ C Template Arg Pop(); /*]*/} \frac{1}{2}; 
      :template_arg_list<template_arg> 
template arg list1 := template arg list1 "," template arg \frac{8}{7}C Template Arg Pop(); /*] */ } %;
     template arg list1:<.., template arg>
template arg := typeid ;
      type_id 
template_arg := expr_no_commas ; %[PREC %UNARY]% 
      expr_no_commas 
explicit instanciation := 'template' extdef ;
      :explicit_instanciation<extdef> 
explicit specialization := 'template' "<" ">" extdef ;
      :explicit_specialization<extdef> 
template header := 'template' "<" template parm list ">" %[CBLOCK END]%
%[CBLOCK_BEGIN]% ; 
      template_parm_list 
template parm list := template parm ;
      :template_parms<template_parm> 
template parm list := template parm list "," template parm ;
     template parm list:<..,template parm>
template parm := type parameter ;
      type_parameter 
template parm := parm ;
      parm 
type parameter := parm class head type parm init ;
     :type parameter<parm class head, type parm init>
type parameter := parm typename type parm init ;
```

```
:type parameter<parm typename, type parm init>
type parameter := template header parm class head type parm init ;
     :template parameter<template header,
parm class head, type parm init>
parm class head := aggr ;
     :class head<aggr,:none,:none>
parm class head := aggr identifier % (C Add Type Name();} %;
     :class head<aggr,identifier,:none>
parm typename := 'typename' ;
      :typename_id<:none> 
parm typename := 'typename' identifier ;
     :typename id<identifier>
type parm init := ;
      :none 
type parm init := "=" type specifier ;
      type_specifier 
type parm init := "=" type id ;
      type_id 
end chapter; 
chapter NAMESPACE 
rules 
namespace def := 'namespace' identifier "{" %{C TypeTablePushClass();}%
comp_extdefs %{C_TypeTablePopClass();}% "}" ;
     %VTP TreeP x1 = Parser Pop();
       VTP<sup>T</sup>reeP x0;
       VTP TreeP y0 = VTP TreeMake(C 1 op namespace def);
           /* keep x0 on the stack for C Add Namespace Name() */C Add Namespace Name();
       x0 =Parser Pop();
       VTP TreeSetChild(y0, x0, 0);
       VTP TreeSetChild(y0, x1, 1);
       Parser SetCoordTT(y0, $1, $7);
       Parser PopUntilToken($1);
       Parser Push(y0);
      }% 
namespace def := 'namespace' "{" %{C TypeTablePushClass();}% comp extdefs
%{C_TypeTablePopClass();}% "}" ; 
     :namespace def<:none, comp extdefs>
namespace def := 'namespace' identifier "=" any id ";" ;
      :namespace def<identifier, any id>
using decl := 'using' 'namespace' any id $(C\text{ Add }Using\text{ Directive}());\}";" ; 
     :using directive<any id>
using_decl := 'using' any id ";" ;
     :using declaration<any id>
end chapter; 
chapter EXCEPTION 
rules 
exception specification opt := ;
```

```
 :none 
exception specification opt := 'throw' "(" raise types ")" ;
      :exception_spec<raise_types> 
recover raise types;
raise types := ;
      :type_list<> 
raise types := raise types1;
      raise_types1 
raise types1 := type id ;
      :type_list<type_id> 
raise_types1 := raise_types1 "," type_id ;
     raise types1:<..,type id>
try block := 'try' compstmt handler seq ;
     :try block<compstmt, handler seq>
fntry block := 'try' fnbody handler seq ;
     :try block<fnbody, handler seq>
fntry block := 'try' ctor init body handler seq ;
     :try block<ctor init body, handler seq>
ctor init body := ctor initializer fnbody ;
       :ctor_initializer<ctor_initializer,fnbody>
handler seq := ;
     :try handlers<>
handler seq := handler seq catch handler ;
     handler seq:<.., catch handler>
catch handler := 'catch' handler args compstmt ;
       :handler<handler args, compstmt>
handler args := "(" "..." ")" ;
     :var parmlist<:parmlist<>>
handler args := "(" parm ")" ;
     :parmlist<parm>
end chapter; 
chapter PREPROCESSOR 
-- 
-- MODELE pour gerer le preprocesseur a un endroit ou les 
-- #if* doiuvent contenir des elements reconnus par la regle $RULE 
-- 
-- chapter $RULE PREPROCESSOR
-- rules 
--- $RULE preprocessor := pp dir ;
-- pp_dir 
-- $RULE preprocessor := $RULE_pp_conditional ;
-- $RULE pp conditional
--- $RULE pp conditional := pp if
-- $RULE
-- SRULE pp elif parts
-- $RULE__pp_else_part 
-- pp_endif ;
          :pp conditional<pp if,
```
 $--$  \$RULE, --  $\texttt{SRULE}$  pp elif parts, -- SRULE pp\_else\_part, -- pp\_endif>  $--$  \$RULE pp elif parts  $:=$  ; -- :none -- \$RULE pp elif parts := \$RULE pp elif parts ne ; -- \$RULE pp elif parts ne  $-$ -- \$RULE pp elif parts ne := \$RULE pp elif part ; -- :pp\_elif\_parts<\$RULE\_pp\_elif\_part> -- \$RULE pp\_elif\_parts\_ne := \$RULE\_pp\_elif\_parts\_ne \$RULE\_pp\_elif\_part ; -- \$RULE\_pp\_elif\_parts\_ne:<..,\$RULE\_pp\_elif\_part>  $-$ -- \$RULE pp elif part := pp elif \$RULE ; -- :pp\_elif\_part<pp\_elif,\$RULE>  $-$ -- \$RULE pp else part := ; -- :none -- \$RULE pp else part := pp else \$RULE ; -- :pp\_else\_part<pp\_else,\$RULE>  $-$ -- end chapter ; chapter EXTDEFS\_\_PREPROCESSOR rules extdefs preprocessor := pp dir ; pp\_dir extdefs preprocessor := extdefs pp conditional ; extdefs\_\_pp\_conditional extdefs  $pp$  conditional :=  $pp$  if pp\_extdefs extdefs\_\_pp\_elif\_parts extdefs pp else part pp\_endif ; :pp conditional<pp\_if, pp\_extdefs, extdefs pp elif parts, extdefs pp\_else\_part, pp\_endif> extdefs pp elif parts := ; :none extdefs pp\_elif\_parts := extdefs pp\_elif\_parts\_ne ; extdefs pp elif parts ne extdefs pp\_elif\_parts\_ne := extdefs\_pp\_elif\_part ; :pp\_elif\_parts<extdefs\_pp\_elif\_part> extdefs pp\_elif\_parts\_ne := extdefs pp\_elif\_parts\_ne extdefs pp elif part ; extdefs pp\_elif\_parts\_ne:<..,extdefs\_pp\_elif\_part> extdefs pp\_elif\_part := pp\_elif pp\_extdefs ; :pp\_elif\_part<pp\_elif,pp\_extdefs>

```
extdefs pp else part := ;
         :none 
extdefs pp else part := pp else pp extdefs ;
         :pp_else_part<pp_else,pp_extdefs> 
-- ANSI C forbids an empty source file 
recover pp_extdefs as extdef;
pp extdefs := ;
      :extdefs<> 
pp_extdefs := pp_extdefs extdef ;
      pp_extdefs:<..,extdef> 
end chapter; 
chapter COMPONENT_DECL_LIST__PREPROCESSOR 
rules 
component decl list preprocessor := pp dir ;
         pp_dir 
component decl list preprocessor := component decl list pp conditional
; 
        component decl list pp conditional
component decl list pp conditional := pp if
                          component_decl_list 
                         component decl list pp elif parts
                         component decl list pp else part
                         pp_endif ;
        :pp_conditional<pp_if,
                         component_decl_list, 
                        component decl list pp elif parts,
                        component decl list pp else part,
                         pp_endif> 
component decl list_pp_elif parts := ;
         :none 
component decl list pp elif parts :=
component_decl_list__pp_elif_parts_ne ; 
        component decl list pp elif parts ne
component decl list pp elif parts ne :=
R component decl list pp_elif part ;
        :pp_elif_parts<component_decl_list_pp_elif_part>
component decl list pp elif parts ne :=
component decl list pp elif parts ne component decl list pp elif part ;
component decl list pp elif parts ne: <..., component decl list pp elif pa
rt> 
component decl list pp elif part := pp elif component decl list ;
        :pp_elif_part<pp_elif,component_decl_list>
component decl list pp else part := ;
         :none 
component decl list pp else part := pp else component decl list ;
        :pp_else_part<pp_else, component_decl_list>
```

```
end chapter; 
chapter STMTS__PREPROCESSOR 
rules 
stmts preprocessor := pp dir ;
         pp_dir 
stmts preprocessor := stmts pp conditional ;
        stmts pp conditional
-- ATTENTION en raison de l'ambiguite sur les #if le recouvrement 
d'erreur ne marche pas 
-- recover stmts pp conditional pp endif ;
stmts pp conditional := pp if
                          pp_stmts 
                         stmts pp elif parts
                          stmts__pp_else_part 
                         pp_endif ;
         :pp_conditional<pp_if, 
                         pp_stmts, 
                          stmts__pp_elif_parts, 
                         stmts pp_else_part,
                         pp_endif> 
stmts pp_elif_parts := ;
         :none 
stmts pp elif parts := stmts pp elif parts ne ;
        stmts pp elif parts ne
stmts pp elif parts ne := stmts pp elif part ;
        :pp_elif_parts<stmts_pp_elif_part>
stmts pp elif parts ne := stmts pp elif parts ne stmts pp elif part ;
        stmts pp_elif_parts_ne:<..,stmts_pp_elif_part>
stmts pp_elif_part := pp_elif pp_stmts ;
        :pp_elif_part<pp_elif,pp_stmts>
stmts_pp_else_part := ;
         :none 
stmts pp_else_part := pp_else pp_stmts ;
         :pp_else_part<pp_else,pp_stmts> 
pp_stmts := ; 
      :stmts<> 
pp_stmts := %[CBLOCK_BEGIN]% pp_stmts1 %[CBLOCK_END]% ;
      pp_stmts1 
recover pp_stmts1 as stmt_or_decl_or_label ;
pp_stmts1 := stmt_or_decl_or_label ;
     :stmts<stmt_or_decl_or_label>
pp_stmts1 := pp_stmts1 %[CBLOCK_END]% %[CBLOCK_BEGIN]%
stmt or decl or label ;
     pp_stmts1:<..,stmt_or_decl_or_label>
end chapter; 
chapter EXPR__PREPROCESSOR 
rules
```

```
expr_preprocessor := expr_pp_conditional ;
        expr pp conditional
expr pp conditional := pp if
                           xexpr 
                          expr_pp_elif_parts
                           expr__pp_else_part 
                           pp_endif ; 
         :pp_conditional<pp_if, 
                          xexpr, 
                         expr_pp_elif_parts,
                          expr__pp_else_part, 
                          pp_endif> 
expr__pp_elif_parts := ;
         :none 
expr_pp_elif_parts := expr_pp_elif_parts_ne ;
        expr pp elif parts ne
expr pp_elif_parts_ne := expr__pp_elif_part ;
        :pp_elif_parts<expr_pp_elif_part>
expr_pp_elif_parts_ne := expr_pp_elif_parts_ne expr_pp_elif_part ;
        expr_pp_elif_parts_ne:<..,expr_pp_elif_part>
expr pp elif part := pp elif xexpr ;
         :pp_elif_part<pp_elif,xexpr> 
expr__pp_else_part := ; 
         :none 
expr pp else part := pp else xexpr ;
         :pp_else_part<pp_else,xexpr> 
end chapter; 
rules 
pp_dir := pp_define ; 
      pp_define 
pp dir := pp undef ;
      pp_undef 
pp dir := pp line ;
      pp_line 
pp dir := pp error ;
      pp_error 
pp dir := pp pragma ;
      pp_pragma 
pp dir := pp include ;
      pp_include 
pp dir := pp none ;
      pp_none 
pp_define := %PPDEFINE pp_macro_name pp_macro_args pp_text ;
      :pp_define<pp_macro_name,pp_macro_args,pp_text>
pp_undef := %PPUNDEF pp_macro_name pp_text ;
      :pp_undef<pp_macro_name,pp_text>
pp_macro_name := %PPMACRONAME ;
```
:identifier[%PPMACRONAME]

```
pp macro args := ;
      :none 
pp_macro_args := %PPDEBARGS pp_macro_arg_list %PPENDARGS ;
      pp_macro_arg_list 
pp_macro_arg_list := ;
       :pp_macro_args<> 
pp macro arg list := pp macro arg list ne ;
     pp_macro_arg_list_ne
pp macro arg list ne := identifier ;
       :pp_macro_args<identifier> 
pp_macro_arg_list_ne := pp_macro_arg_list_ne "," identifier ;
     pp_macro_arg_list_ne:<..,identifier>
declmacro_call := %DECLMACRO ;
       :macro_call[%DECLMACRO] 
stringmacro_call := %STRINGMACRO ;
      :macro_call[%STRINGMACRO] 
exprmacro_call := %EXPRMACRO ;
       :macro_call[%EXPRMACRO] 
typemacro call := %TYPEMACRO ;
       :macro_call[%TYPEMACRO] 
openblockmacro_call := %OPENBLOCKMACRO %{C_TypeTablePushAuto();}%;
       :macro_call[%OPENBLOCKMACRO] 
closeblockmacro_call := %CLOSEBLOCKMACRO %{C_TypeTablePopAuto();}%;
       :macro_call[%CLOSEBLOCKMACRO] 
openloopmacro_call := %OPENLOOPMACRO %{C_TypeTablePushAuto();}%; 
       :macro_call[%OPENLOOPMACRO] 
closeloopmacro_call := %CLOSELOOPMACRO %{C_TypeTablePopAuto();}%;
       :macro_call[%CLOSELOOPMACRO] 
stmtmacro_call := %STMTMACRO ;
       :macro_call[%STMTMACRO] 
pp if := %PPIF pp text ;
       :pp_if<pp_text> 
pp if := $PPIFDEF pp ifdef ident pp text ;
     :pp_ifdef<pp_ifdef_ident,pp_text>
pp_if := %PPIFNDEF pp_ifdef_ident pp_text ; 
       :pp_ifndef<pp_ifdef_ident,pp_text> 
pp_ifdef_ident := %PPIFDEFIDENT ;
       :identifier[%PPIFDEFIDENT] 
pp_elif := $PPELIF pp_text ;
       :pp_elif<pp_text> 
pp_else := %PPELSE pp_text ;
       :pp_else<pp_text> 
pp_endif := %PPENDIF pp_text ;
       :pp_endif<pp_text> 
pp_line := %PPLINE pp_text ;
       :pp_line<pp_text> 
pp_error := %PPERROR pp_text ;
       :pp_error<pp_text> 
pp_pragma := %PPPRAGMA pp_text ;
       :pp_pragma<pp_text>
```

```
pp_include := $PPINCLUDE pp_filename pp_text ;
       :pp_include<pp_filename,pp_text> 
pp filename := ;
       :none 
pp filename := %PPEXTFILE ;
      :pp_external_file[%PPEXTFILE]
      \frac{8}{3}VTP TreeP y0 = Parser AtomTreeCreate(C_1_op_pp_external_file,
vtp at string, Parser GetGeneric($1));
       C_LoadTypeTable(Parser GetGeneric($1), 0);
       Parser SetCoordTT(y0, $1, $1);
       Parser PopUntilToken($1);
       Parser Push(y0);
       }% 
pp_filename := %PPLOCFILE ;
      :pp local file[%PPLOCFILE]
      %{ 
       VTP TreeP y0 = Parser AtomTreeCreate(C 1 op pp local file,
vtp at string, Parser GetGeneric($1));
       C LoadTypeTable(Parser GetGeneric($1), 1);
       Parser SetCoordTT(y0, $1, $1);
       Parser PopUntilToken($1);
       Parser Push(y0);
       }% 
pp_none := %PPNONE pp_text ;
       :pp_none<pp_text> 
pp text := pp text line;
       :pp_text<pp_text_line> 
pp text := pp text pp text line ;
     pp_text:<..,pp_text_line>
pp text line := %PPTEXTLINE ;
       :pp_text_line[%PPTEXTLINE] 
end chapter ; 
chapter SQL 
rules 
sql stmt := %SQLSTART sql stmt1 ";" ;
         sql_stmt1 
recover sql_stmt1; 
sql stmt1 := sql type sql lines ;
        :sql stmt<sql type, sql lines>
sql type := %SQLMACRO ;
         :identifier[%SQLMACRO]; 
sql lines := ;
         :sql_lines<> 
sql lines := sql lines sql line;
        sql lines:<.., sql line>
sql line := %SQLLINE ;
         :sql_line[%SQLLINE]; 
end chapter ;
```
end definition

## **6.4. Java**

## **6.4.1 Abstract syntax**

```
definition of JAVA version 1 is 
chapter ABSTRACT_SYNTAX 
chapter TOP 
  abstract syntax 
 comp_unit -> PACKAGE_STMT_IMPORT_STMT_LIST TYPE_DECL_LIST ;
  package stmt -> MODIFIER LIST NAME;
  import_stmt_list -> IMPORT_STMT *;
  import stmt -> STATIC OPT NAME OR GEN NAME;
 type decl list \rightarrow TYPE DECL * ;
  PACKAGE STMT := none package stmt ;
  IMPORT STMT LIST := import stmt list ;
   IMPORT_STMT := import_stmt; 
  TYPE DECL LIST := type decl list ;
  TYPE DECL := CLASS DECL INTERFACE DECL;
end chapter; 
chapter CLASSES 
   abstract syntax 
  class_decl -> CLASS_HEAD TYPE_PARAM_LIST CLASS_EXT_FIELD_DECL_LIST;
  class_head -> MODIFIER LIST IDENTIFIER;
  class ext -> EXTENDS INTERFACE LIST;
  interface decl -> INTERFACE HEAD TYPE PARAM LIST INTERFACE EXT
FIELD DECL LIST ;
  interface head -> MODIFIER LIST IDENTIFIER;
  field decl list \rightarrow FIELD DECL ^*;
  extends -> NAME;
   extends_list -> NAME +; 
  interface list \rightarrow NAME +;
 variable decl -> MODIFIER LIST TYPE VAR DECLARATOR LIST ;
 var dcltr_list -> VAR_DECLARATOR +;
 array type \rightarrow SIMPLE TYPE ARRAY DCLTR ;
  var dcltr_noinit -> IDENTIFIER ARRAY_DCLTR ;
  var dcltr affinit -> IDENTIFIER ARRAY DCLTR INITIALIZER ;
 var dcltr foreach -> IDENTIFIER ARRAY DCLTR EXPR ;
 modifier list -> MODIFIER *;
  array initializers -> INITIALIZER LIST ;
  initializer_list -> INITIALIZER *;
  method_decl -> MODIFIER_LIST TYPE_PARAM_LIST RESULT_TYPE 
METHOD DECLARATOR THROW LIST METHOD BODY ;
 method dcltr -> IDENTIFIER PARAMETER LIST ARRAY DCLTR ;
  parameter list -> PARAMETER *;
```

```
-- change for java.1.1 : modifiers in param decl
  param decl -> MODIFIER LIST TYPE PARAM DCLTR ;
  var arg decl -> MODIFIER LIST TYPE PARAM DCLTR ;
 type param list -> TYPE PARAM *;
  type param -> IDENTIFIER BOUND LIST ;
  throw list \rightarrow NAME *;
  static initializer \rightarrow COMPOUND ;
  object initializer -> COMPOUND ;
  array dcltr \rightarrow ARRAY BRACKET + ;
  array bracket \rightarrow implemented as void; -- '[]'
 bound list \rightarrow TYPE *;
  CLASS DECL := class decl enum decl;
  CLASS HEAD := class head;
  TYPE PARAM LIST := type param list;
  CLASS EXT := class ext;
  CLASS MODIFIERS := modifier list;
   EXTENDS := none extends ; 
 EXTENDS LIST := none extends list;
 INTERFACE LIST := none interface list;
  INTERFACE DECL := interface decl annotation type decl ;
 INTERFACE HEAD := interface head;
  INTERFACE_EXT := extends_list; 
 FIELD DECL LIST := field decl list;
-- constructors are managed as methods 
-- FIELD D := variable decl method decl static initializer ;
-- changes for java.1.1 : nested classes and interfaces
 FIELD DECL := variable decl method decl static initializer
object_initializer TYPE_DECL; 
 PARAMETER := param_decl var arg decl;
 PARAM DCLTR := var dcltr noinit;
 TYPE PARAM := type param ;
 MODIFIER LIST := modifier list ;
  MODIFIER := annotation public private protected static 'abstract' final 
native synchronized transient threadsafe volatile; 
 VAR DECLARATOR LIST := var dcltr list ;
 VAR DECLARATOR := var dcltr noinit var dcltr affinit var dcltr foreach;
 RESULT TYPE := TYPE void type none;
 CLASS TYPE := TYPE void type ;
  TYPE := SIMPLE_TYPE array_type ; 
 SIMPLE TYPE := PRIMITIVE TYPE NAME ;
 PRIMITIVE TYPE := int float boolean char byte short long double ;
 ARRAY DCLTR := array_dcltr none ;
 ARRAY BRACKET := array bracket ;
  INITIALIZER_LIST := initializer_list; 
 INITIALIZER := EXPR array initializers ;
 METHOD DECLARATOR := method dcltr ;
-- used in array dcltr to simplify the abstract syntax,
-- the allowed operators depend on fathers,
-- solved by concrete syntax. 
 THROW LIST := none throw list ;
 PARAMETER LIST := parameter list ;
 BOUND LIST := bound list ;
 METHOD BODY := none compound;
end chapter;
```

```
chapter EXPRESSIONS 
   abstract syntax 
  expr list \rightarrow EXPR * ;
-- arithmetic operators 
   plus -> EXPR EXPR ; 
  minus -> EXPR EXPR ; 
  mul -> EXPR EXPR ; 
  div -> EXPR EXPR ; 
  rem -> EXPR EXPR ; 
-- relational & logical operators 
  lt -> EXPR EXPR ; 
  gt -> EXPR EXPR ; 
   ge -> EXPR EXPR ; 
   le -> EXPR EXPR ; 
  eq -> EXPR EXPR ; 
  neq -> EXPR EXPR ; 
 and -> EXPR EXPR ;
  or -> EXPR EXPR ; 
-- the ternair operator 
  cond -> EXPR EXPR EXPR ; 
-- bit operators 
  lsh -> EXPR EXPR ; 
  rsh -> EXPR EXPR ; 
   rrsh -> EXPR EXPR ; 
  bwand -> EXPR EXPR ; 
  bwor -> EXPR EXPR ; 
  bwxor -> EXPR EXPR ; 
-- assignment operators 
  ass -> EXPR EXPR ; 
  plus ass -> EXPR EXPR ;
 minus ass -> EXPR EXPR ;
 mul ass -> EXPR EXPR ;
 div ass -> EXPR EXPR ;
 rem ass -> EXPR EXPR ;
 bwand ass \rightarrow EXPR EXPR ;
 bwxor ass -> EXPR EXPR ;
  bwor ass -> EXPR EXPR ;
  lsh ass -> EXPR EXPR ;
  rsh ass -> EXPR EXPR ;
 rrsh ass -> EXPR EXPR ;
-- typical java operator 
  instance of -> EXPR TYPE;
  cast -> TYPE UNARY EXPR;
  pre incr -> EXPR ;
 pre decr -> EXPR ;
  bwnot -> EXPR ; 
 not \rightarrow EXPR ;
  uminus -> EXPR ; 
 uplus \rightarrow EXPR ;
-- change java.1.1 -> ARRAY INITIALIZER for new array
 new array -> SIMPLE TYPE DIMS ARRAY INITIALIZER OPT;
-- change java.1.1 \rightarrow anonymous and inner class
 new class -> ENCLOSING INSTANCE NON WILD ARGS NAME EXPRLIST
ANONYMOUS_BODY;
```

```
 integer -> implemented as string ; 
   number -> implemented as string ; 
  character -> implemented as string ;
  string \rightarrow implemented as string;
   STRING := string ; 
  true -> implemented as void ;
  false -> implemented as void ;
   this -> implemented as void ; 
   null -> implemented as void; 
  super -> implemented as void;
 parenth expr -> EXPR ;
  call -> METHOD ACCESS EXPRLIST ;
  index -> PRIMARY EXPR ; 
 post incr -> PRIMARY ;
 post decr -> PRIMARY ;
  class object -> CLASS TYPE;
  scoped_this -> SCOPE;
  scoped super -> SCOPE;
  field access -> PRIMARY IDENTIFIER;
 non wild args \rightarrow TYPE *;
  generic arguments -> NON WILD ARGS CALL;
  EXPRLIST := expr list ;
  EXPR := CAST EXPR mul div plus minus rem lsh rsh rrsh
             lt gt ge le eq neq bwand bwor bwxor and or ass plus_ass 
minus_ass mul_ass div_ass rem_ass bwand_ass bwxor_ass 
            bwor ass lsh ass rsh ass rrsh ass cond instance of;
 EXPR OPT := EXPR none;
  CAST EXPR := UNARY EXPR cast ;
 UNARY EXPR := PRIMARY NEW not uplus uminus pre incr pre decr bwnot NAME
          post incr post decr;
 NEW := new class new array;
  ARRAY INITIALIZER OPT := array initializers none;
  DIMS := array dim list none ;
  array dim list \rightarrow ARRAY DIM + ;
 ARRAY DIM := array dim array dcltr ;
  array dim \rightarrow EXPR ;
   PRIMARY := integer number character STRING 
           parenth expr call index field access class object
           super this scoped this scoped super
           true false null generic arguments;
 METHOD ACCESS := NAME field access super this scoped super;
   ENCLOSING_INSTANCE := PRIMARY none; 
 ANONYMOUS BODY := FIELD DECL LIST none;
 NON WILD ARGS := non wild args;
   CALL := call; 
end chapter ; 
chapter STATEMENTS 
  abstract syntax 
  compound -> STMTS ; 
 stmts -> STMT AND DECL *;
  expr stmt \rightarrow EXPR ;
  if -\frac{1}{2} EXPR STMTS STMTS OPT ;
  while \rightarrow EXPR STMTS ;
```

```
 do -> STMTS EXPR ; 
  for -> FOR INIT EXPR OPT FOR UPDATE STMTS ;
   switch -> EXPR STMTS ; 
  break -> IDENTIFIER_OPT; 
  continue -> IDENTIFIER OPT;
  return -> EXPR_OPT ; 
  throw \rightarrow EXPR ;
  case \rightarrow EXPR ;
   default -> implemented as void ; 
   label -> IDENTIFIER ; 
  synchronized stmt -> EXPR COMPOUND;
  empty stmt -> implemented as void;
 assert -> EXPR EXPR OPT ;
   STMTS := stmts ; 
  STMT_AND_DECL := variable_decl TYPE_DECL STMT;
  STMT := compound expr stmt if while do for switch break
        continue return case default label empty_stmt 
       synchronized stmt throw try block assert ;
  STMTS OPT := STMTS none ;
   COMPOUND := compound; 
 FOR UPDATE := EXPRLIST;
 FOR INIT := EXPRLIST variable decl ;
end chapter ; 
chapter EXCEPTION 
  abstract syntax 
 try block -> COMPOUND HANDLER LIST FINALLY ;
 try handlers \rightarrow TRY HANDLER * ;
 handler -> PARAMETER LIST COMPOUND ;
 HANDLER LIST := try handlers ;
 TRY HANDLER := handler ;
  FINALLY := COMPOUND none; 
end chapter ; 
chapter ANNOTATIONS 
   abstract syntax 
  annotation -> IDENTIFIER PAIR LIST ;
 pair -> IDENTIFIER OPT VALUE ;
 pair list \rightarrow PAIR * ;
 elt value array init \rightarrow VALUE * ;
  annotation_type_decl -> ANNOT HEAD ANNOT FIELD DECL LIST ;
  annot head -> MODIFIER LIST IDENTIFIER;
  annot field decl list \rightarrow ANNOT FIELD DECL * ;
  annot field decl -> ANNOT FIELD DECL ;
  annotation method -> MODIFIER LIST TYPE IDENTIFIER DEFAULT VALUE ;
  default value -> VALUE ;
  PAIR LIST := pair list ;
  PAIR := pair ;
  VALUE := PRIMARY NAME cond annotation elt value array init ;
```

```
ANNOT HEAD := annot head ;
 ANNOT FIELD DECL LIST := annot field decl list ;
 ANNOT FIELD DECL := variable decl annotation method TYPE DECL ;
 DEFAULT VALUE := none default value ;
end chapter ; 
chapter ENUMS 
  abstract syntax 
 enum decl -> ENUM HEAD INTERFACE LIST ENUM FIELD DECL LIST ;
 enum head -> MODIFIER LIST IDENTIFIER ;
 enum field decl list -> ENUM FIELD DECL * ;
 enum_field_decl -> ENUM_CONST_LIST_FIELD_DECL_LIST ;
 enum const list \rightarrow ENUM CONST *;
  enum_const -> MODIFIER LIST IDENTIFIER EXPRLIST ANONYMOUS BODY ;
 ENUM HEAD := enum head ;
 ENUM FIELD DECL LIST := enum field decl list ;
 ENUM_FIELD_DECL := enum_field_decl ;
 ENUM CONST LIST := enum const list ;
 ENUM CONST := enum const ;
end chapter ; 
chapter MISC 
  abstract syntax 
 scope -> IDENTIFIER *;
  identifier -> implemented as name ;
  none -> implemented as void; 
 qualified id -> SCOPE IDENTIFIER;
  generic name -> SCOPE ;
 typed identifier -> IDENTIFIER TYPE ARGS LIST;
 type args list \rightarrow TYPE ARG +;
 wild type \rightarrow implemented as void;
 extends type -> TYPE;
 super_type -> TYPE;
  boolean -> implemented as void; 
  byte -> implemented as void; 
 char -> implemented as void;
  short -> implemented as void;
   int -> implemented as void; 
 long \rightarrow implemented as void;
  float -> implemented as void; 
  double -> implemented as void; 
 void type -> implemented as void;
  public -> implemented as void; 
  protected -> implemented as void; 
  private -> implemented as void; 
 static -> implemented as void;
 'abstract' -> implemented as void;
 final -> implemented as void;
  native -> implemented as void; 
   volatile -> implemented as void;
```

```
synchronized -> implemented as void;
   transient -> implemented as void; 
   threadsafe -> implemented as void; 
   IDENTIFIER_OPT := IDENTIFIER none; 
   IDENTIFIER := identifier typed_identifier; 
   SCOPE := scope; 
  NAME := qualified id IDENTIFIER;
  NAME OR GEN NAME := NAME generic name;
  TYPE ARGS LIST := type args list;
  TYPE ARG := TYPE wild type extends type super type;
 NO AUTO ANNOT := none type decl list;
  COORD ON COMMENT := method decl class decl interface decl ;
  STATIC OPT := none static ;
end chapter ; 
frames 
     prefix -> implemented as tree; 
         controls copy save; 
     postfix -> implemented as tree; 
         controls copy save; 
     focus -> implemented as integer; 
         controls copy; 
end chapter; 
end definition
```
## **6.4.2 Concrete syntax**

```
rules definition of JAVA version 1 is 
-- %start program 
-- All identifiers that are not reserved words 
-- %token %IDENT 
-- Reserved words that specify type. 
-- ie: boolean byte char short int float long double void 
-- %token %TYPESPEC 
-- Character or numeric constants. 
-- %token %INTEGER %FLOAT %CHARACTER 
-- String constants 
-- %token %STRING 
-- the reserved words 
-- %token IF ELSE WHILE DO FOR SWITCH CASE DEFAULT 
-- %token BREAK CONTINUE RETURN ASSERT 
-- CLASS NEW PRIVATE PROTECTED PUBLIC FINAL NATIVE VOLATILE 
-- THROW TRY CATCH USING SYNCHRONIZED ABSTRACT THREADSAFE TRANSIENT 
-- CAST ENUM 
-- Used to resolve s/r with epsilon
```

```
%[LEFT %EMPTY ]% 
-- Add precedence rules to solve dangling else s/r conflict 
%[NONASSOC 'if' ]% 
%[NONASSOC 'else' ]% 
%[LEFT %IDENT ]% 
%[LEFT "{", ",", ";" ]% 
%[NONASSOC 'throw']% 
-- Define the operator tokens and their precedences. 
\S [RIGHT "+=", "-=", "*=", "/=", "\S=", "\S=", "\sim=", "\sim=", "=", "\lt\lt=", ">>=",
">>>=", "=" ] %
%[RIGHT "?" , ":" ]% 
%[LEFT "||" ]% 
%[LEFT "&&" ]% 
%[LEFT "|" ]% 
%[LEFT "^" ]% 
%[LEFT "&" ]% 
\left\{ \begin{array}{ll} \texttt{LEFT} & \texttt{""} == \texttt{""} \\ \texttt{""} & \texttt{""} := \texttt{""} \end{array} \right\}S[LEFT "<" , ">" , "<=" , ">="] S%[LEFT "<<" , ">>", ">>>" ]% 
\% [LEFT "+", "-" ] \%\S[LEFT "*", "/", "\S" ]\S%[RIGHT %UNARY , "++" , "--" ]% 
%[LEFT %HYPERUNARY ]% 
\left\{ \begin{matrix} \text{LEFT} & \texttt{''}, \texttt{''} & \texttt{''} & \texttt{''} & \texttt{''} & \texttt{''} & \texttt{''} \end{matrix} \right\}%[NONASSOC 'new', 'try', 'catch', 'instanceof']% 
chapter PARSER 
chapter TOP 
rules 
entry point := comp unit ;
       comp_unit 
comp unit := package stmt import stmt list type decl list ;
      :comp_unit<package_stmt,import_stmt_list,type_decl_list>
comp unit := package stmt type decl list ;
      :comp_unit<package_stmt,:import_stmt_list<>,type_decl_list>
comp unit := import stmt list type decl list ;
      : comp_unit<: none, import_stmt_list,type_decl_list>
comp unit := type decl list ;
      : comp_unit<: none,:import_stmt_list<>,type_decl_list>
recover package stmt ";";
package stmt := 'package' name ";" ;
      :package stmt<:modifier list<>, name>
package stmt := modifier list 'package' name ";" ;
      :package_stmt<modifier_list, name>
recover import stmt list as import stmt1;
import stmt list := import stmt1;
      :import stmt list<import stmt1>
import stmt list := import stmt list import stmt1;
```
```
import stmt list:<.., import stmt1>
recover import stmt1 ";";
import stmt1 := 'import' name ";";
      :import stmt<:none, name>
import stmt1 := 'import' gen name ";";
      : import stmt<: none, gen name>
import stmt1 \overline{\cdot} := 'import' 'static' name ";";
      :import stmt<: static, name>
import stmt1 := 'import' 'static' gen name ";";
      :import stmt<: static, gen name>
type decl list := ;
     :type decl list <>
type decl list := type decl list1;
      type decl list1
recover type_decl_list1 as type_decl1;
type decl list1 := type decl1;
       :type_decl_list<type_decl1> 
type decl list1 := type decl list1 type decl1;
     type decl list1:<.., type decl1>
type decl1 := ";" :none 
type decl1 := class</math> <math>declaration</math> ; class_declaration 
type_decl1 := enum_declaration ; 
      enum_declaration 
type decl1 := interface declaration;
      interface_declaration 
type decl1 := annotation_type_decl ;
      annotation_type_decl 
end chapter ; 
chapter CLASSES 
rules 
class declaration := class head type params class ext class definition ;
      :class_decl<class_head, type_params, class_ext, class definition>
class head := modifier list 'class' identifier;
      :class head<modifier list,identifier>
class head := 'class' identifier;
      :class head<:modifier list<>,identifier>
type params := ;
      :none; 
type params := "<" type param list ">";
      type_param_list 
type params := "<" type param cont ">>";
      :type_param_list<type_param_cont> 
type params := "<-" type param cont ">>>";
       :type_param_list<type_param_cont>
```

```
-- recover type param list as type param;
type param list := type param;
      :type_param_list<type_param> 
type param list := type param list "," type param;
     type param list:<.., type param>
type param := identifier bound;
     :type param<identifier, bound>
type param cont := identifier bound cont;
     :type param<identifier, bound cont>
bound := ;
      :none 
bound := 'extends' bound_list; 
      bound_list 
bound cont := 'extends' bound list cont;
     : bound list<bound list cont>
bound_list := type; 
      :bound_list<type> 
bound list := bound list "\&" type;
     bound list:<..,type>
bound list cont := type "<" type args list;
     :typed identifier<type, type args list>
bound list cont := type "<" bound list cont2;
      :typed_identifier<type, bound_list_cont2> 
bound list cont2 := type args list cont;
      :type_args_list<type_args_list_cont> 
class ext := extends interface list;:class ext<extends, interface list>
class definition := "{'''} "'';
      :field_decl_list<> 
class_definition := "{" field_decl_list "}";
      field_decl_list 
recover field decl list as field decl;
field decl list := field decl;
      :field_decl_list<field_decl> 
field decl list := field decl list field decl;
     field decl list:<..,field decl>
interface declaration := interface head type params interface ext
class_definition; 
      : interface decl<interface head, type params,
interface_ext,class_definition> 
interface head := modifier list "interface" identifier;
     : interface head<modifier list, identifier>
interface head := "interface" identifier;
```

```
:interface head<:modifier list<>,identifier>
interface ext := ;
       :none 
interface ext := 'extends' interface ext1; interface_ext1 
interface ext1 := name; :extends_list<name> 
interface_ext1 := interface ext1 ", " name;
      interface ext1:<.., name>
extends := ; 
      :none 
extends := 'extends' name; 
       :extends<name> 
interface list := ;
       :none 
interface list := 'implements' interface list1;
      interface_list1 
interface list1 := name ;
       :interface_list<name> 
interface list1 := interface list1 "," name;
       interface_list1:<..,name> 
modifier list := modifier;
      :modifier list<modifier>
modifier list := modifier list modifier;
        modifier_list:<..,modifier> 
modifier := 'public'; 
         :public 
modifier := 'private'; 
         :private 
modifier := 'protected'; 
         :protected 
modifier := 'static'; 
         :static 
final := 'final'; 
       :final 
modifier := final; 
         final 
modifier := 'volatile'; 
         :volatile 
modifier := 'native'; 
         :native 
modifier := 'synchronized'; 
         :synchronized 
mabstract := 'abstract'; 
         :'abstract' 
modifier := mabstract; 
         mabstract 
modifier := 'threadsafe'; 
         :threadsafe 
modifier := 'transient'; 
         :transient 
modifier := annotation ; 
      annotation
```

```
recover field decl;
field decl := ";" ;
      :none; 
field decl := method decl ;
      method_decl 
field decl := variable decl ";" ;
      variable_decl 
field decl := static init ;
      static_init 
-- changes for java.1.1 : object initializers 
field decl := object init ;
      object_init 
-- changes for java.1.1 : nested classes and interfaces 
field decl := class declaration ;
       class_declaration 
field decl := interface declaration ;
       interface_declaration 
field decl := annotation type decl ;
       annotation_type_decl 
field decl := enum declaration ;
      enum_declaration 
method decl := modifier list type params type method dcltr throw list
method_body ; 
      : method decl<modifier list, type params,
type, method dcltr, throw list, method body>
method decl := modifier list type params void type method dcltr
throw list method body ;
      : method decl<modifier list, type params,
void type, method dcltr, throw list, method body>
method decl := modifier list type params method dcltr throw list
method body ;
      :method_decl<modifier_list, type params,
:none, method dcltr, throw list, method body>
method decl := type params type method dcltr throw list method body ;
      : method decl<: modifier list<>, type params,
type, method dcltr, throw list, method body>
method decl := type params void type method dcltr throw list
method body ;
      :method decl<:modifier list<>, type params,
void type, method dcltr, throw list, method body>
method decl := type params method dcltr throw list method body ;
      : method decl<: modifier list<>, type params,
:none, method dcltr, throw list, method body>
method body := ";"; :none 
method body := block stmts;
      block_stmts 
method dcltr := identifier "(" parameter list ")";
      :method dcltr<identifier, parameter list, :none>
-- obsolete form for methods returning arrays 
method dcltr := identifier "(" parameter list ")" array dcltr;
      :method dcltr<identifier, parameter list, array dcltr>
static init := 'static' block stmts;
```

```
:static_initializer<block_stmts>
object init := block stmts;
      :object initializer<block stmts>
throw list := ;
       :none 
throw list := 'throws' ;
      :throw_list<> 
throw list := 'throws' throw list1;
      throw_list1 
throw list1 := name;
     :throw list<name>
throw list1 := throw list1 "," name;
      throw_list1:<..,name> 
end chapter ; 
chapter IDENTIFIER 
rules 
identifier := %IDENT ; 
       :identifier[%IDENT] 
identifier := identifier1 gen list;
      :typed_identifier<identifier1, gen_list> 
identifier1 := %IDENT ; 
      :identifier[%IDENT] 
identifier1 := identifier ; 
      identifier 
gen list := "<" type args list ">";
      type_args_list 
gen list := "<" type args list cont ">>";
      :type_args_list<type_args_list_cont> 
gen_list := "<" gen_list2; 
      :type_args_list<gen_list2> 
gen_list2 := type gen_list3; 
       :typed_identifier<type, gen_list3> 
gen list3 := "<" type args list cont ">>>";
       :type_args_list<type_args_list_cont> 
type args list := type arg;
      :type_args_list<type_arg> 
type args list := type args list "," type arg;
      type args list:<.., type arg>
type args list cont := type "<" type args list;
      :typed identifier<type, type args list>
type arg := type; type
```

```
type arg := ext type; ext_type 
ext type := "?"; :wild_type 
ext type := "?" 'extends' type;
       :extends_type<type> 
ext type := "?" 'super' type;
       :super_type<type> 
name := qualified id;
      qualified_id 
qualified id := scope ;
      %{ 
       /* to avoid ambiguities parse a scope 
           and return a qualified id or an identifier */VTP TreeP scope = Parser Pop();
     VTP TreeP ident = VTP TreeDisown(scope, -1);
      if (VTP TreeLength(scope) > 0) {
           /* real qualified id => extract last ident */VTP TreeP qualif = VTP TreeMake(JAVA 1 op qualified id);
       VTP TreeSetChild(qualif, scope, 0);
       VTP TreeSetChild(qualif, ident, 1);
       Parser SetCoordNN(qualif, scope, ident);
            /* reajusting the coordinates of scope */ 
       ident = VTP TreeDown(scope, -1);
       Parser SetCoordNN(scope, scope, ident);
       Parser Push(qualif);
       } else { 
            /* identifier */ 
       VTP TreeDestroy(scope);
       Parser Push(ident);
       } 
       }% 
scope := identifier; 
       :scope<identifier> 
scope := scope "." identifier;
     scope: <..., identifier>
gen name := scope "." "*" ;
       :generic_name<scope> 
string := %STRING ; 
       :string[%STRING] 
end chapter ; 
chapter EXPRESSSION 
rules 
expr := %[CBLOCK BEGIN]% expr r %[CBLOCK END]% ;
      expr_r 
recover expr_r; 
expr r := expr1; expr1
```
 $expr$  list := ; :expr list <> expr list := expr list1; expr list1  $expr$  list1 :=  $expr$ ; :expr list<expr>  $expr$  list1 :=  $expr$  list1 ","  $expr$ ; expr list1: <..., expr> unary  $exp r := "++"$  unary  $exp r$ ; 8 [PREC %UNARY 1% :pre incr<unary expr> unary  $exp r := "--"$  unary  $exp r$ ; % [PREC %UNARY ] % :pre decr<unary expr> unary  $exp r := "+"$  unary  $exp r$ ; % [PREC %UNARY 1% :uplus<unary expr> unary expr :=  $"$ -" unary expr ; <br>  $\frac{1}{2}$   $\frac{1}{2}$   $\frac{1}{2}$   $\frac{1}{2}$   $\frac{1}{2}$   $\frac{1}{2}$ :uminus<unary expr> unary expr := unary expr notpm; unary expr notpm unary expr notpm  $:=$  " $\sim$ " unary expr ; % [PREC %UNARY 1% :bwnot<unary expr> unary expr notpm := "!" unary expr ;  $\frac{1}{2}$  & [PREC %UNARY ]  $\frac{1}{6}$ :not<unary expr> unary expr notpm := postfix expr; postfix expr unary\_expr\_notpm := cast expr; cast expr postfix expr := primary; primary -- name n'est pas une primary pour eviter l'ambiguite dans field access postfix expr := name; name postfix expr := postfix expr "++"; :post incr<postfix expr> postfix expr := postfix expr "--"; :post decr<postfix expr> cast expr := "(" primitive type r ")" unary expr ; 8 [PREC %UNARY] % : cast<primitive type r, unary expr> -- avoid ambiquity with (a) +b cast expr := "(" reference type r ")" unary expr notpm ;  $\frac{1}{2}$  [PREC %UNARY1% :cast<reference\_type\_r,unary\_expr\_notpm> recover reference type r; -- to avoid ambiguities with (expr r) reference type  $r :=$  reference type; reference type recover primitive type  $r$ ; -- to avoid ambiguities with (expr  $r$ ) primitive type  $r :=$  primitive type ; primitive type -- WARNING : constant-expression are equal to expr1, -- They should exclude assignment-expression and throw-expression  $expr1 :=$  unary expr; unary expr; expr1 := expr1 'instanceof' type ; % [PREC 'instanceof']%

```
:instance of<expr1, type>
expr1 := expr1 "+" expr1;
     :plus<expr1.0,expr1.1>
expr1 := expr1 "-" expr1;
     :minus<expr1.0, expr1.1>
expr1 := expr1 "*" expr1;
     :mul<expr1.0, expr1.1>
expr1 := expr1 "/" expr1;
     :div<expr1.0, expr1.1>expr1 := expr1 "%" expr1;
     :rem<expr1.0,expr1.1>
expr1 := expr1 "<<" expr1;
     :lsh<expr1.0,expr1.1>
expr1 := expr1 ">>" expr1 ;
     :rsh<expr1.0, expr1.1expr1 := expr1 ">>>" expr1;
     :rrsh<expr1.0, expr1.1>expr1 := expr1 "<" expr2;
     :lt<expr1,expr2>
expr1 := expr3 ">" expr1;
     :gt<expr3,expr1>
expr1 := expr1 " <= " expr1 ;
     :le < expr1.0, expr1.1>expr1 := expr1 ">=" expr1;
     : qe<sub>expr1.0</sub>, expr1.1>expr1 := expr1 "==" expr1;
     :eq<expr1.0,expr1.1>expr1 := expr1 "!=" expr1 ;
     :neq<expr1.0, expr1.1>
expr1 := expr1 "&" expr1;
     :bwand<expr1.0, expr1.1>
expr1 := expr1 "|" expr1;
     :bwor<expr1.0, expr1.1>
expr1 := expr1 "^" expr1;
     :bwxor<expr1.0, expr1.1>
expr1 := expr1 "\&\&" expr1;
     :and <math>\exp r1.0, exp r1.1expr1 := expr1 "||" expr1 ;: or \le expr1.0, expr1.1>
expr1 := expr1 "?" expr ":" expr1;
     :cond<expr1.0, expr, expr1.1>
expr1 := expr1 "=" expr1;
     :ass\leexpr1.0, expr1.1>
expr1 := expr1 "+=" expr1;
     :plus ass<expr1.0, expr1.1>
expr1 := expr1 "-=" expr1;
     :minus ass<expr1.0, expr1.1>
expr1 := expr1 "*=" expr1;
     :mul ass<expr1.0, expr1.1>
expr1 := expr1 "/=" expr1;
     :div ass<expr1.0, expr1.1>
expr1 := expr1 "%=" expr1;
     :rem ass<expr1.0, expr1.1>
expr1 := expr1 "s =" expr1 ;
     :bwand ass<expr1.0, expr1.1>
expr1 := expr1 "\gamma =" expr1;
     :bwxor ass<expr1.0, expr1.1>
expr1 := expr1 "|=" expr1 ;
```

```
:bwor ass<expr1.0, expr1.1>
expr1 := expr1 "<<="expr1;
      :1sh ass<expr1.0, expr1.1>
expr1 := expr1 ">>=" expr1;
      :rsh ass<expr1.0, expr1.1>
expr1 := expr1 ">>>=" expr1;
      :rrsh ass<expr1.0, expr1.1>
expr2 :=unary expr;
     unary expr;
expr2 := expr2 'instanceof' type ; % [PREC 'instanceof']%
      :instance of<expr2, type>
expr2 := expr2 "+" expr2;
      :plus<expr2.0,expr2.1>
expr2 := expr2 "-" expr2;
      :minus<expr2.0,expr2.1>
expr2 := expr2 "*" expr2;
      :mul<expr2.0, expr2.1>
\text{expr2} := \text{expr2} "/" \text{expr2};
      :div<expr2.0, expr2.1>expr2 := expr2 "%" expr2;
     :rem<expr2.0,expr2.1>
\text{expr2} := \text{expr2} "<<" \text{expr2} ;
      :lsh<expr2.0, expr2.1>\text{expr2} := \text{expr2} ">>" \text{expr2};
      :rsh<expr2.0,expr2.1>
expr2 := expr2 ">>>" expr2;
      :rrsh<expr2.0, expr2.1>
\text{expr2} := \text{expr2} "<" \text{expr2} ;
      :lt<expr2.0, expr2.1>expr2 := expr2 " <= " expr2 ;
      :le < expr2.0, expr2.1>expr2 := expr2 ">=" expr2;
      :ge\leexpr2.0, expr2.1>
expr2 := expr2 "==" expr2 ;:eq<expr2.0,expr2.1>\text{expr2} := \text{expr2} "!=" \text{expr2} ;
      :neq<expr2.0, expr2.1>
expr2 := expr2 "& "expr2 ;:bwand<expr2.0, expr2.1>
expr2 := expr2 "|| " expr2 ;: bwor<expr2.0, \exp 2.1expr2 := expr2 "^" expr2;
      :bwxor<expr2.0, expr2.1>
expr2 := expr2 "\&\text{``} expr2 ;
      :and < expr2.0, expr2.1expr2 := expr2 "||" expr2 ;:or < expr2.0, expr2.1\text{expr2} := \text{expr2 "?} \text{expr} \text{."} \text{expr}:cond\leexpr2.0, expr, expr2.1>
\text{expr2} := \text{expr2} "=" \text{expr2};
      :ass\leexpr2.0, expr2.1>
expr2 := expr2 "+=" expr2;
      :plus ass<expr2.0, expr2.1>
expr2 := expr2 "-=" expr2;
      :minus ass<expr2.0, expr2.1>
\text{expr2} := \text{expr2} "*=" \text{expr2};
      :mul ass<expr2.0, expr2.1>
```

```
\text{expr2} := \text{expr2} "/=" \text{expr2};
      :div ass<expr2.0, expr2.1>
expr2 := expr2 "%=" expr2;
      :rem ass<expr2.0, expr2.1>
expr2 := expr2 "\&=" expr2;
      :bwand ass<expr2.0, expr2.1>
\frac{1}{2} = \frac{1}{2} = \frac{1}{2} =" \frac{1}{2} =" \frac{1}{2} ="
      :bwxor ass<expr2.0, expr2.1>
expr2 := expr2 "|=" expr2;
      :bwor ass<expr2.0, expr2.1>
\text{expr2} := \text{expr2} "<<=" \text{expr2} ;
      :1sh ass<expr2.0, expr2.1>
expr2 := expr2 ">>=" expr2;
      :rsh ass<expr2.0, expr2.1>
expr2 := expr2 ">>>=" expr2 ;
      :rrsh ass<expr2.0, expr2.1>
\exp r3 := unary \exp r;
     unary expr;
expr3 := expr3 'instanceof' type ; % [PREC 'instanceof'] &
      :instance of<expr3, type>
expr3 := expr3 "++" expr3 ;:plus<expr3.0,expr3.1>
\text{expr3} := \text{expr3} "-" \text{expr3};
      :minus<expr3.0, expr3.1>
expr3 := expr3 "*" expr3;
      :mul<expr3.0, expr3.1>
\text{expr3} := \text{expr3} "/" \text{expr3};
      :div<expr3.0, expr3.1>
expr3 := expr3 "%" expr3;
      :rem\leqexpr3.0, expr3.1\exp r3 := \exp r3 "<<" \exp r3;
      :lsh<expr3.0, expr3.1>
\text{expr3} := \text{expr3} ">>" \text{expr3};
      :rsh<expr3.0,expr3.1>
expr3 := expr3 ">>>" expr3;
      :rrsh<expr3.0, expr3.1>
\text{expr3} := \text{expr3} ">" \text{expr3};
      :qt < expr3.0, expr3.1\exp r3 := \exp r3 "<=" \exp r3;
      :le <math>\exp r3.0, exp r3.1expr3 := expr3 ">=" expr3;
      :ge<expr3.0, expr3.1>
expr3 := expr3 "==" expr3;
      :eq<expr3.0,expr3.1>expr3 := expr3 "!=" expr3;
      :neq<expr3.0, expr3.1>
\exp r3 := \exp r3 "&" \exp r3;
      :bwand<expr3.0,expr3.1>
expr3 := expr3 "|" expr3;
      :bwor<expr3.0, expr3.1>\text{expr3} := \text{expr3} "^" \text{expr3};
      :bwxor\leqexpr3.0, expr3.1>
expr3 := expr3 "&w" expr3 ;:and <math>\\exp r3.0, exp r3.1expr3 := expr3" || " expr3;: or \le expr3.0, expr3.1>
expr3 := expr3 "?" expr ":" expr3 ;
```

```
 :cond<expr3.0,expr,expr3.1> 
\text{expr3} := \text{expr3} = " = " \text{expr3}; :ass<expr3.0,expr3.1> 
expr3 := expr3 "+=" expr3 ; 
       :plus_ass<expr3.0,expr3.1> 
expr3 := expr3 "-=" expr3 ; 
      : minus ass<expr3.0, expr3.1>
expr3 := \exp 3 "*=" \exp 3 ;
      : mul_ass<expr3.0, expr3.1>
expr3 := \exp r3 "/=" \exp r3 ;
      :div ass<expr3.0,expr3.1>
expr3 := expr3 "%=" expr3;
       :rem_ass<expr3.0,expr3.1> 
expr3 := \exp 3 "\kappa=" \exp r3;
       :bwand_ass<expr3.0,expr3.1> 
expr3 := \overline{e}xpr3 "^=" expr3 ;
       :bwxor_ass<expr3.0,expr3.1> 
expr3 := \exp^{-3} "|=" \exp^{-3} ;
       :bwor_ass<expr3.0,expr3.1> 
\text{expr3} := \text{expr3} "<<=" \text{expr3};
       :lsh_ass<expr3.0,expr3.1> 
expr3 := expr3 ">>=" expr3;
      :rsh_ass<expr3.0,expr3.1> 
expr3 := expr3 ">>>=" expr3 ; 
       :rrsh_ass<expr3.0,expr3.1> 
primary := primary no new array ;
     primary no new array
primary := 'new' new_array; %[PREC %EMPTY ]%
      new_array 
primary_no_new_array := literal; 
       literal 
primary no new array:= "(" expr r ")" ;
       :parenth_expr<expr_r> 
primary no new array := 'new' name "(" expr_list ")" anonymous body
;%[PREC %EMPTY ]% 
      :new class<:none, :none, name, expr list, anonymous body>
primary_no_new_array := enclosing_instance 'new' identifier "(" expr_list
")" anonymous body ; & [PREC & EMPTY ] &
      :new class<enclosing instance, :none, identifier, expr_list,
anonymous_body> 
primary no new array := 'new' non wild args name "(" expr list ")"
anonymous body ; & [PREC & EMPTY ] &
      :new class<:none, non wild args, name, expr_list, anonymous_body>
primary no new array := enclosing instance 'new' non wild args identifier
"(" expr_list ")" anonymous body ; % [PREC %EMPTY ] %
      :new class<enclosing instance, non wild args, identifier,
expr list, anonymous body>
primary no new array := field access;
       field_access 
primary no new array := method invocation;
      method_invocation 
primary no new array := array access;
      array_access 
-- change for java.1.1. to get an object from a names class 
primary_no_new_array := type "." 'class';
```

```
 :class_object<type> 
primary no new array := void type "." 'class';
      :class_object<void_type>
-- change for java.1.1. to get enclosing instance of inner class instance 
primary no new array := scoped this;
     scoped this
primary no new array := generic arguments;
      generic_arguments; 
--java.1.1 change -> inner class
enclosing instance := primary "." ;
      primary 
enclosing instance := name "." ;
      name 
--java.1.1 change -> anonymous class 
anonymous body := ;
       :none 
anonymous body := class definition ;
      class_definition 
new array := primitive type dims;
      :new array<primitive type,dims, :none>
new array := name dims;
     :new array<name,dims,:none>
-- change java.1.1 -> initialization allowed with 'new' 
new_array := primitive_type dims array_initializers; 
      :new array<primitive type,dims, array initializers>
new array := name dims array initializers;
      :new array<name,dims, array initializers>
dims := array dim ;
      :array_dim_list<array_dim> 
dims := dims array_dim ; 
     dims:<.., array dim>
array dim := "[" \exp r "]" ;
      :array dim<expr>
array dim := "[" " ] " ; :array_bracket 
-- change for java.1.1 -> inner classes
scoped this := scope "." 'this' ;
       :scoped_this<scope> 
scoped super := scope "." 'super' ;
       :scoped_super<scope> 
literal := %INTEGER ; 
      :integer[%INTEGER] 
literal := %FLOAT ;
      :number[%FLOAT] 
literal := %CHARACTER ; 
      :character[%CHARACTER] 
literal := string ;
      string 
literal:= super; 
      super 
literal:= this; 
      this 
literal := 'true' ;
```

```
 :true 
literal:= 'false' ; 
       :false 
literal := 'null'; 
      :null 
super := 'super' ; 
       :super 
this:= 'this'; 
      :this 
method invocation := name "(" expr list ")" ; %[PREC "."]%
      :call<name, expr_list>
method invocation := field access "(" expr_list ")" ; %[PREC "."]%
      :call<field access, expr list>
-- for constructors 
method invocation := this "(" expr list ")" ;
       :call<this,expr_list> 
method invocation := super "(" expr list ")" ;
      :call<super, expr_list>
method invocation := scoped super "(" expr list ")" ;
      :call<scoped_super,expr_list>
field access := primary "." identifier;
      :field access<primary,identifier>
field access := super "." identifier;
       :field_access<super,identifier> 
field access := scoped super "." identifier;
      :field access<scoped super,identifier>
array access := name "[" expr "]";
      :index<name,expr>
array_access := primary_no_new_array "[" expr "]"; 
      :index<primary no new array, expr>
generic arguments := non wild args method invocation;
      :generic arguments<non wild args, method invocation>
non_wild_args := "<" type_list ">"; 
      type_list 
type list := type;
     :non wild args<type>
type list := type list "," type;
      type_list:<..,type> 
end chapter ; 
chapter DECLARATIONS 
rules 
-- recover variable decl;
variable decl := modifier list type var dcltr list ;
      :variable decl<modifier list,type, var dcltr list>
variable decl := type var dcltr list ;
      :variable decl<:modifier list<>,type,var dcltr_list>
```

```
local variable decl := %[CBLOCK BEGIN]% local variable decl1
%[CBLOCK_END]% ; 
      local_variable_decl1 
recover local variable decl1;
local variable decl1 := type var dcltr list ;
     :variable_decl<:modifier_list<>,type,var_dcltr_list>
-- change java.1.1 
local_variable_decl1 := local_modifiers type var dcltr list;
     :variable decl<local modifiers, type, var dcltr list>
local modifiers := final;
      :modifier_list<final> 
var dcltr list1 := var declarator;
     :var dcltr_list<var_declarator>
var dcltr_list1 := var_dcltr_list1 "," var_declarator;
     var_dcltr_list1:<.., var_declarator>
var dcltr list := var dcltr list1;
     var dcltr list1
var declarator := var dcltr affinit;
     var dcltr affinit;
var declarator := var dcltr noinit;
     var dcltr noinit;
var declarator := var dcltr foreach;
     var_dcltr_foreach;
recover initializer ; 
var dcltr affinit := identifier array dcltr opt "=" initializer;
     :var dcltr affinit<identifier, array dcltr opt, initializer>
var dcltr noinit := identifier array dcltr opt ;
     :var dcltr_noinit<identifier, array_dcltr_opt>
var dcltr foreach := identifier array dcltr opt ":" initializer ;
     :var dcltr foreach<identifier, array dcltr opt, initializer>
initializer := expr; 
      expr 
initializer := array_initializers; 
      array_initializers 
array initializers := "{" initializer list "}";
     :array_initializers<initializer_list>
array_initializers := "{" initializer_list "," "}"; 
     :array_initializers<initializer_list>
--recover initializer list;
initializer list := ;
      :initializer_list<> 
initializer list := initializer;
      :initializer_list<initializer> 
initializer list := initializer list "," initializer;
      initializer_list:<..,initializer> 
--ajout java.1.1 local inner class 
local class or interf declaration := %[CBLOCK BEGIN]%
local class or interf declaration1 % [CBLOCK END]% ;
```

```
local class or interf declaration1
recover local class or interf declaration1 "}";
local class or interf declaration1 := local class head type params
class ext class definition ;
     : class decl<local class head, type params, class ext,
class_definition> 
local class or interf declaration1 := local interf head type params
interface ext class definition ;
     : interface decl<local interf head, type params, interface ext,
class_definition> 
local class head := local class modifiers 'class' identifier;
     :class head<local class modifiers, identifier>
local class head := 'class' identifier;
     :class head<:none, identifier>
local class modifiers := final;
      :modifier_list<final> 
local class modifiers := mabstract;
      :modifier_list<mabstract> 
local interf head := local interf modifiers "interface" identifier;
     :interface head<local interf modifiers, identifier>
local interf head := "interface" identifier;
      :interface head<:none,identifier>
local interf modifiers := final;
      :modifier_list<final> 
local interf modifiers := mabstract;
      :modifier_list<mabstract> 
primitive type := 'boolean';
         :boolean 
primitive_type := 'byte'; 
         :byte 
primitive type := 'char';
         :char 
primitive type := 'short';
         :short 
primitive_type := 'int'; 
         :int 
primitive type := 'float';
         :float 
primitive_type := 'long'; 
         :long 
primitive_type := 'double'; 
         :double 
void_type := 'void'; 
         :void_type 
type := primitive type;
      primitive_type 
type := reference type;
      reference_type 
reference type := name;
      name 
reference type := array type;
      array_type
```

```
array type := primitive type array dcltr;
      :array type<primitive type, array dcltr>
array type := name array dcltr;
     :array type<name, array dcltr>
array dcltr := array bracket;
      : array dcltr<array bracket>
array dcltr := array dcltr array bracket;
      :array dcltr<array dcltr, array bracket>
array dcltr opt := ;
      :none 
array dcltr opt := array dcltr;
      array_dcltr 
array_bracket := "[" "]"; 
      :array_bracket 
end chapter ; 
chapter STATEMENTS 
rules 
recover stmts1 as stmt1; 
stmts := stmts1 ; 
      stmts1 
stmts1 := stmt1; 
      :stmts<stmt1> 
stmts1 := stmts1 stmt1;
      stmts1:<..,stmt1> 
recover stmt1; 
stmt1 := local variable decl ";";
      local_variable_decl 
-- add for java.1.1 
stmt1 := local class or interf declaration;
     local class or interf declaration
stmt1 := stmt ;
      stmt 
stmt1 := label1 ; 
      label1 
block stmts := "{"} block stmts1 "}";
       :compound< block_stmts1> 
recover block_stmts1; 
block stmts1 := ;
      :stmts<> 
block stmts1 := stmts;
      stmts 
labeled stmt := stmt;
      :stmts<stmt> 
labeled stmt := label1 labeled stmt;
      labeled stmt:<label1,..>
-- Parse a single real statement, not including any labels. 
stmt := block stmts;
      block_stmts 
stmt := expr ";" ;
```

```
:expr stmt<expr>
stmt := 'if' "(" expr ")" labeled_stmt 'else' labeled_stmt;
     :if<expr, labeled stmt.0, labeled stmt.1>
stmt := \text{if'} "(" \text{expr} "")" \text{ labeled\_stmt};%[PREC 'if']%
     :if<expr, labeled stmt, :none>
stmt := 'while' "(" expr ")" labeled stmt;
     :while<expr, labeled stmt>
stmt := 'do' labeled_stmt 'while' "(" expr ")" ";" ;
     :do<labeled stmt, expr>
stmt := 'for' "(" for init stmt ";" xexpr ";" expr list ")"
labeled stmt ;
     :for<for_init_stmt,xexpr,expr_list,labeled_stmt>
stmt := 'for'"(" for init stmt ")" labeled stmt ;
     :for<for init stmt, :none, :none, labeled stmt>
stmt := 'switch' "(" expr ")" labeled stmt ;
     : switch<expr, labeled stmt>
stmt := 'synchronized' "(" expr ")" block stmts;
     : synchronized stmt<expr, block stmts>
stmt := 'throw' expr ";";
     :throw<expr>
stmt := 'break' identifier ";";
     :break<identifier>
stmt := 'break' ";" ;
     :break<:none>
stmt := 'continue' identifier ";";
     :continue<identifier>
stmt := 'continue' ";" ;
     :continue<:none>
stmt := 'return' ";" ;
     :return<:none>
stmt := 'return' expr "; ";
     :return<expr>
stmt := try\_block;
     try block
stmt := \bar{l}assert' expr ";";
     :assert<expr, :none>
stmt := 'assert' expr ":" expr ";" ;
     :assert<expr.0, expr.1>
stmt := ";";
     :empty stmt
-- Any kind of label, including jump labels and case labels.
-- JAVA accepts labels only before statements, but we allow them
-- also at the end of a compound statement.
label1 := % [CBLOCK BEGIN] % label % [CBLOCK END] %;
     lahel
recover label; -- to avoid ambiguities with expr and
local variable decl
label := 'case' expr ":" ;
     :case<expr>
label := "default" ":" ;
      :default
label :=identifier ":" ;
     :label<identifier>
xexpr := ;
```

```
 :none 
xexpr := expr ; 
      expr 
for init stmt := expr list ;
      expr_list 
for init stmt := local variable decl ;
     local variable decl
end chapter ; 
chapter PARAMETERS 
rules 
-- This is what appears inside the parents in a method declarator. 
parameter list := %[CBLOCK BEGIN]% parameter list 1 %[CBLOCK END]% ;
      parameter_list_1 
-- This is what appears inside the parents in a method declarator. 
recover parameter list 1 as parm;
parameter list 1 := j :parameter_list<> 
parameter list 1 := parm ;
      :parameter_list<parm> 
parameter list 1 := parameter list 1 ", " parm;
     parameter list 1:<..., parm>
-- A single parameter declaration or parameter type name, 
-- as found in a parameter list.
-- change for java.1.1 : modifiers for parameters declaration 
parm := type var dcltr noinit;
     :param_decl<:modifier_list<>,type, var_dcltr_noinit>
parm := param modifiers type var dcltr noinit;
     :param_decl<param_modifiers ,type, var_dcltr_noinit>
parm := param modifiers type "..." var dcltr noinit;
     :var arg_decl<param_modifiers ,type, var_dcltr_noinit>
parm := type "..." var_dcltr_noinit;
     :var_arg_decl<:modifier_list<> ,type, var_dcltr_noinit>
param modifiers := local modifiers;
      local_modifiers 
end chapter; 
chapter EXCEPTION 
rules 
try block := 'try' block stmts handler list finally ;
     :try block<block stmts, handler list, finally>
handler list := ;
     :try_handlers<>
handler list := handler list catch handler ;
     handler list:<.., catch handler>
```

```
catch handler := 'catch' "(" parameter list ")" block stmts;
         :handler<parameter_list,block_stmts>
finally := ; 
         :none 
finally := 'finally' block_stmts; 
         block_stmts 
end chapter; 
chapter ANNOTATIONS 
rules 
annotation := "@" identifier ; 
      :annotation<identifier, :none>
annotation := "@" identifier pairs ; 
      : annotation<identifier, pairs>
pairs := "(" pair list ")" ; pair_list 
pair list := ;
      :pair_list<> 
pair list := pair ;
       :pair_list<pair> 
pair_list := pair_list "," pair ; 
       pair_list:<.., pair> 
pair := value ; 
       :pair<:none, value> 
pair := identifier "=" value ; 
       :pair<identifier, value> 
value := primary ; 
       primary 
value := name ; 
      name 
value := cond ; 
      cond 
value := annotation ;
      annotation 
value := elt value array list;
      elt value array list
value := \overline{''} {" elt value_array_list "}" ;
      elt value array list
cond := expr1 "?" expr ":" expr1 ; 
       :cond<expr1.0,expr,expr1.1> 
elt value array list := value2 ;
       :elt_value_array_init<value2> 
elt value array list := elt value array list "," value2 ;
      elt value array list:\overline{\langle}.., value2>
value2 := primary ;
       primary 
value2 := name ;
       name
```

```
value2 := cond ;
      cond 
value2 := annotation ; 
      annotation 
annotation type decl := annot head annot field decls ;
      : annotation type decl<annot head, annot field decls>
annot head := modifier list "@" "interface" identifier ;
      : annot head<modifier list, identifier>
annot head := "@" "interface" identifier ;
      :annot head<:modifier list<>, identifier>
annot field decls := "{'}(" " """;:annot field decl list<>
annot field decls := "\overline{("} annot field decl list "}";
      annot field decl list
-- recover annot field decl list as annot field decl;
annot field decl list \overline{r} = annot field decl ;
      :annot field decl list<annot field decl>
annot field decl list := annot field decl list annot field decl ;
     annot field decl list:\langle \ldots \rangle annot field decl> ;
annot field decl := variable decl ";" ;
      :annot field decl<variable decl>
annot field decl := annotation method ;
      : annot field decl<annotation method>
annot field decl := type decl1 ;
      :annot field decl<type decl1>
annotation method := modifier list type identifier "(" ")" default value;
      :annotation method<modifier list, type, identifier, default value>
annotation method := type identifier "(" ")" default value;
      :annotation method<:modifier list<>, type, identifier,
default_value>
default value := ;
      :default_value<:none>
default value := "default" value ;
      :default_value<value>;
end chapter; 
chapter ENUMS 
rules 
enum declaration := enum head interface list enum definition ;
      :enum decl<enum head, interface list, enum definition>
enum head := modifier list 'enum' identifier ;
      : enum_head<modifier_list,identifier>
enum head := 'enum' identifier ;
      :enum head<:modifier list<>.identifier>
enum definition := "{" "}" ;
```

```
: enum_field_decl_list<>
enum definition := "{" enum field decl list "}" ;
      enum_field_decl_list 
enum field decl list := enum field decl ;
     :enum_field_decl_list<enum_field_decl>
enum field decl list := enum field decl list enum field decl ;
     enum field decl list:<.., enum field decl>
enum field decl := enum const list;
     :enum_field_decl<enum_const_list, :none>
enum field decl := enum const list ";" ;
     :enum_field_decl<enum_const_list, :none>
enum field decl := enum const list field decl list;
     :enum field decl<enum const list, field decl list>
enum const list := enum const ;
      :enum_const_list<enum_const> 
enum const list := enum const list "," enum const ;
     enum const list:<.., enum const>
enum const := modifier list identifier "(" expr_list ")" anonymous body ;
      :enum_const<modifier_list, identifier, expr_list, anonymous_body> 
enum const := modifier list identifier anonymous body ;
      :enum_const<modifier_list, identifier, :expr_list<>, 
anonymous_body> 
enum const := modifier list identifier "(" expr list ")";
      :enum_const<modifier_list, identifier, expr_list, :none> 
enum const := modifier list identifier;
     :enum const<modifier list, identifier, :expr_list<>, :none>
enum const := identifier "(" expr list ")" anonymous body ;
      :enum_const<:modifier_list<>, identifier, expr_list, 
anonymous_body> 
enum const := identifier "(" expr_list ")" ;
     :enum const<:modifier list<>, identifier, expr_list, :none>
enum const := identifier anonymous body ;
      :enum_const<:modifier_list<>, identifier, :expr_list<>, 
anonymous_body> 
enum const := identifier ;
      :enum_const<:modifier_list<>, identifier, :expr_list<>, :none> 
end chapter ; 
end chapter ; 
end definition
```
## *Notices*

**© Copyright** *1985, 2009*

US Government Users Restricted Rights—Use, duplication or disclosure restricted by GSA ADP Schedule Contract with IBM Corp.

This information was developed for products and services offered in the U.S.A. IBM may not offer the products, services, or features discussed in this document in other countries. Consult your local IBM representative for information on the products and services currently available in your area. Any reference to an IBM product, program, or service is not intended to state or imply that only that IBM product, program, or service may be used. Any functionally equivalent product, program, or service that does not infringe any IBM intellectual property right may be used instead. However, it is the user's responsibility to evaluate and verify the operation of any non-IBM product, program, or service.

IBM may have patents or pending patent applications covering subject matter described in this document. The furnishing of this document does not grant you any license to these patents. You can send written license inquiries to:

IBM Director of Licensing IBM Corporation North Castle Drive Armonk, NY 10504-1785  $U.S.A$ 

For license inquiries regarding double-byte character set (DBCS) information, contact the IBM Intellectual Property Department in your country or send written inquiries to:

IBM World Trade Asia Corporation Licensing 2-31 Roppongi 3-chome, Minato-ku Tokyo 106-0032, Japan

**The following paragraph does not apply to the United Kingdom or any other country where such provisions are inconsistent with local law:** INTERNATIONAL BUSINESS MACHINES CORPORATION PROVIDES THIS PUBLICATION "AS IS" WITHOUT WARRANTY OF ANY KIND, EITHER EXPRESS OR IMPLIED, INCLUDING, BUT NOT LIMITED TO, THE IMPLIED WARRANTIES OF NON-INFRINGEMENT, MERCHANTABILITY OR FITNESS FOR A PARTICULAR PURPOSE. Some states do not allow disclaimer of express or implied warranties in certain transactions. Therefore, this statement may not apply to you.

This information could include technical inaccuracies or typographical errors. Changes are periodically made to the information herein; these changes will be incorporated in new editions of the publication. IBM may make improvements and/or changes in the product(s) and/or the program(s) described in this publication at any time without notice.

Any references in this information to non-IBM Web sites are provided for convenience only and do not in any manner serve as an endorsement of those Web sites. The materials at those Web sites are not part of the materials for this IBM product and use of those Web sites is at your own risk.

IBM may use or distribute any of the information you supply in any way it believes appropriate without incurring any obligation to you.

Licensees of this program who wish to have information about it for the purpose of enabling: (i) the exchange of information between independently created programs and other programs (including this one) and (ii) the mutual use of the information which has been exchanged, should contact:

> Intellectual Property Dept. for Rational Software IBM Corporation 1 Rogers Street Cambridge, Massachusetts 02142 U.S.A.

Such information may be available, subject to appropriate terms and conditions, including in some cases, payment of a fee.

The licensed program described in this document and all licensed material available for it are provided by IBM under terms of the IBM Customer Agreement, IBM International Program License Agreement or any equivalent agreement between us.

Any performance data contained herein was determined in a controlled environment. Therefore, the results obtained in other operating environments may vary significantly. Some measurements may have been made on development-level systems and there is no guarantee that these measurements will be the same on generally available systems. Furthermore, some measurements may have been estimated through extrapolation. Actual results may vary. Users of this document should verify the applicable data for their specific environment.

Information concerning non-IBM products was obtained from the suppliers of those products, their published announcements or other publicly available sources. IBM has not tested those products and cannot confirm the accuracy of performance, compatibility or any other claims related to non-IBM products. Questions on the capabilities of non-IBM products should be addressed to the suppliers of those products.

This information contains examples of data and reports used in daily business operations. To illustrate them as completely as possible, the examples include the names of individuals, companies, brands, and products. All of these names are fictitious and any similarity to the names and addresses used by an actual business enterprise is entirely coincidental.

If you are viewing this information softcopy, the photographs and color illustrations may not appear.

## **Copyright license**

This information contains sample application programs in source language, which illustrate programming techniques on various operating platforms. You may copy, modify, and distribute these sample programs in any form without payment to IBM, for the purposes of developing, using, marketing or distributing application programs conforming to the application programming interface for the operating platform for which the sample programs are written. These examples have not been thoroughly tested under all conditions. IBM, therefore, cannot guarantee or imply reliability, serviceability, or function of these programs.

Each copy or any portion of these sample programs or any derivative work, must include a copyright notice as follows:

© (your company name) (year). Portions of this code are derived from IBM Corp. Sample Programs. © Copyright IBM Corp. enter the year or years.

## **Trademarks**

IBM, the IBM logo, ibm.com are trademarks or registered trademarks of International Business Machine Corp., registered in many juridictions worldwide. Other product and services names might be trademarks of IBM or other companies. A current list of IBM trademarks is available on the Web at:

www.ibm.com/legal/copytrade.html.

Adobe, the Adobe logo, Acrobat, the Acrobat logo, FrameMaker, and PostScript are trademarks of Adobe Systems Incorporated or its subsidiaries and may be registered in certain jurisdictions.

AIX and Informix are trademarks or registered trademarks of International Business Machines Corporation in the United States, other countries, or both.

HP and HP-UX are registered trademarks of Hewlett-Packard Corporation.

Java and all Java-based trademarks and logos are trademarks of Sun Microsystems, Inc. in the United States, other countries, or both.

Linux is a trademark of Linus Torvalds in the United States, other countries, or both.

Macrovision and FLEXnet are registered trademarks or trademarks of Macrovision Corporation.

Microsoft, Windows, Windows 2003, Windows XP, Windows Vista and/or other Microsoft products referenced herein are either trademarks or registered trademarks of Microsoft Corporation.

Netscape and Netscape Enterprise Server are registered trademarks of Netscape Communications Corporation in the United States and other countries.

Sun, Sun Microsystems, Solaris, and Java are trademarks or registered trademarks of Sun Microsystems, Inc. in the United States and other countries.

Pentium is a trademark of Intel Corporation.

ITIL is a registered trademark, and a registered community trademark of the Office of Government Commerce, and is registered in the U.S Patent and Trademark Office.

UNIX is a registered trademark of The Open Group in the United States and other countries.

Other company, product or service names may be trademarks or service marks of others.